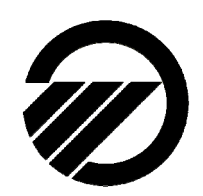

Министерство образования <sup>и</sup> науки Российской Федерации

Федеральное государственное бюджетное образовательное учреждение высшего профессионального образования «Ивановский государственный энергетический университет имени В.И. Ленина»

## **И.Н. СУЛЫНЕНКОВ, Е.Н. КВАША**

# **УЧЕБНО-МЕТОДИЧЕСКОЕ ПОСОБИЕ**

**ПО ДИСЦИПЛИНЕ «ИНФОРМАТИКА» ДЛЯ СТУДЕНТОВ ФАКУЛЬТЕТА ЗАОЧНОГО И ВЕЧЕРНЕГО ОБУЧЕНИЯ НАПРАВЛЕНИЯ ПОДГОТОВКИ «ЭЛЕКТРОЭНЕРГЕТИКА И ЭЛЕКТРОТЕХНИКА»** 

УДК 681.3, 621.311 С 89

**Сулыненков И.Н., Кваша Е.Н.** Учебно-методическое пособие по дисциплине «Информатика» для студентов факультета заочного и вечернего обучения направления подготовки «Электроэнергетика <sup>и</sup> электротехника»: Учеб.-метод. пособие/ ФГБOУВПО «Ивановский государственный энергетический университет имени В.И. Ленина».– Иваново, 2015.– 100 <sup>с</sup>.

## ISBN

В учебно-методическом пособии приведена программа курса «Информатика». Рассмотрены теоретические вопросы по темам «Системы счисления», «Основы алгоритмизации» <sup>и</sup> «Язык программирования Паскаль». Приведены методика <sup>и</sup> примеры решения практических задач. Представлены варианты заданий контрольной работы.

Учебно-методическое пособие предназначено для студентов 1 курса факультета заочного <sup>и</sup> вечернего обучения направления подготовки «Электроэнергетика <sup>и</sup> электротехника».

Табл. 12. Ил. 18. Библиогр.: 8 назв.

Печатается по решению редакционно-издательского совета ФГБОУВПО «Ивановский государственный энергетический университет имени В.И. Ленина»

> НАУЧНЫЙ РЕДАКТОР канд. техн. наук, доцент А.А. Фомичев

РЕЦЕНЗЕНТ канд. техн. наук, доцент В.М. Лапшин

ISBN © И.Н. Сулыненков, Е.Н. Кваша, 2015

Иваново, 2015

## **СОДЕРЖАНИЕ**

Введение............................................................................................4

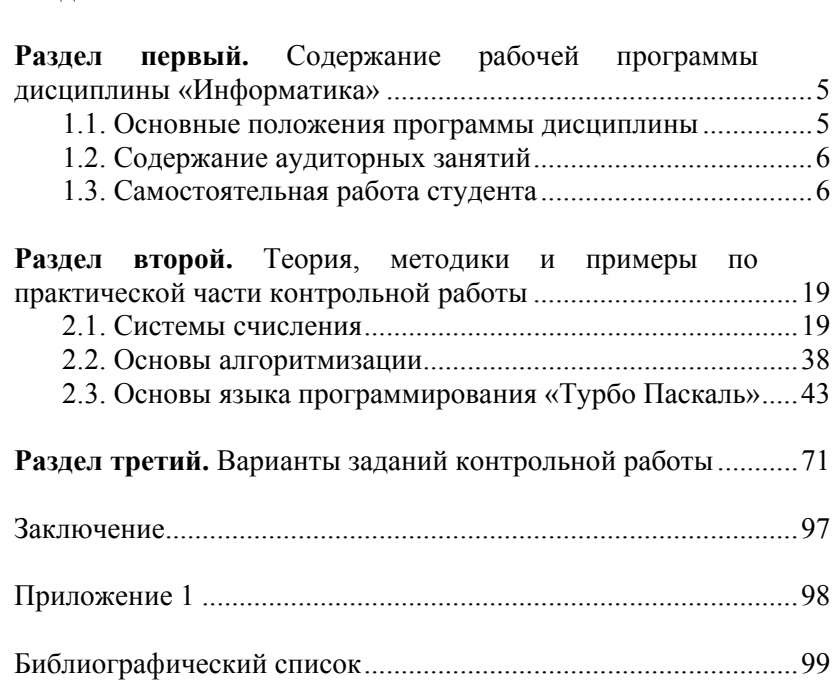

## **ВВЕДЕНИЕ**

Дисциплина «Информатика» является частью математического и естественно-научного цикла дисциплин по направлению подготовки «Электроэнергетика <sup>и</sup> электротехника». Она является базовой для освоения предмета «Компьютерные технологии», а также дисциплин, <sup>в</sup> которых рассматриваются вопросы применения ЭВМ при решении практических задач. Теоретические знания и практические навыки, полученные <sup>в</sup> ходе изучения дисциплины, потребуются при подготовке расчетнографических работ, курсовых работ, курсовых проектов <sup>и</sup> выпускной квалификационной работы.

Учебно-методическое пособие имеет цель ознакомить студента <sup>с</sup> программой курса, очертить границы изучаемого материала, определить содержание самостоятельной работы, <sup>а</sup> также необходимую литературу <sup>и</sup> способ самоконтроля, подготовить студента <sup>к</sup> выполнению контрольной работы за счет изучения приведенных <sup>в</sup> указаниях необходимых теоретических разделов курса с иллюстрациями теории на примерах решения практических задач.

Учебно-методическое пособие включает <sup>в</sup> себя три раздела. В первом разделе приведена программа дисциплины. Отражены разделы, рассматриваемые <sup>в</sup> курсе «Информатика» при самостоятельной работе <sup>и</sup> на аудиторных занятиях. Представлены темы дисциплины <sup>и</sup> рассматриваемые вопросы. По каждой теме приведена рекомендуемая литература. Для самоконтроля представлены вопросы для самопроверки.

Во втором разделе рассмотрены теоретические вопросы <sup>и</sup> примеры решения практических задач, необходимые для выполнения контрольной работы по курсу. Результатом освоения данного раздела должна стать выполненная контрольная работа. Задания <sup>и</sup> методические рекомендации по выполнению контрольной работы представлены <sup>в</sup> третьем разделе учебнометодического пособия.

# РАЗДЕЛ ПЕРВЫЙ Содержание рабочей программы дисциплины «Информатика»

#### 1.1. Основные положения программы дисциплины

Программой дисциплины предусмотрены лекционные занятия, лабораторные занятия и самостоятельная работа студента. Общая трудоемкость освоения дисциплины составляет 4 зачетные единицы или 144 часа. Предусмотрены следующие виды контролей: выполнение контрольной работы, контроль после выполнения лабораторных работ и итоговый контроль в форме экзамена.

Аудиторные занятия включают в себя лекции и лабораторные работы. Основой для проведения аудиторных занятий является внеаудиторная самостоятельная работа студента, которая заключается в проработке теоретических вопросов по учебным материалам дисциплины и Интернет-ресурсам. Названия тем и содержание изучаемых вопросов представлены в разделе 1.3. Студент обязан до начала аудиторных занятий самостоятельно изучить все темы курса и ответить на контрольные вопросы.

Контрольная работа выполняется студентом самостоятельно в период до начала аудиторных занятий и представляется преподавателю на первой лекции. Теория, методика и примеры выполнения работы представлены во втором разделе настоящего учебно-методического пособия. Контрольные задания представлены в третьем разделе. Для разрешения затруднений, возникающих в ходе выполнения контрольной работы, до сессии деканатом ФЗВО назначается одна консультация с преподавателем.

Итоговый контроль студентов проводится по завершении изучения дисциплины в виде экзамена. Форма экзамена - индивидуальное собеседование в сочетании с предварительным тестированием. Допуск к экзамену производится по результатам проверки контрольной работы и отчетам по выполнению лабораторных работ.

## 1.2. Содержание аудиторных занятий

Аудиторные занятия по дисциплине предусмотрены в первом семестре первого курса.

Теоретические занятия (лекции) по дисциплине проводятся в интерактивном режиме в форме лекции-беседы с возможностью перехода в лекцию-лискуссию или проблемную лекцию. В объем лекционного курса включены следующие основные темы.

- 1. Операционные системы.
- 2. Прикладное и системное программное обеспечение.
- 3. Системы счисления.
- 4. Основы языка «Турбо Паскаль».
- 5. Средства компьютерной графики.
- 6. Проектирование баз данных.

Проведение лабораторных занятий предусмотрено в компьютерных залах отдела компьютерных средств обучения электроэнергетического факультета, и включает в себя следующие работы.

- 1. Изучение текстового редактора (на примере Microsoft Word, OpenOffice) и/или табличного процессора (на примере Microsoft Excel, OpenOffice).
- 2. Изучение баз ланных (на примере Microsoft Access).
- 3. Изучение векторного графического редактора (на примеpe Microsoft Visio, Autodesk AutoCAD).
- 4. Изучение средств программирования, основанных на языках высокого уровня (на примере Turbo Pascal).

## 1.3. Самостоятельная работа студента

В данном разлеле представлены темы, предназначенные для самостоятельного изучения. Для каждой темы приведен перечень изучаемых вопросов и рекомендуемая литература. По завершению проработки каждой темы следует ответить на вопросы для самопроверки. С их помощью можно оценить полноту изученного материала.

ТЕМА 1. Понятие информации. Общая характеристика проиессов сбора, передачи, обработки и накопления информации

## Изучаемые вопросы

- 1. Понятие информации.
- 2. Информационные процессы и системы.
- 3. Информационные ресурсы и технологии.
- 4. Структура информатики и её связь с другими науками.
- 5. Количество и качество информации.
- 6. Виды и формы представления информации в информационных системах.
- 7. Обработка информации.
	- 7.1. Классификация средств обработки информации.
	- 7.2. Преобразование аналоговой информации в цифровую информацию.
- 8. Хранение информации.
	- 8.1. Классификация запоминающих устройств.
	- 8.2. Основная память.
	- 8.3. Внешние запоминающие устройства.
- 9. Передача информации.
	- 9.1. Общая схема системы передачи информации.
	- 9.2. Каналы передачи данных и их характеристика.

## Вопросы для самопроверки

- 1. Что такое информашия?
- 2. Каковы основные свойства информации?
- 3. Что такое информационные технологии?
- 4. Что такое данные?
- 5. Чем отличаются понятия "информация" и "данные"?
- 6. В каких единицах измеряется объем данных?
- 7. Как записываются числа в двоичной и в шестнадиатеричной системах счисления?
- 8. Что такое метод обработки данных?
- 9. Что такое информационный объект?
- 10. Что такое адекватность информации?
- 11. Что такое полнота информации?
- 12. Зачем нужна избыточность информации?

Для самостоятельной работы необходимо изучить соответствующие разделы литературы [1, с.11-37], [2, с.15-32].

## ТЕМА 2. Технические и программные средства реализации информационных процессов

## Изучаемые вопросы

- 1. Архитектура ЭВМ.
- 2. Архитектура микропроцессоров.
- 3. Программное обеспечение ЭВМ.
	- 3.1. Характеристика основного программного обеспечения: операционных систем, системного программного обеспечения, прикладного программного обеспечения.
	- 3.2. Характеристика основного прикладного программного обеспечения: систем обработки текстов, табличных процессоров, систем компьютерной графики, инструментальных программных средств для решения прикладных математических задач.

## Вопросы для самопроверки

- 1. Охарактеризовать основные принципы развития компьютерных систем.
- 2. Каковы отличительные особенности суперкомпьютеров. средних компьютеров и персональных компьютеров, исходя из таких критериев, как производительность, объём памяти, скорость обработки информации, цена и сфера применения?
- 3. В чем состоит назначение основных компонентов персонального компьютера: процессора, винчестера (жёсткого диска), устройств ввода/вывода, различных типов па-

 $\overline{7}$ 

8

мяти, сменных носителей информации (дискеты,  $CD$ -ROM  $u$  m.n.)?

- 4. Что такое внешнее устройство?
- 5. Каково назначение проиессора (СРU) и каковы выполняемые им операции?
- 6. Чем определяется быстродействие компьютера?
- 7. Что такое тактовая частота проиессора? В каких единицах она измеряется?
- 8. Охарактеризуйте основные устройства ввода: клавиатуру, мышь, сканнер, джойстик, микрофон.
- 9. Охарактеризуйте основные устройства вывода: мониторы, принтеры, звуковые колонки.
- 10. В чем состоит различие между типами компьютерной памяти: оперативной (RAM) и постоянной (ROM)?
- 11. Что такое системное и прикладное программное обеспечение? В чем состоит сходство и различие?
- 12. В чем заключаются основные функции операционной системы?
- 13. Что такое графический пользовательский интерфейс? В чем его основные особенности и преимущества?
- 14. Перечислите основные программные приложения и охарактеризуйте сферы их применения - текстовые редакторы, электронные таблицы, базы данных, экономические пакеты (начисление зарплаты и т.п.), презентаиии, мультимедийные пакеты, издательские системы.

Для самостоятельной работы необходимо изучить соответствующие разделы литературы [1, с.42-94], [2, с.394-442].

#### ТЕМА 3. Алгоритмизация и программирование

## Изучаемые вопросы

- 1. Понятие алгоритма и его свойства.
- 2. Основные принципы разработки и анализа алгоритмов.
- 3. Алгоритмические структуры и их использование.
- 4. Языки программирования. Классификация. Различия. Достоинства и недостатки.
- 5. Системы программирования.
- 6. Структурное программирование.
- 7. Объектно-ориентированное программирование.
- 8. Основные конструкции языка программирования.
- 9. Процедуры и функции.
- 10. Молули.

## Вопросы для самопроверки

- 1. Перечислите виды алгоритмов и опишите их свойства.
- 2. Что такое структурная блок- и граф-схема алгоритма?
- 3. Какие требования предъявляются к алгоритму?
- 4. Назовите методы проектирования алгоритмов и дайте краткое описание их.
- 5. Что такое модульный метод проектированием алгоритмов и программ? Преимущества модульного проектирования алгоритмов.
- 6. Чем отличаются компилируемые языки программирования от интерпретируемых?.
- 7. На какие уровни по степени детализации делятся языки программирования?
- 8. Перечислите основные языки программирования высокого и низкого уровней.
- 9. Дать определение принципов инкапсуляции, полиморфизма и наследования.
- 10. Что такое класс, свойство и поле в объектноориентированном программировании?
- 11. В чем состоит процедурное (императивное) и непроцедурное (декларативное) программирование?
- 12. На какие категории делятся структуры по признаку характера упорядоченности их элементов?
- 13. Какие операции можно проводить над структурами данными?
- 14. Чем отличаются проиедуры от функций?

15. В чем заключается кониепция модульного программирования? Перечислите разновидности модулей.

Для самостоятельной работы необходимо изучить соответствующие разделы литературы [1, с.568-608], [2, с.36-42,  $c.55-63$ ].

## ТЕМА 4. Языки программирования высокого уровня

#### Изучаемые вопросы

- 1. Основные конструкции языка Turbo Pascal.
	- 1.1. Алфавит языка.
	- 1.2. Структура программы на языка.
	- 1.3. Идентификаторы.
	- 14 Типы ланных
	- 1.5. Программирование арифметических выражений.
	- 1.6. Программирование разветвляющихся структур.
- 2. Программирование циклов.
	- 2.1. Оператор цикла с параметром «for do».
	- 2.2. Оператор цикла с предусловием «while do».
	- 2.3. Оператор цикла с постусловием «repeat until».
- 3. Организация подпрограмм.
	- 3.1. Пользовательские функции.
	- 3.2. Процедуры.

## Вопросы для самопроверки

- -<br>1. Что такое идентификатор в Pascal? Перечислите основные правила написания идентификаторов.
- 2. Чем отличается тип данных Integer от real?
- 3. Какие служебные слова обрамляют тело основной программы?
- 4. Из каких разделов состоит программа на языке Паскаль?
- 5. Для чего используется оператор присваивания? Формат оператора присваивания.
- 6. Какие операции и соответствующие знаки используются в арифметических выражениях?
- 7. Опишите проиедуры ввода и вывода информации.
- 8. Для чего используется оператор «if»?
- 9. Дайте определение цикла и операторов циклического процесса.
- 10. Какие формы записи оператора шикла с параметром в языке Паскаль?
- 11. Какой формат записи оператора цикла с предусловием?
- 12. Какой формат записи оператора шикла с постусловием?
- 13. Назначение пользовательских процедур и функций.
- 14. Опишите структуру процедур в языке Паскаль.
- 15. Опишите структуру функций в языке Паскаль.

Лля самостоятельной работы необходимо изучить раздел 2.3 и соответствующие разделы литературы [3,4].

## ТЕМА 5. Программное обеспечение

## Изучаемые вопросы

- 1. Операционные системы.
	- 1.1. Назначение операционных систем.
	- 1.2. Основные функции операционных систем.
	- 1.3. Наиболее распространенные операционные системы. Их характеристика.
- 2. Системное программное обеспечение.
- 3. Прикладное программное обеспечение общего назначения.
	- 3.1. Классификация.
	- 3.2. Инструментальные программные средства общего назначения
	- 3.3. Инструментальные программные средства специального назначения.
	- 3.4. Программные средства профессионального уровня.
- 4. Системы обработки текстов. Основы работы в MS Word и текстовом редакторе OpenOffice.

5. Табличные процессоры. Основы работы в MS Excel и табличном процессоре OpenOffice.

## Вопросы для самопроверки

- 1. Назначение операционной системы. Перечислите наиболее распространенные операционные системы.
- 2. Что такое файловая структура?
- 3. Описать структуру окна программы или папки (область заголовка окна, строка меню, панель инструментов, строка состояния, полосы прокрутки и т.д.).
- 4. Зачем нужны иконки (пиктограммы)?
- 5. Что такое ярлык? Чем он отличается (по виду и по сути) от значка программы?
- 6. Назовите основные текстовые процессоры.
- 7. Как сохранить текущий документ MS Word (OpenOffice) в другом формате (как тестовый файл (\*.txt, \*.rtf), шаблон или в формате другой версии программы)?
- 8. Как ввести верхние и нижние индексы в MS Word?
- 9. Как перенести фрагмент текста из одного документа MS Word в другой?
- 10. Как изменить тип, размер, начертание (обычный, курсив, полужирный), цвет и дополнительные параметры uipudoma e MS Word?
- $11.$  Как в MS Word задать выравнивание текста в абзаие. межстрочный интервал, отступы, положение абзаиа на страниие?
- 12. Как найти слово или фрагмент текста в MS Word? Как заменить один фрагмент текста на другой?
- 13. Как в MS Word создать маркированный, нумерованный и другие типы списков? Как отформатировать список?
- 14. Как расположить текст в 2 или в 3 колонки в MS Word?
- 15. Как вставить нумерацию страниц в MS Word?
- 16. Как вставить верхний и нижний колонтитулы в MS Word?
- 17. Как создать таблицу в редакторе MS Word? Как отредактировать в таблиие MS Word ячейку, группу ячеек, строку, столбеи? Как объединять и разбивать ячейки?
- 18. Как отрегулировать взаимное расположение рисунка и текста?
- 19. Как вставлять и редактировать математические формулы, используя объект Microsoft Equation?
- 20. Что такое электронная таблица?
- 21. Что такое относительные и абсолютные адреса ячеек в MS Excel? Как их использовать?
- 22. Как ввести числа в ячейку электронной таблииы MS Excel? Как ввести текст в ячейку таблицы? Как ввести формулу в ячейку таблицы?
- 23. Как вставлять дополнительные столбцы и строки в электронную таблицу? Как удалять строки и столбиы?
- 24. Как копировать, перемещать и переименовывать рабочие листы в MS Excel?
- 25. Как установить формат отображения содержимого ячейки в MS Excel (числовой, включая количество отображаемых иифр после запятой, формат даты, денежный формат, процентный формат)?
- 26. Как установить и настроить фон и обрамление ячеек?
- 27. Как объединить несколько ячеек в одну в MS Excel?
- 28. Как в MS Excel отсортировать выделенные числовые данные по возрастанию или по убыванию?
- 29. Как в MS Excel построить различные диаграммы по заданным значениям? Как форматировать диаграммы (заголовки, подписи, метки, масштаб, цвета, изменение типа, изменение данных и т.д.)?

Лля самостоятельной работы необходимо изучить соответствующие разделы литературы [1, с.99-187], [2, с.95-137], [7,8].

## ТЕМА 6. Базы данных

## Изучаемые вопросы

- 1. Основные понятия баз ланных.
	- 1.1. Определения.
	- 1.2. Системы управления базами данных.
	- 1.3. Компоненты среды СУБД.
- 2. Архитектура СУБД.
- 3. Концепции проектирования БД.
- 4. Молели данных. Реляционная молель.
- 5. Язык структурированных запросов SQL.
- 6. Язык запросов по образцу.

## Вопросы для самопроверки

- .<br>1. Что собой представляет база данных?
- 2. Какие основные преимущества и недостатки у обработки данных на основе технологии баз данных?
- 3. Какой компонент системы баз данных предназначен для создания и ведения баз данных?
- 4. Какой тип имеет поле таблицы MS Access, предназначенное для хранения рисунков?
- 5. Какой тип имеет поле таблицы MS Access, обладающее свойством автоматического наращивания?
- 6. Какой тип имеет поле таблицы MS Access, предназначенное для хранения больших текстовых блоков?
- 7. В каком случае используется поле логического типа в таблиие MS Access?
- 8. Дайте определение понятию «первичный ключ отношения».
- 9. Для чего используется внешний ключ отношения (таблииы данных)?
- 10. Какая модель данных использует табличное представление данных?
- 11. Какая модель данных использует для представления данных граф типа «дерево»?
- 12. Какие групповые отношения возможны в иерархической модели данных?
- 13. Какие групповые отношения возможны в сетевой модели данных?

14. Что является первичным ключом для отношения СТУДЕНТ, имеющего атрибуты: № зачетки, Фамилия, Toynna, Adpec?

Для самостоятельной работы необходимо изучить соответствующие разделы литературы [1, с.340-366], [2, с.150-163], [5].

## ТЕМА 7. Современные средства компьютерной графики

## Изучаемые вопросы

- 1. Растровая и векторная графики. Отличительные особенности. Достоинства и недостатки.
- 2. Растровые и векторные редакторы.
- 3. Объекты рисования и их форматирование.
- 4. Действия над объектами в графических редакторах.
- 5. Режимы редактора и способы их переключения.
- 6. Приемы «простого» рисования из объектов, четкого позиционирования и сопряжения объектов в графических редакторах.
- 7. Нанесение надписей в графических редакторах.
- 8. Приемы редактирования (вставка, копирование, удаление итл)
- 9. Построение изображений с использованием библиотек.

## Вопросы для самопроверки

- 1. Что такое графический редактор?
- 2. В чем отличие растровых и векторных редакторов?
- 3. Укажите, какие редакторы относятся к растровым графическим редакторам и какие к векторным: Paint, CorelDraw, Adobe Photoshop, Paintbrush, Macromedia Freehand, Adobe Illustrator, Visio, AutoCad.
- 4. Что является минимальным объектом в векторном редакторе? Что является минимальным объектом в растровом редакторе?
- 5. Как создать и настроить рабочий лист в графическом *pedaкmope MS Visio?*
- 6. Как изменить заливку объекта в MS Visio?
- 7. Как изменить формат линий объекта в MS Visio?
- 8. Как набрать и редактировать текст в MS Visio?
- 9. Как группировать объекты в MS Visio?

Для самостоятельной работы необходимо изучить соответствующие разделы литературы [1, с.398-436], [2, с.138-150], [6].

## ТЕМА 8. Локальные и глобальные сети ЭВМ

#### Изучаемые вопросы

- 1 Локальные сети
	- 1.1. Аппаратные средства локальных сетей.
	- 1.2. Организация передачи данных в локальных сетях.
	- 1.3. Протоколы передачи данных.
- 2. Глобальная сеть интернет.
	- 2.1. Принципы организации.
	- 2.2. Коммуникационное оборудование.
	- 2.3. Протоколы передачи данных.
	- 2.4. Информационные ресурсы и сервисы Интернета.

## Вопросы для самопроверки

- 1. Что такое локальные (LAN) и глобальные (WAN) сети?
- 2. Что такое Internet?
- 3. Назовите основные протоколы передачи данных.
- 4. Что такое протокол IP? Его назначение.
- 5. Протоколы ТСР и UDP. Назначение. Достоинства и не- $\partial$ остатки

Для самостоятельной работы необходимо изучить соответствующие разделы литературы [1, с.195-214], [2, с.451-488].

## ТЕМА 9. Основы зашиты информации

#### Изучаемые вопросы

- 1. Понятие о компьютерной безопасности. Основные угрозы.
- 2. Брандмауэры. Назначение. Принципы функционирования.
- 3. Зашита информации. Принцип достаточности защиты.
- 4. Шифрование информации.
- 5. Основные понятия криптографии.
- 6. Понятие об электронной подписи.
- 7. Понятие об электронных сертификатах.
- 8. Компьютерные вирусы. Средства антивирусной защиты.
- 9. Защита информации в интернете.

## Вопросы для самопроверки

- 1. Зачем необходимо резервирование информации?
- 2. В чем заключается зашита от несанкиионированного доступа?
- 3. Что такое пароль? Как осуществляется защита паролей от несанкиионированного доступа?
- 4. Что такое компьютерный вирус? Как он может проникнуть в компьютер?
- 5. Какие существуют способы предотвращения воздействия вирусов на компьютер?
- 6. Чем отличаются коммерческое, свободно распространяемое (free-ware) и частично-распространяемое (shareware) программное обеспечение?
- 7. Как правильно включать и выключать ПК? Чем грозит неправильное выключение ПК?
- 8. Что необходимо предпринимать при сбое и при "зависании" компьютера? Как использовать диспетчер задач. вызываемый комбинацией клавиш Ctrl+Alt+Del?

Для самостоятельной работы необходимо изучить соответствующие разделы литературы [1, с.215-224].

# РАЗДЕЛ ВТОРОЙ Теория, методики и примеры по практической части контрольной работы

### 2.1. Системы счисления

#### 2.1.1. Базовые понятия о системах счисления

Система счисления представляет собой способ кодирования числовой информации, т.е. записи чисел с помощью некоторого алфавита, символы которого называют цифрами. Под числом следует понимать меру описания количества чего-либо.

Представление чисел арабскими цифрами - самая распространённая система счисления. Она называется десятичной, так как использует десять цифр: 0, 1, 2, 3, 4, 5, 6, 7, 8 и 9. Повсеместное использование лесятичной системы счисления объясняется историческими предпосылками и физиологическими особенностями человека. Издревле при счете использовались пальцы рук. У человека на каждой руке по пять пальцев, на двух - десять. Было бы на руке шесть пальцев, считали бы мы не лесятками, а дюжинами.

Количество цифр, используемых в системе счисления, называется её «основанием». В десятичной системе основание равно лесяти.

Десятичные числа, значения которых превышают девять, записываются двумя и более цифрами. Например, число сто двадцать девять записывается тремя цифрами - 129. При этом появляются разряды, значения каждого из которых изменяется в диапазоне от 0 до 9. Любое десятичное число можно представить в виде суммы произведений значений разрядов на основание системы счисления в степени номера разряда. Нумерация разрядов производится справа налево, начиная с нуля. Например, число 126 есть

 $126=1*10^2+2*10^1+6*10^0=1*100+2*10+6*1$ или, говорят, одна сотня, два десятка, шесть единиц. Таким об-

разом, в десятичном числе разряды отвечают за единицы, десятки, сотни и т.д., при этом младший (наименее значимый) разряд стоит справа. Например, в числе 1356 четыре значащих разряда: тысяч, сотен, десятков и единиц, - значения которых равны соответственно 1, 3, 5 и 6. Наименее значимый разряд единиц стоит справа, т.е. запись числа производится слева направо от старшего разряда к младшему. Можно дополнить число нулевыми разрядами слева, отвечающими за десятки тысяч, сотни тысяч и миллионы, т.е. 0001356. Дополнительной информации они не несут, поэтому при записи числа их отбрасывают.

Десятичная система счисления является позиционной, т.е. от места цифр в числе зависит его значение. Например, числа 12 и 21, записанные с использованием двух одинаковых цифр 1 и 2. но по-разному расставленных в числах, имеют разные значения.

Лесятичная система счисления является привычной для нас. Однако ее использование в электронной технике затруднительно. Полупроводниковые транзисторы, являющиеся базовыми элементами электронных схем, надежно работают только с двумя уровнями сигнала (устойчивыми физическими состояниями): есть напряжение на входе, нет напряжения на входе. Их принято называть единица и ноль. Таким образом, для записи разряла числа можно использовать только лве цифры, а значит, система счисления электронной техники является двоичной. Лвоичные числа записываются с использованием арабских цифр 1 и 0. Они же используются и в других системах счисления. Отсюда возможны ошибки в интерпретации чисел. Например, число 10 в двоичной системе счисления равно трем, а в десятичной - десяти. Поэтому при записи числа будем указывать нижним индексом справа от числа основание системы счисления, в которой оно приведено. Для представленного примера, числа в двоичной и десятичной системах счисления должны быть записаны: 10, и 10<sub>10</sub>. В языках программирования десятичные числа обычно пишут без обозначения системы счисления, а двоичные числа дополняют строчной латинской буквой b на конце, например. 1001010b.

Принцип формирования двоичных чисел аналогичен принципу формированию десятичным числам. Разряды двоичного числа принято называть битами. Младший (наименее значимый) бит двоичного числа расположен справа, старший - слева. При достижении битом максимального значения, равного 1, и увеличении его на единицу, значение этого бита обнуляется, а в следующий по старшинству (расположенный слева) бит добавляется елиница. На рис. 2.1 показаны схемы изменения чисел при достижении одним из разрядов максимального значения и его увеличении на единицу. Для понимания схем они приведены как для двоичных, так и для десятичных чисел. При проведении операции сложения можно пользоваться стандартной схемой сложения «столбиком». Такой же стандартный подход можно применить к операциям вычитания, умножения и деления.

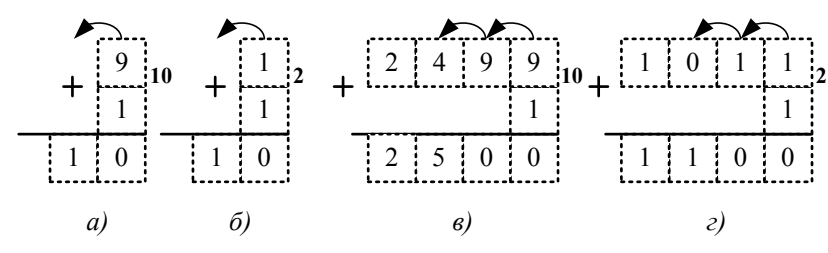

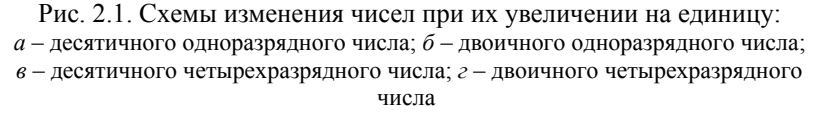

Компьютерам очень просто оперировать двоичными числами. Однако люди не привыкли работать с большим количеством цифр. Например, чтобы представить обыкновенное число сто двадцать шесть тысяч пятьсот тридцать шесть 126 53610 в формате потребуется 17 двоичных цифр лвоичном (11110111001001000<sub>2</sub>). Поэтому возникла потребность создания систем счисления, которые, с одной стороны, были бы удобны представлением числа меньшим количество разрядов, а с другой - легко трансформировались бы в двоичное число. Самый простой способ реализации такого подхода - разбить двоичное число на несколько разрядов и заменить их цифрами. Если разбить двоичное число по три разряда потребуется  $2^3=8$  цифр, а если по четыре –  $2^4$ =16. Поэтому были придуманы восьмеричная и шестнадцатеричная системы счислений. В восьмеричной системе счисления для записи разрядов чисел используется восемь арабских цифр: 0, 1, 2, 3, 4, 5, 6 и 7. В шестнадцатеричной системе счисления требуется шестналиать цифр, что больше лесяти. Поэтому в дополнении к десяти арабским цифрам добавляют шесть прописных латинских букв. Отсюда шестнадцать цифр системы счисления: 0, 1, 2, 3, 4, 5, 6, 7, 8, 9, A, B, C, D, E и F. Разбивать двоичное число по два разряда не оправдано, так как запись сократится всего в два раза, а при разбиении по пять разрядов потребуется 32 цифры, что значительно затруднит понимание числа.

Информация в ячейки оперативной и постоянной памяти, а также в регистры процессора записываются не по одному биту, а байтами. Один байт равен восьми битам. Даже если информация может быть представлена всего одним битом, в памяти она будет отображаться целым байтом, т.е. в этом случае семь старших бит байта будут равны нулю, а значащим будет только младший бит. При записи восьми бит требуется дробное количество восьмеричных чисел (8/3) и целое количество шестналиатеричных (8/4). Отсюла один байт можно легко записать двумя шестнадцатеричными числами, что нельзя сказать о восьмеричных числах. Поэтому шестнадцатеричная система счисления нашла более широкое применения, даже не смотря на то, что при записи чисел используются не привычные нам буквенные цифры. В языках программирования для обозначения того, что число записано в шестнадцатеричной системе счисления, его дополняют строчной латинской буквой h на конце, например, 537h или  $0D0Ah$ 

Таким образом, существует четыре наиболее распространенные системы счисления. Возникает потребность знания правил перевода чисел из одной системы счисления в другую. Этому вопросу посвящен раздел 2.1.2 учебно-методического пособия и первый раздел практической части контрольной работы.

#### 2.1.2. Правила перевода чисел между системами счисления

#### Преобразование десятичных чисел в двоичные числа

Перевод чисел из десятичной системы счисления в двоичную необходим для преобразования понятных пользователю десятичных чисел к двоичным, с которыми работает компьютер. Лля перевода используют так называемый «алгоритм замешения», состоящий из следующей последовательности действий:

- 1. Делим десятичное число на 2 нацело. Остаток от деления (единица или ноль) запоминаем.
- 2. Если частное от деления на предыдущем шаге не равно 0. принимаем его за новое делимое и повторяем процедуру, описанную в шаге 1.
- 3. Алгоритм продолжается до тех пор. пока в результате выполнения шагов 1 и 2 не получится частное, равное нулю, и остаток, равный единице. После этого остатки от деления (0 или 1) записываются в разряды двоичного числа в направлении от первого остатка к последнему справа налево.

Схема перевода десятичного числа в двоичное число приведена на рис. 2.2.

## Преобразование двоичных чисел в десятичные числа

Задача перевода чисел из двоичной системы счисления в десятичную возникает при обратном преобразовании вычисленных компьютером значений в более понятные пользователю десятичные числа. Алгоритм перевода двоичных чисел в десятичные числа достаточно прост. Для этого необходимо представить число в виде суммы произведений степеней числа два  $(2^n)$ . где n степень, соответствующая порядковому номеру бита начиная с правого бита заканчивая левым, нумерация начинается с нуля), на соответствующие цифры (ноль или единица) в разрядах двоичного числа. Схема преобразования двоичных чисел в десятичные представлена на рис. 2.3.

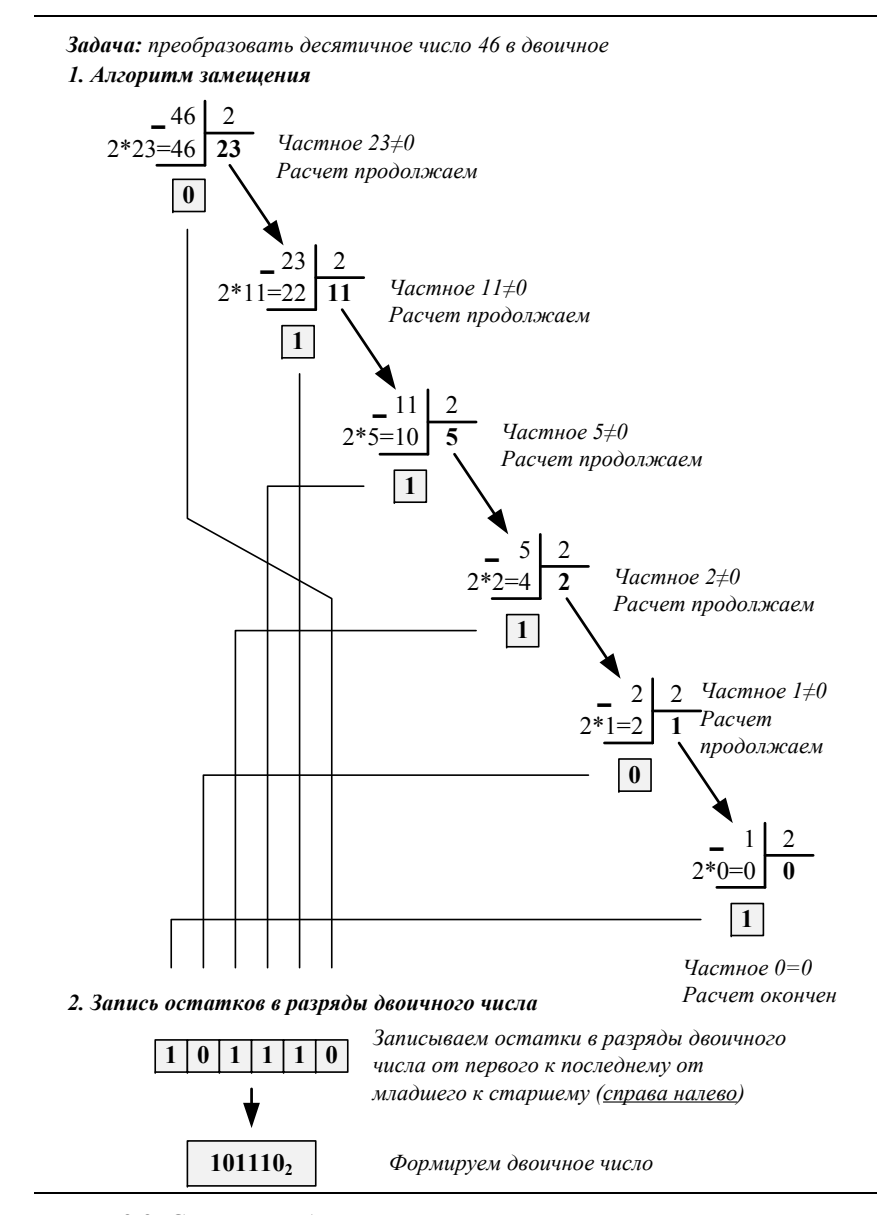

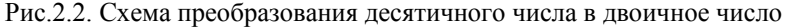

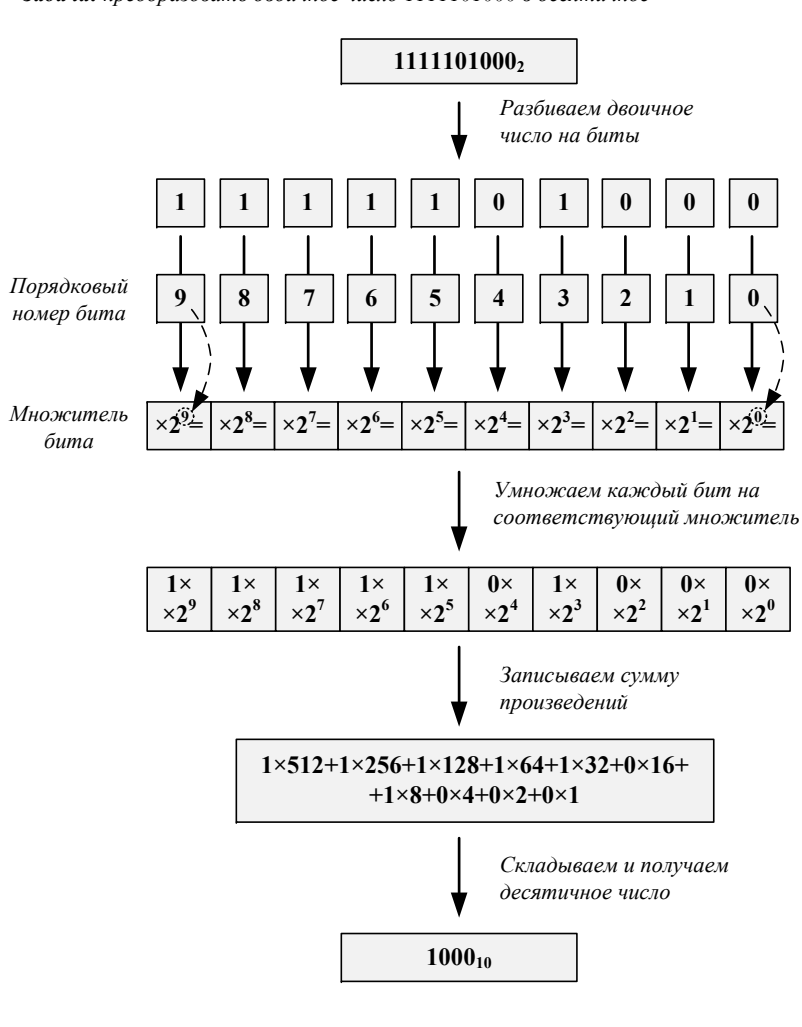

Задача: преобразовать двоичное число 1111101000 в десятичное

Рис.2.3. Схема преобразования двоичного числа в десятичное число

## Преобразование десятичных чисел в шестнадиатеричные числа

Для перевода чисел из десятичной системы счисления в шестнадцатеричную используют тот же «алгоритм замещения», что и при переводе из десятичной системы счисления в двоичную, только в качестве делителя используют число  $16$  – основание шестналиатеричной системы счисления.

- 1. Делим десятичное число на 16 нацело. Остаток от деления запоминаем. Если он больше 9, то вместо цифр используются строчные латинские буквы А, В, С, D, E, F, причем 10=А, 11=В, 12=С, 13=D, 14=Е, 15=F.
- 2. Если частное после шага 1 не равно 0, принимаем его за новое делимое и повторяем процедуру, описанную в шаге 1.
- 3. Алгоритм продолжается до тех пор, пока в результате выполнения шагов 1 и 2 не получится частное, равное нулю. Остатки записываются в разряды шестнадцатеричного числа в направлении от первого к последнему справа налево.

Схема преобразования десятичного числа в шестнадцатеричное число представлена на рис. 2.4.

## Преобразование шестнадцатеричных чисел в десятичные числа

Для перевода шестнадцатеричного числа в десятичное необходимо это число представить в виде суммы произведений степеней основания шестнадцатеричной системы счисления 16  $(16^n, r$ де n - степень, соответствующая порядковому номеру разряда шестнадцатеричного числа начиная с правого, заканчивая левым, нумерация начинается с нуля) на соответствующие цифры в разрядах шестнадцатеричного числа. Строчные латинские буквы А. В. С. Д. Е. Е следует предварительно заменить цифрами A=10, B=11, C=12, D=13, E=14, F=15.

Схема преобразования шестнадцатеричного числа в десятичное число представлена на рис. 2.5.

Задача: преобразовать десятичное число 32 766 в шестнадцатеричное

Задача: преобразовать шестнадцатеричное число F45ED23A в десятичное

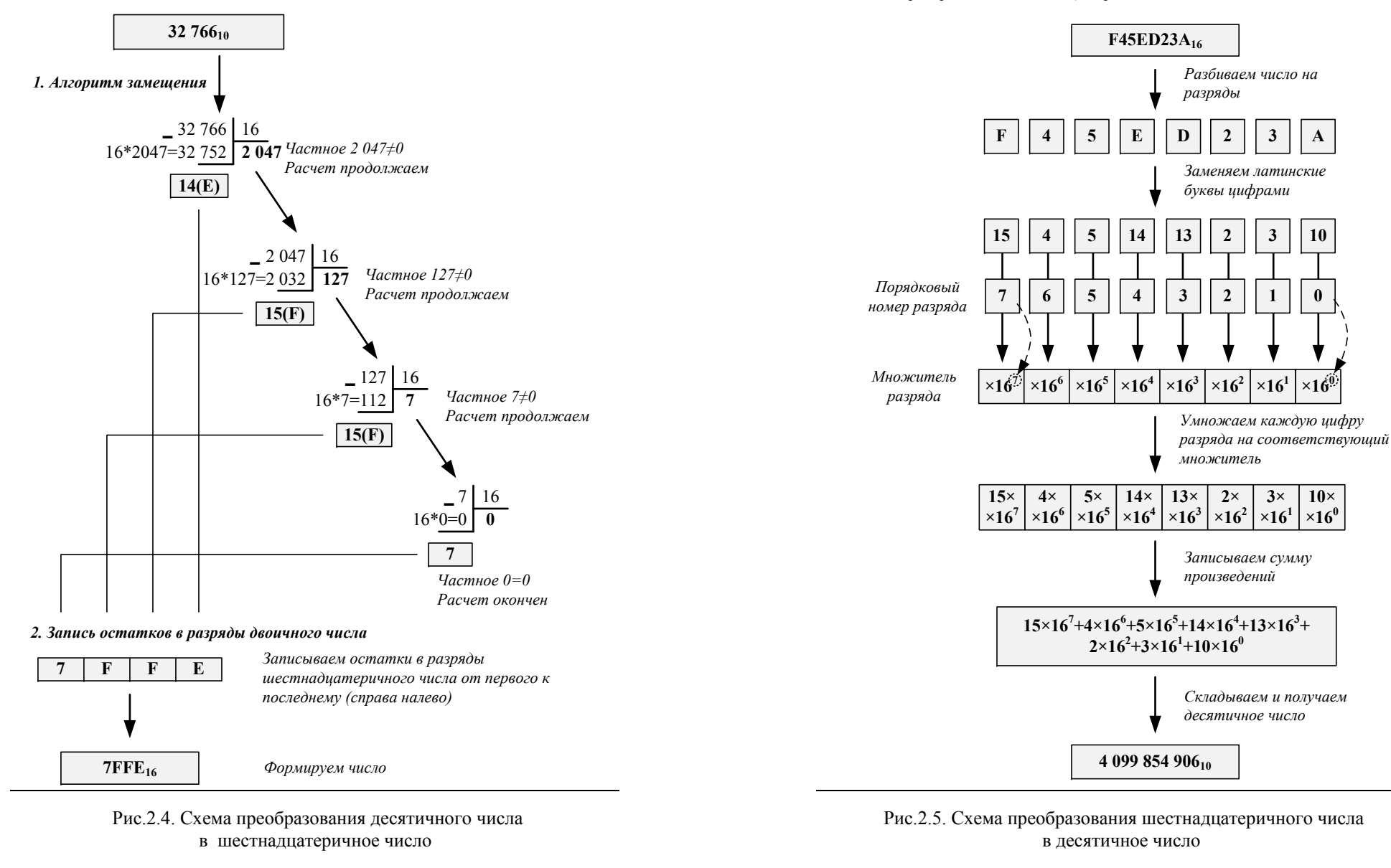

27

28

### Преобразование десятичных чисел в восьмеричные числа

Для перевода чисел из десятичной системы счисления в восьмеричную используют тот же «алгоритм замещения», что и при переводе из десятичной системы счисления в двоичную, только в качестве делителя используют число  $8$  – основание восьмеричной системы счисления.

- 1. Делим десятичное число на 8 нацело. Частное запоминаем для следующего шага, а остаток записываем как разряд восьмеричного числа.
- 2. Если частное не равно 0, принимаем его за новое делимое и повторяем процедуру, описанную в шаге 1.
- 3. Алгоритм продолжается до тех пор, пока в результате выполнения шагов 1 и 2 не получится частное, равное 0. Каждый новый остаток записывается в разряды восьмеричного числа в направлении от первого к последнему справа налево.

Схема преобразования десятичных чисел в восьмеричные представлена на рис. 2.6.

#### Преобразование восьмеричных чисел в десятичные числа

Для перевода восьмеричного числа в десятичное необходимо это число представить в виде суммы произведений степеней основания восьмеричной системы счисления 8 (8<sup>n</sup>, где n степень, соответствующая порядковому номеру разряда восьмеричного числа начиная с правого, заканчивая левым, нумерация начинается с нуля) на соответствующие цифры в разрядах восьмеричного числа.

Схема преобразования восьмеричных чисел в десятичные представлена на рис. 2.7.

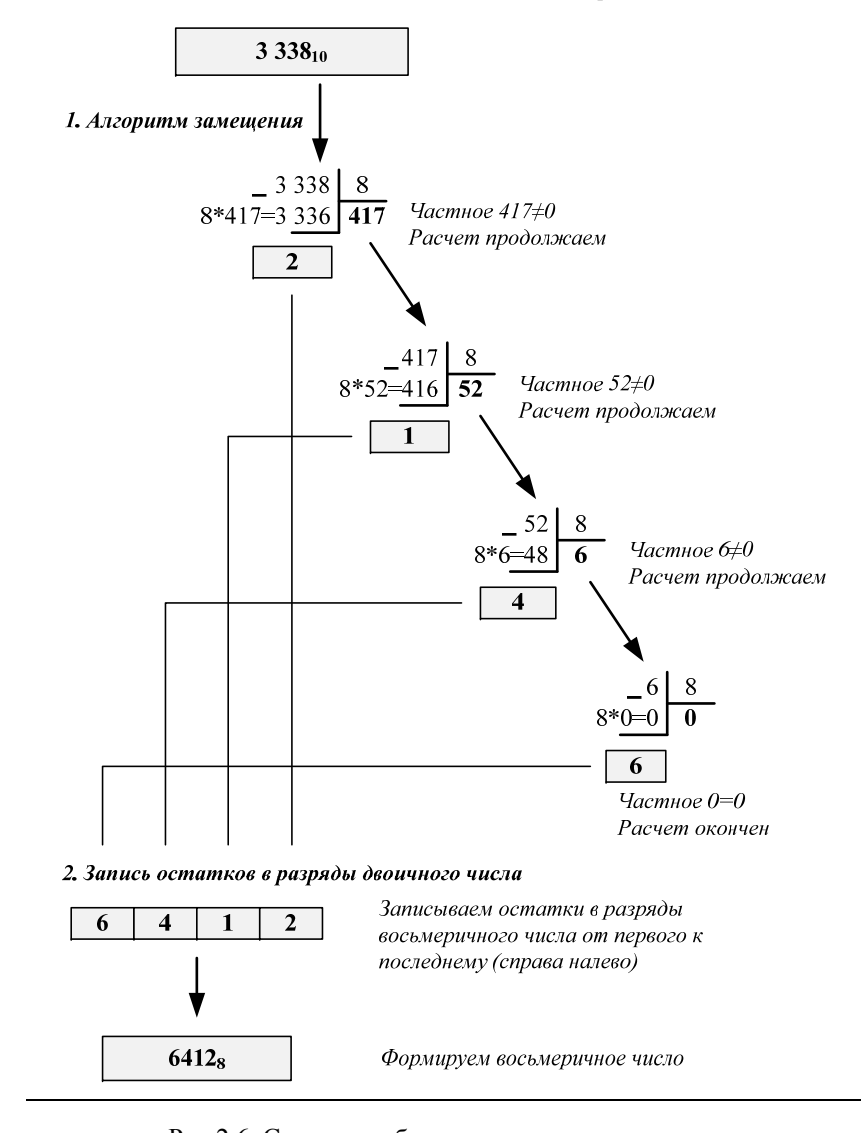

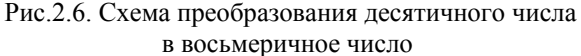

Задача: преобразовать десятичное число 3 338 в восьмеричное

Задача: преобразовать восьмеричное число 2357 в десятичное

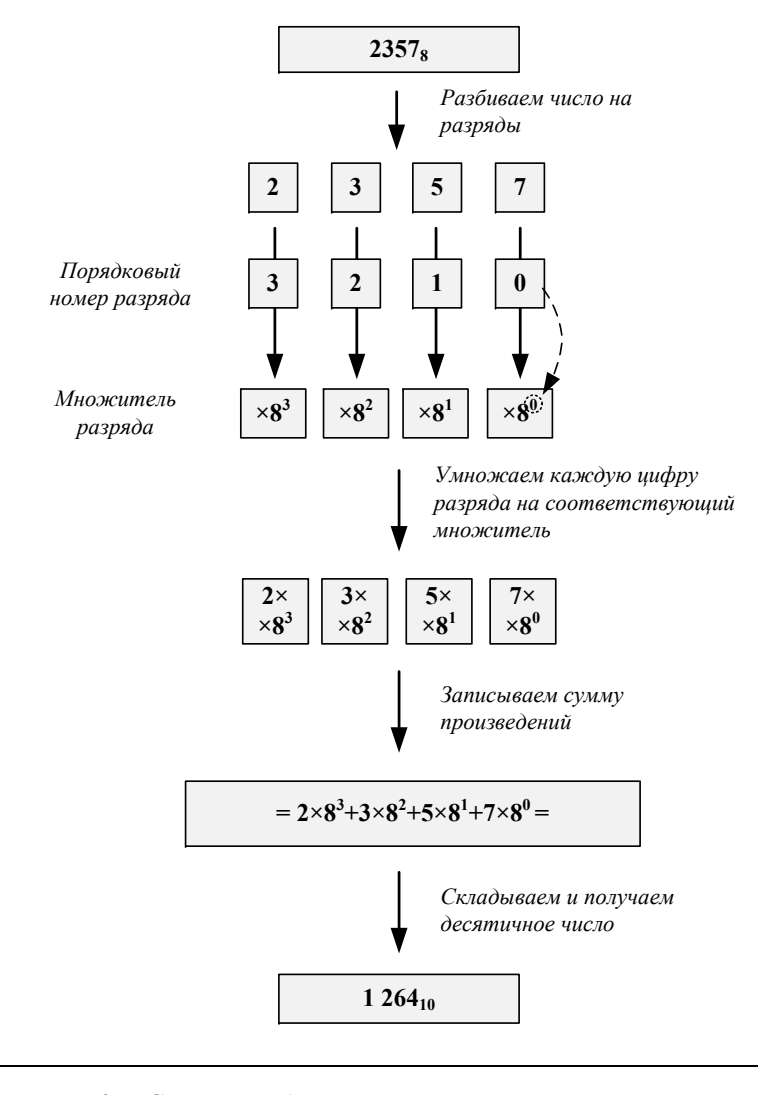

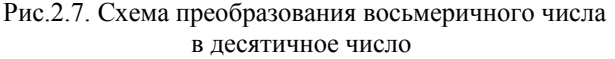

## Преобразование двоичных чисел в восьмеричные и шестнадиатеричные числа

Для перевода двоичного числа в восьмеричную систему счисления следует разбить это двоичное число на триады (по три бита) начиная с младшего (правого) бита. Если старшая (левая) триала не заполнена до конца, следует дописать в ее старшие разряды нули. После этого необходимо заменить двоичные триады на числа, равные им в восьмеричной системе в соответствии с таблицей перевода (табл. 2.1).

Таблица 2.1. Таблица перевода двоичных чисел в восьмеричные

| Двоичные<br>триады          | 000, | 001 <sub>2</sub> | 010 <sub>2</sub> | $011_2$ | 00 <sub>2</sub> |                 |    |  |
|-----------------------------|------|------------------|------------------|---------|-----------------|-----------------|----|--|
| Восьмеричные<br>эквиваленты | U8   | 18               | 48               | эg      | 48              | $\mathcal{S}_8$ | Og |  |

Аналогично поступаем при переводе чисел из двоичной системы счисления в шестнадцатеричную систему счисления. Только разбиение двоичного числа производим не на триады, а на тетрады (по четыре бита). Заменять двоичные тетрады необходимо на числа, равные им в шестнадцатеричной системе счисления в соответствии с таблицей перевода (табл. 2.2).

Схемы преобразования двоичных чисел в восьмеричные и шестнадцатеричные числа представлены на рис. 2.8 и рис. 2.9 соответственно.

## Преобразование шестнадцатеричных чисел в двоичные и восьмеричные числа

Алгоритм перевода чисел из шестнадцатеричной системы счисления в двоичную крайне прост (рис. 2.10). Необходимо только заменить каждую цифру шестнадцатеричного числа ее эквивалентом в двоичной системе счисления. Удобно при этом воспользоваться таблицей соответствия (табл. 2.2). Каждое шестнадцатеричное число следует заменять двоичным, представленным четырьмя битами (<sup>т</sup>.е. старшие левые нули каждой тетрады не отбрасываются до получения шестнадцатеричного числа).

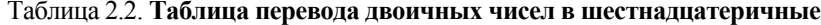

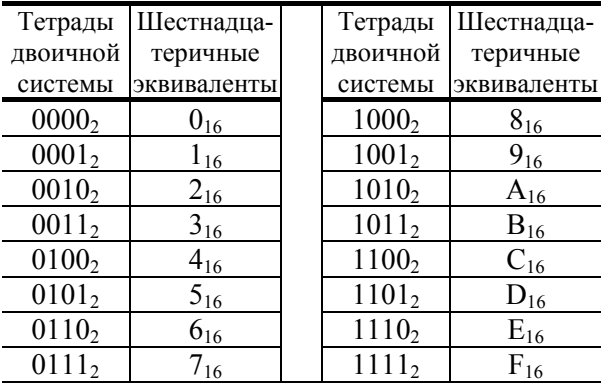

При переводе чисел из шестнадцатеричной <sup>в</sup> восьмеричную систему счисления вначале шестнадцатеричное число переводят <sup>в</sup> двоичное число. Затем разбивают его на триады начиная <sup>с</sup> младшего бита <sup>и</sup> заменяют триады соответствующими им эквивалентами <sup>в</sup> восьмеричной системе по схеме, приведенной выше.

## *Преобразование восьмеричных чисел <sup>в</sup> двоичные и шестнадцатеричные числа*

Алгоритм перевода восьмеричных чисел <sup>в</sup> двоичные состоит в простой замене чисел одной системы на равные им числа другой системы счисления (<sup>в</sup> случае положительных чисел). На начальном этапе удобно <sup>и</sup> полезно воспользоваться таблицей соответствия (табл. 2.1).

Для перевода чисел из восьмеричной системы <sup>в</sup> шестнадцатеричную <sup>в</sup> начале переводят восьмеричное число <sup>в</sup> двоичное, <sup>а</sup> затем уже <sup>в</sup> шестнадцатеричное по алгоритму, описанному ранее. Пример перевода восьмеричного числа <sup>в</sup> двоичное <sup>и</sup> шестнадцатеричное числа представлен на рис. 2.11.

*Задача: преобразовать двоичное число 11100110110111100101011001001 <sup>в</sup> восьмеричное*

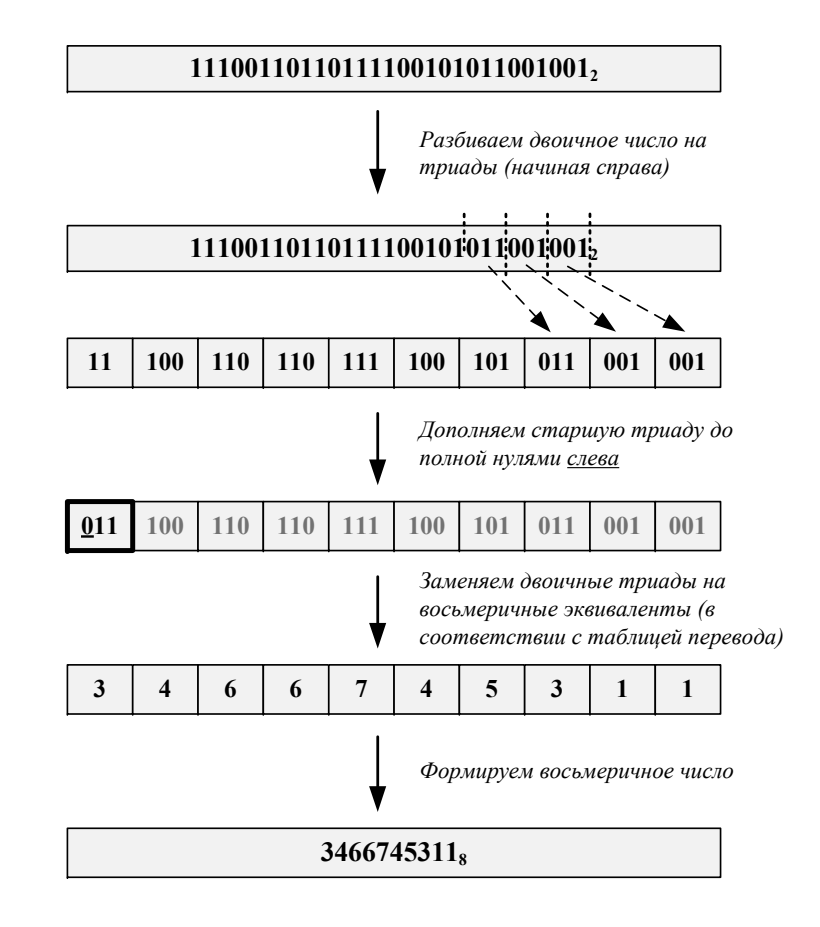

Рис.2.8. Схема преобразования двоичного числа в восьмеричное число

*Задача: преобразовать двоичное число 11100110110111100101011001001 <sup>в</sup> шестнадцатеричное*

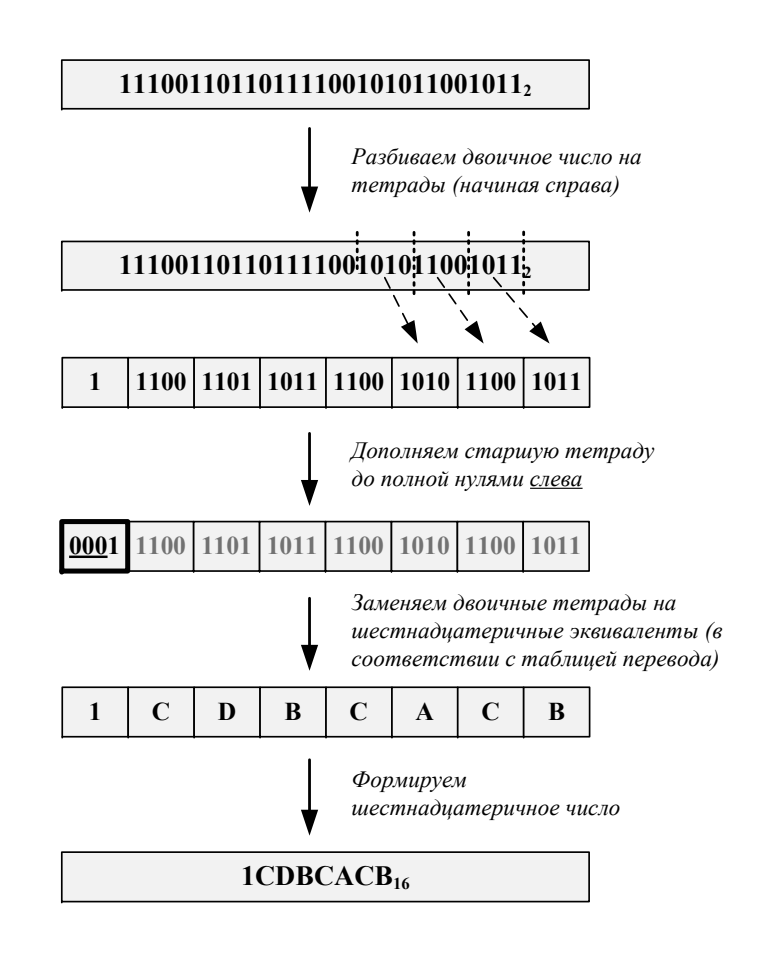

Рис.2.9. Схема преобразования двоичного числа в шестнадцатеричное число

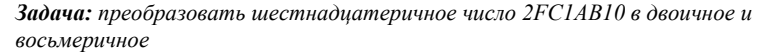

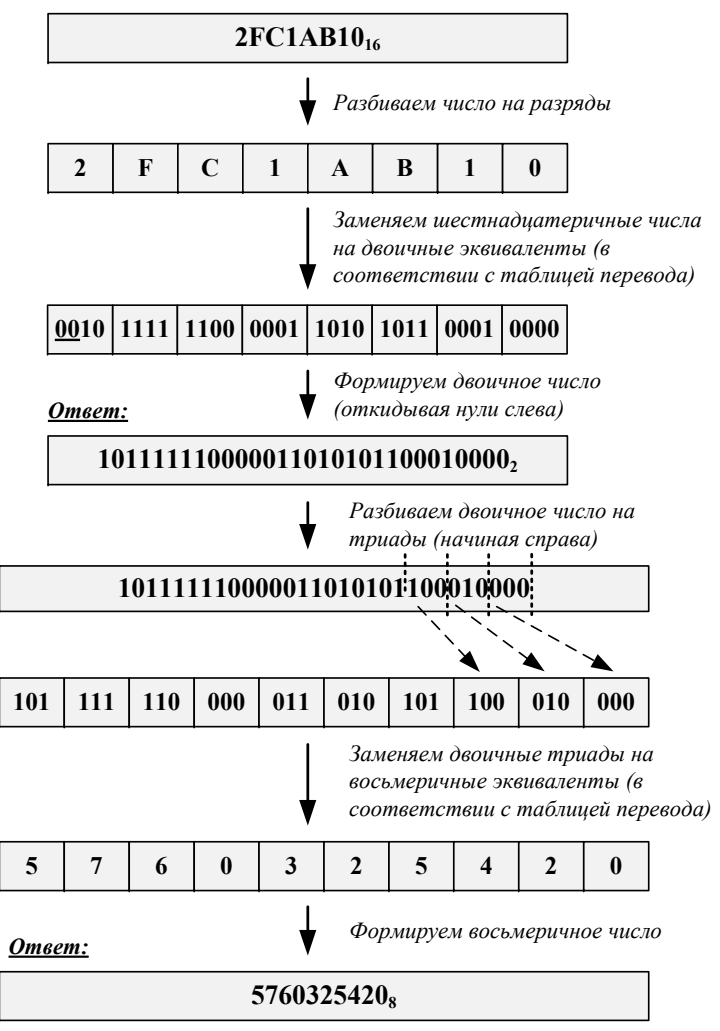

Рис.2.10. Схема преобразования шестнадцатеричного числа в двоичное <sup>и</sup> восьмеричное числа

Задача: преобразовать восьмеричное число 24715302 в двоичное и шестнадцатеричное

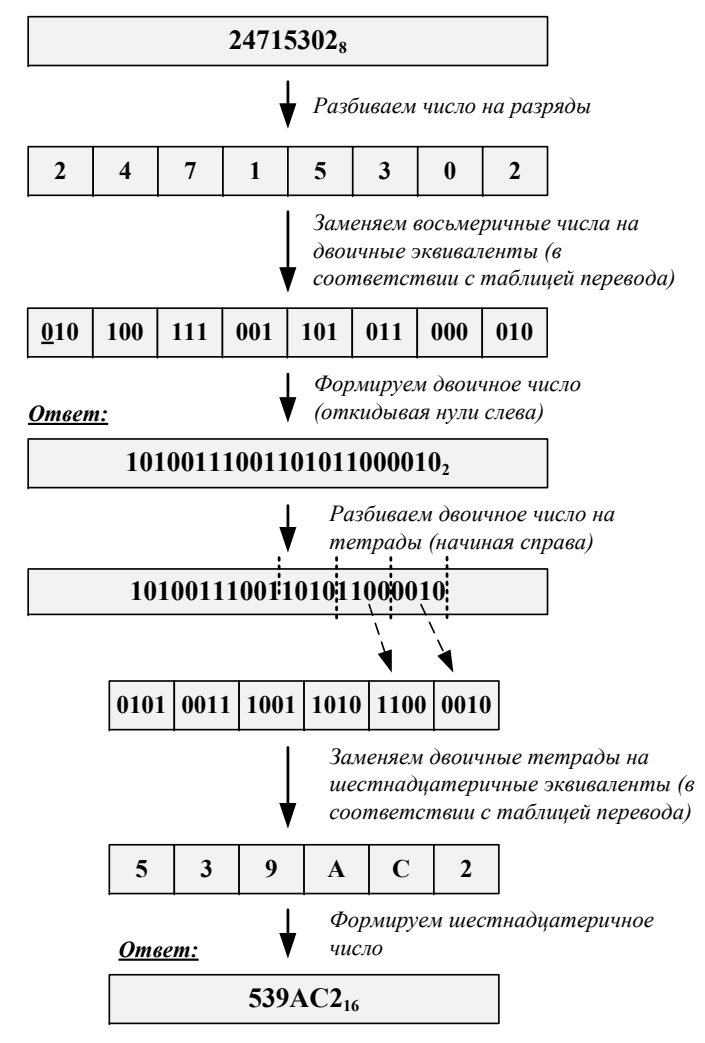

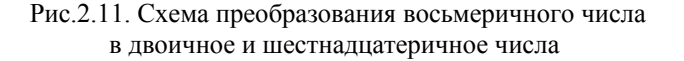

#### 2.2. Основы алгоритмизации

Алгоритм - это предписание некоторому исполнителю выполнить конечную последовательность действий, приводящую к некоторому результату. В программировании алгоритм является фундаментом программы, а основным исполнителем - компьютер. На стадии тестирования алгоритма исполнителем может быть сам программист.

Алгоритм может быть записан с помощью блок-схемы, текстовым предписанием, с помощью рисунков, таблично или на специальном алгоритмическом языке. Наиболее популярны блок-схемы и предписания.

Для изображения алгоритмов будем использовать блоксхемы. Их преимущество заключается в наглядности алгоритма. Блок-схемы формируют из типовых блоков, представленных на рис. 2.12.

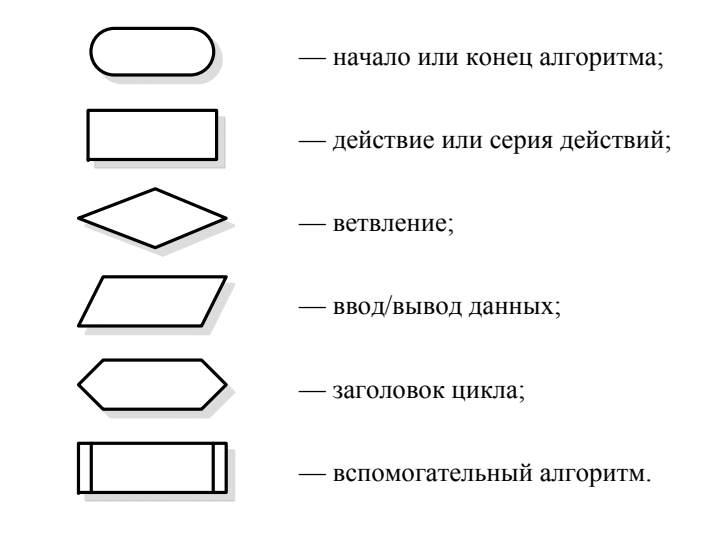

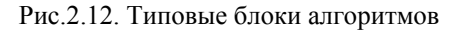

В теории алгоритмов доказано, что любой, сколь угодно сложный алгоритм может быть составлен из трех основных ал-

37

горитмических структур: линейной, ветвления и цикла, показанных на рис. 2.13, а; 2.13, б и 2.13, в соответственно.

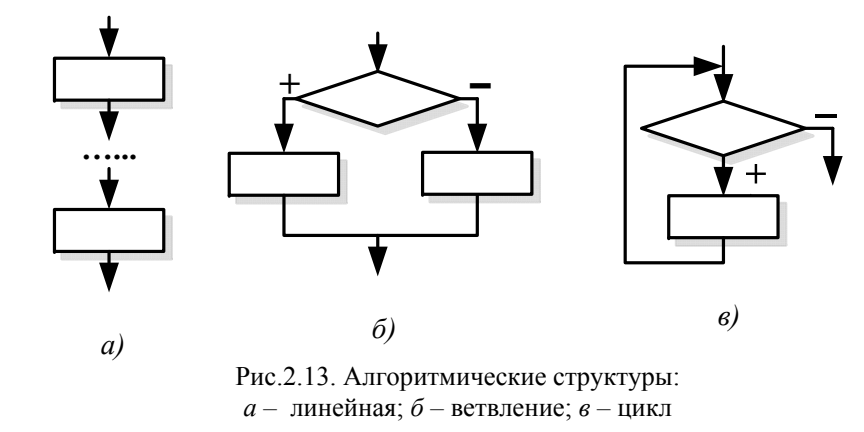

Линейная структура предполагает последовательное выполнение действий, без их повторения или пропуска некоторых действий. Обычно программисты стремятся к тому, чтобы алгоритм имел линейную структуру.

Структура «ветвление» предполагает выполнение одной из двух групп действий в зависимости от выполнения условия в блоке ветвления. На рис. 2.13, б знаком «+» показано выполнение условия, а знаком «- » - его невыполнение. Часто используется неполная команда ветвления, когда один из блоков действия отсутствует.

Структура «цикл» имеет несколько разновидностей. На рис. 2.13, в показан цикл типа «пока» с предусловием. Действия внутри этого цикла повторяются, пока выполняется условие в блоке ветвления, причем сначала проверяется условие, а затем выполняется лействие.

В языках программирования имеются команды, реализующие показанные выше структуры.

При разработке блок-схемы допускается делать любые записи внутри блоков, однако эти записи должны содержать достаточно информации для выполнения очередных действий.

На рис. 2.14 представлены примеры использования алгоритмических структур.

- 1. Линейный блок алгоритма, производящий расчет значений двух функций при значении аргумента х=5 (рис. 2.14, *а*).
- 2. Блок ветвления, в котором производится расчет значения функции в зависимости от значения аргумента х (рис. 2.14, б). Если х>0, выполняется левый линейный блок, в противном случае - правый.
- 3. Блок цикла, в котором пять раз производится вычисление значения функции при значении аргумента х в диапазоне [0;10) с шагом 2 (рис. 2.14, *в*).

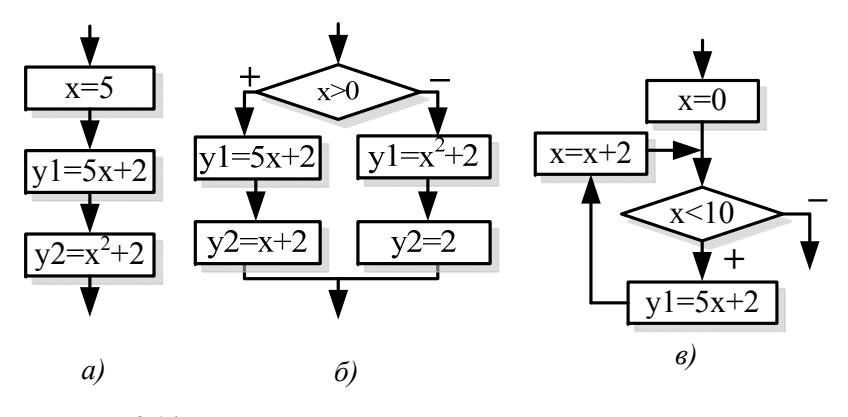

Рис. 2.14. Примеры использования алгоритмических структур

Кроме цикла типа «пока», лостаточно часто используются лругие типы циклов. В цикле с постусловием (рис. 2.15, *а*) проверка условия выхода из цикла выполняется после очередного действия. При этом действие будет выполнено минимум один раз. Цикл «для значений в диапазоне» (2.15, б) является модификацией цикла «пока» для ситуации, когда заранее известно количество повторений некоторых действий. Запись в блоке заголовка цикла на рис. 2.15, б показывает пример описания заголовка цикла, в котором действия повторяются столько раз. сколько целых значений приобретает параметр цикла і от своего

начального значения 1 ло конечного N с шагом 1. Обычно шаг не указывается, если он равен 1.

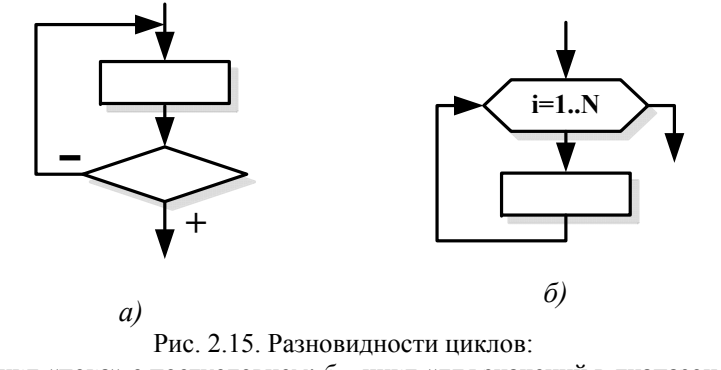

 $a$  – цикл «пока» с постусловием;  $\delta$  – цикл «для значений в диапазоне»

На рис. 2.16 представлены примеры использования различных видов циклов. В цикле рис. 2.16, а производится вычисление значения функции у при  $x=1..10$  с шагом 1. Аналогичная задача реализована в цикле рис. 2.16, б.

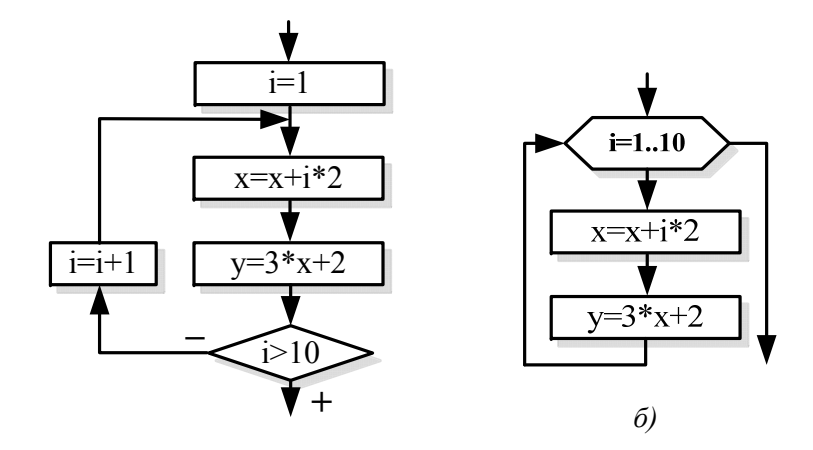

 $\alpha$ Рис. 2.16. Примеры использования циклов:  $a$  - цикл «пока» с постусловием;  $\delta$  - цикл «для значений в диапазоне»

Рассмотрим пример создания алгоритма. Задача вычислить значение функции f(x) для заданного пользователем аргумента х. Значение функции определяется по формуле

$$
f(x) = \begin{cases} 3x + 1, & e \in \mathbb{R} \\ x^2 + 1, & e \in \mathbb{R} \\ x & x > 0 \end{cases} (1)
$$

Вычисление продолжать до момента, пока пользователь не захочет завершить программу.

Вначале необходимо предоставить пользователю возможность ввести значение аргумента *х*, по которому будем вычислять значение функции. Для этого создадим блок ввода (рис 2.17, 1).

Затем в зависимости от ввеленного значения необходимо произвести вычисление функции. Если х>0, вычисление производим по второму выражению формулы 1, в противном случае - по пер-Воспользовавшись BOMY. блоком «ветвление» (блок 2 рис. 2.17), получим блок алгоритма, реализующего описанный принцип.

После произведенных вычислений следует вывести результат на экран (блок 3 рис. 2.17).

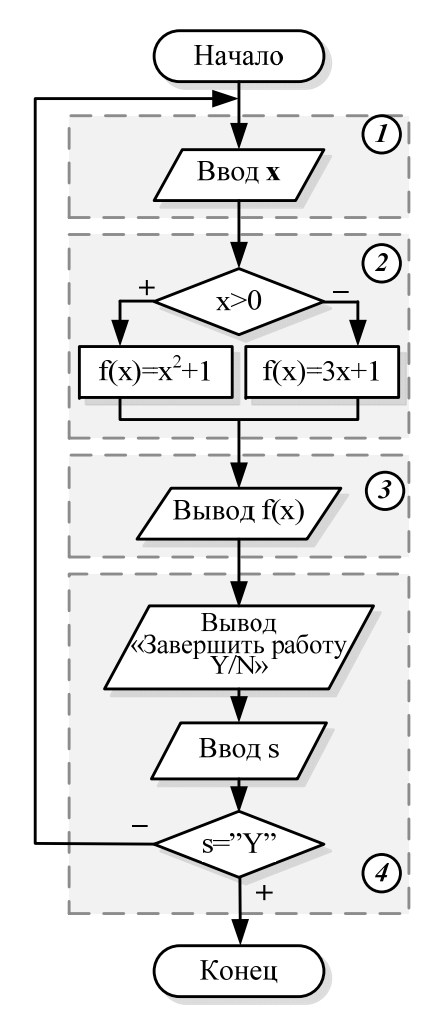

Рис. 2.17. Алгоритм решения залачи: 1 – блок ввола исхолных ланных: 2 – блок вычисления функции; 3 - блок вывода вычисленного значения; 4 - блок повторения программы

Одним из условий задачи является многократное вычисление функции до момента, пока пользователь не захочет завершить программу. Для этого необходимо создать блок цикла. Так как вычисление функции должно быть произведено хотя бы один раз, используем цикл «пока» с постусловием (рис. 2.17, 4). В блоке повторения программы выводим пользователю запрос на окончание программы и даем пользователю ввести значение переменной s, которое может иметь значение «Y» - продолжить или «N» - завершить. В зависимости от введенного значения либо возвращаемся к началу программу, либо завершаем ее.

Добавив к представленным блокам блоки начала и конца программы, получаем алгоритм решения задачи (рис. 2.17).

#### 2.3. Основы языка программирования «Паскаль»

#### 2.3.1. Краткое введение

Решение многих современных задач сопряжено с реализацией сложных алгоритмов и большим объемом вычислений. Например, расчет режима разветвленной электрической сети потребует многих миллионов операций сложения, вычитания, умножения и деления. Применение устного счета для решения таких задач крайне затруднительно и трудоемко. Появление современных электронно-вычислительных машин (компьютеров) позволило в миллионы раз сократить время, необходимое для вычислений. Однако компьютер сам по себе интеллектом не обладает и является лишь средством решения задачи. Для работы компьютеров необходимо создавать программы, по которым компьютер будет производить расчет.

Программа - это летальное и законченное описание последовательности действий средствами языка программирования. Исполнителем программы является компьютер. Для того чтобы компьютер выполнил программу, она должна быть представлена в машинном коде - последовательности двоичных чисел, понимаемых процессором. Написать программу в машинных кодах

вручную достаточно сложно. Поэтому сегодня практически все программы создаются с помощью языков программирования, которые своими синтаксисом и семантикой приближены к естественному человеческому языку. Это снижает трудоемкость программирования и облегчает ее понимание.

Текст программы, записанный с помощью языка программирования, должен быть преобразован в машинный код. Эта операция выполняется с помощью специальной служебной программы, называемой транслятором. Подобный подход можно сравнить с руководством подчиненным через переводчика, переводящего ваши слова дословно. Схема общения такая: вы даете команду на русском языке (языке программирования), переводчик (транслятор) переводит ваш текст на язык собеседника (в машинный код), собеседник (процессор) выполняет вашу команду.

Языки программирования схожи с обычными человеческими языками: русским, английским и другими. Существуют буквы, из которых составляют слова. Слова должны быть в правильном порядке расставлены в предложениях, должны быть правильно расставлены знаки препинания и т.д. Иначе ваш собеседник вас не поймет или поймет неправильно. Тоже самое можно сказать о компьютерной программе. Незнание языка программирования можно сравнить с общением с иностранцем, разговаривающем на неизвестном вам языке. При этом факт разговора вы видите, но смысла сказанного при этом не понимаете.

Наиболее популярными и универсальными языками программирования являются Basic (Бейсик); Pascal (Паскаль); C++ (Си плюс-плюс); Java (Ява).

По способу разработки программ можно выделить два подхода.

- 1. Процедурное программирование это программирование, при котором выполнение команд программы определяется их последовательностью, командами перехода, цикла или обращениями к процедурам.
- 2. Объектно-ориентированное программирование программирование, при котором формируются программные объекты, имеющие набор свойств, обладающие набором

методов и способные реагировать на события, возникающие как во внешней среде, так и в самом объекте (нажатие мыши, срабатывание таймера, превышение числовой границы и т.д.).

Объектно-ориентированное программирование (ООП) не исключает технологию процедурного программирования. Наоборот, она является основой ООП. Поэтому изучение принципов программирования правильно начать с процедурноориентированных языков, одним из которых является Турбо Паскаль. Ранее он применялся для написания программ для операционной системы MS DOS, работающей без графической оболочки, т.е. с командной строки. Со временем он преобразовался в объектно-ориентированный язык программирования Object Pascal, а впоследствии язык программирования Delphi. С их помошью можно создавать программы, работающие под управлением операционной системы Microsoft Windows.

#### 2.3.2. Алфавит и словарь языка программирования Паскаль

Изучение любого языка принято начинать с его алфавита, т.е. набора знаков, состоящих из букв, цифр и специальных символов. Алфавит Паскаля составляют:

- 1) прописные и строчные буквы латинского алфавита: «А». «B», «C», ... «Y», «Z», «a», «b», «c», ... «v», «z»;
- 2) десятичные цифры: «0», «1», «2»,..., «9»;
- 3) специальные символы: «+», «-», «\*», «/», «>», «<», «=»,  $\langle \langle x, y \rangle, \langle \langle x, y \rangle, \langle \langle x, y \rangle,$
- 4) комбинации специальных символов, которые нельзя разделять пробелами, если они используются как знаки операций: «:=», «..», «<>», «<=», «>=», «{}».

Неделимые последовательности знаков алфавита образуют слова, отделенные друг от друга разделителями. Ими (разделителями) могут быть пробел, комментарий или символ конца строки. Словарь Паскаля можно разделить на три группы слов: зарезервированные слова, стандартные идентификаторы и идентификаторы пользователя.

Зарезервированные слова имеют фиксированное написание и навсегда определенный смысл. Они не могут изменяться программистом и их нельзя использовать в качестве имен для обозначения величин. Зарезервированные слова будем обозначать полужирным курсивом. Перечень основных зарезервиро-BAHHINX CJIOB: absolute, and, array, begin, case, const, div, goto, do, downto, else, end, file, for, function, if, interrupt, interface, label, library, mod, not, or, of, object, procedure, program, repeat, string, then, to, type, until, uses, var, while, with, xor.

Идентификатор - имя (identification - установление соответствия объекта некоторому набору символов). Идентификатор можно сравнить с фамилией, именем и отчеством человека, по которым можно обратиться к конкретному человеку. Для обозначения определенных разработчиками языка функций, констант и т.д. служат стандартные идентификаторы, например, Sqr, Sart. В этом примере  $Sar(x)$  вызывает функцию, которая возводит в квадрат число x, а  $Sqrt(x)$  – корень квадратный из заданного числа. Пользователь может переопределить любой стандартный идентификатор, но чаше всего это приводит к ошибкам, поэтому на практике их используют без изменения. Идентификаторы пользователя - это те имена, которые дает сам программист.

При записи программ нужно соблюдать общие правила написания идентификаторов.

- 1. Идентификатор начинается только с буквы (исключение составляют специальные идентификаторы меток).
- 2. Идентификатор может состоять из букв, цифр и знака полчеркивания.
- 3. Максимальная длина 127 символов.
- 4. При написании идентификаторов можно использовать прописные и строчные буквы.
- 5. Между двумя идентификаторами должен стоять хотя бы один пробел.

Любой идентификатор пользователя, используемый в исполняемых операторах, должен быть предварительно описан в разлеле описаний программы. Описать илентификатор - это

значит указать тип связанного с ним объекта программы (константы или переменной). Этот процесс можно сравнить со знакомством ваших родителей с вашими друзьями. Вы показываете на человека, называете его имя и даете соответствующее описание (друг, коллега по работе и т.д.). Аналогично при описании идентификаторов вы «знакомите» с ними вашу программу. Стандартные идентификаторы, как старых друзей, предварительно описывать не следует.

Идентификаторы должны быть уникальными, т.е. не иметь повторений в названии, иначе возможно неоднозначное обращение. Приведем пример из жизни. Если вы говорите о товарище с именем Андрей, а друзей с именем Андрей у вас несколько, для понимания о ком вы говорите, у вас спросят его фамилию.

### 2.3.3. Структура программы на языке Паскаль

В языке программирования Паскаль программа состоит из заголовка, раздела описаний и исполняемой части. Структура программы:

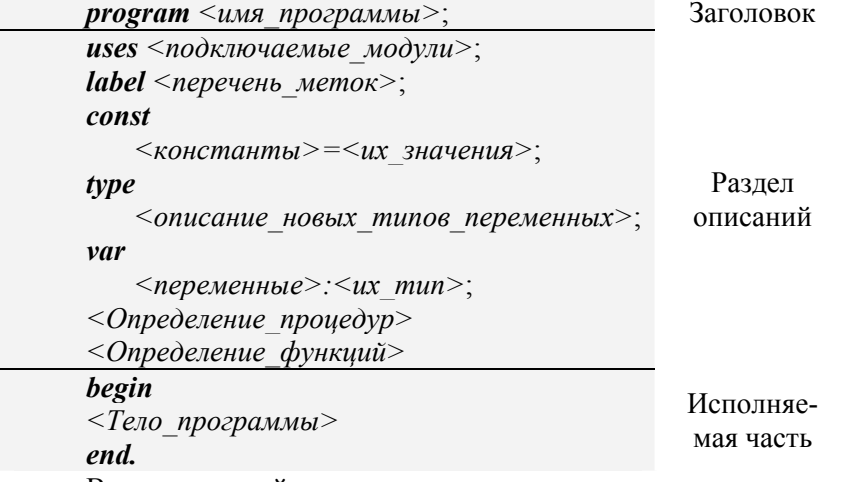

В приведенной структуре программы вместо тестовых описаний на русском языке вида <имя программы> необходимо задать пользовательские идентификаторы по требованиям, привеленным выше.

Блок «*program»* - блок описания заголовка программы. Пример:

#### program my program;

В Паскале этот блок имеет декоративное значение и может отсутствовать. Следует отметить, что Турбо Паскаль не чувствителен к регистру, т.е. игнорируется различие в высоте букв (заглавные или строчные), если только это не связано с текстовыми константами. Например, *program*, *Program*, *PROGRAM* или **PrOgRaM** для компилятора есть одно и то же.

Блок «uses» - перечень дополнительно подключаемых вспомогательных готовых модулей (подпрограмм), собранных в библиотеки (модули). Например, процедуры рисования точек, линий, окружностей на экране содержатся в модуле *graph*. Пример:

#### uses crt. graph:

Если подключать дополнительные библиотеки не нужно, блок отсутствует. Большинство важнейших ключевых системных библиотек подключаются автоматически (по умолчанию).

Блок «label» - блок описания меток, который содержит их имена, перечисленные через запятую. Метки используются для организации переходов в программе. Пример:

## label  $11.12$ :

Если метки не нужны. блок отсутствует.

Блок «const» - блок описания простых и типизированных констант с указанием их значений. Пример:

#### const

```
chislo pi=3.14;
dney v nedele=7;
```
Блок может отсутствовать, если константы в программе не предусмотрены.

Блок «type» - блок описания дополнительных типов данных, используемых в программе.

#### type

moi tip=array [1..5] of byte;

Блок может отсутствовать, если новые типы не вводятся. Блок «var» - блок описания переменных с указанием их типа. Пример:

#### var

 $k, n$ : integer;  $c$ : char:

Блок может встречаться в программе несколько раз для организации глобальных и локальных переменных (т.е. в основной программе и при описании процедур и функций).

Определение процедур и функций - специально оформленные вспомогательные алгоритмы в виде подпрограмм. Вопрос создания процедур и функций не входит в базовый курс, поэтому в данном учебно-методическом пособии не рассматривается.

Блок «begin end.» - служебные слова, обрамляющие тело основной программы, где находятся исполняемые операторы. «begin» начинает исполняемую часть программы, а «end.» (точка в конце обязательна) ее завершает. Теоретически в минимально возможном наборе программа может состоять только из пустого тела «begin end.»

### 2.3.4. Константы

Константа является разновидностью идентификатора, предварительно заданное значение которой в теле программы изменить нельзя, т.е. она обладает свойством «только для чтения». Объявление констант осуществляется в блоке «const». Запись начинается с зарезервированного слова *const*, сообщающего компилятору о начале описания констант. Точка с запятой после *const* не ставится. Далее производится объявление констант по схеме <имя константы> = <ее значения>. Каждая новая константа отделяется от предыдущей точкой с запятой. Имя константы может быть любым (задается программистом), но оно должно подчиняться правилам описания идентификаторов. Значение константы указывается через символ «=». Значение может быть целым, вещественным или шестнадцатеричным числом, логическим, символом, строкой символов и рядом других.

Константы, являющиеся целыми числами, записываются со знаком или без него и могут иметь значение от -2 147 483 648 до +2 147 483 647. Следует учесть, что, если целочисленная константа выходит за указанные границы, компилятор дает сообщение об ошибке. Такие константы должны записываться с десятичной точкой, т.е. определяться как вещественные числа.

Константы, являющиеся вешественными числами, записываются со знаком или без него с использованием лесятичной точки (например, 3.14) и/или экспоненциальной части (например, 3Е-1). Экспоненциальная часть начинается символом е или  $E$ , за которым могут следовать знаки «+» или «-» и целое число. Символ е (E) означает лесятичный порядок и имеет смысл «vмножить на 10 в степени». Например, 3.14E5 есть 3.14 умножить на 10 в степени 5, а -17Е-2 есть минус 17 умножить на 10 в степени минус 2.

Константы, являющиеся шестнадцатертными числами, состоят из шестнадцатеричных цифр, которым предшествует знак доллара \$. Диапазон шестнадцатеричных чисел - от  $$00000000$   $\pi$ o SFFFFFFFFF

Логическая константа - это либо слово false (ложь), либо слово *true* (истина).

Символьная константа - это любой символ, заключенный в апострофы. Например, 'W', '1', 'в'.

Строковая константа - любая последовательность символов (кроме символа  $CR$  – возврат каретки), заключенная в апострофы. Если в строке нужно указать сам символ апострофа, он удваивается. Пример строковой константы: Это константа'. Строка символов может быть пустой, т.е. не иметь никаких символов в обрамляющих ее апострофах.

Пример записи блока констант:

const

 $cI = 4E2$ moya const='Константа';

Такое объявление констант фактически дает директиву компилятору считать, что в любом месте тела программы при указании идентификатора *c1* считать его равным числу 4E2, а при указании moya const - строке 'Константа'.

## 2.3.5. Переменные

Переменные являются разновидностью идентификаторов, объявляемые в блоке «var». В отличие от констант, переменные могут изменять свое значение во время выполнения программы. Описание переменных начинается с зарезервированного слова var, сообщающего компилятору о начале блока объявления переменных. Точка с запятой после var не ставится. Далее производится объявление всех используемых в программе переменных по схеме <*имя переменной>:*<ee mun>. Имя переменной может быть любым (задается программистом), но подчиняющимся правилу описания идентификаторов. Переменные, имеющие один тип, обычно группируют и перечисляют через запятую по схеме <переменная1>,<переменная2>,...:<mun>. Однако это не обязательно. После имен переменных ставится символ «:» и указывается их тип. Тип может быть стандартным или пользовательским. Стандартные типы данных описаны в разделе 2.3.6. Вопрос создания пользовательских типов выходит за границы базового курса и не рассматривается. Каждое новое объявление переменной или группы переменных одного типа отделяется от предыдущего точкой с запятой. Порядок объявления переменных в блоке var не имеет значение.

Пример записи блока переменных:

var

per 1, per 2: byte;  $s: string:$  $b: byte;$ 

Этот блок можно описать следующим образом: объявляются идентификаторы *per 1, per 2, b,* которые в программе могут принимать значения в диапазоне [0;255], и строковая переменная s, состоящая из набора символов.

### 2.3.6. Стандартные типы данных

Любые данные в Паскале, т.е. константы, переменные, значения функций или выражения, характеризуются своими типами. Тип определяет множество допустимых значений, которые может иметь тот или иной объект, а также множество допустимых операций, которые применимы к нему. Кроме того, тип определяет также и формат внутреннего представления данных в памяти компьютера. Типы данных делятся на три основных вида: простые, структурированные и строки.

1. Простые типы данных включают в себя вещественные, целые, логический и символьный типы, а также типдиапазон.

#### Вешественные типы

Вещественный тип предназначен для объявления переменных, значения которых будут дробными числами. Запись таких чисел осуществляется до некоторого знака после запятой, зависящей от внутреннего формата. В табл. 2.3 приводится названия вещественных типов, длина их представления в байтах, количество цифр, которыми будет записано число, и диапазон возможных значений

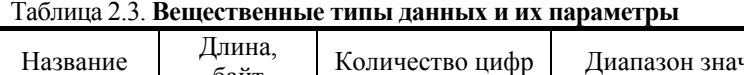

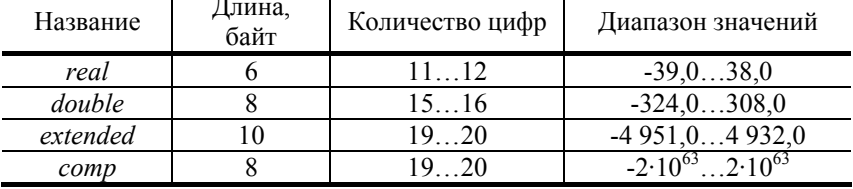

Особое положение занимает тип сотр, который трактуется как вешественное число без экспоненциальной и дробной частей. Фактически, *сотр* - это «большое» целое число со знаком. В то же время в выражениях *сотр* полностью совместим с любыми другими вещественными типами. Наиболее подходящей областью применения типа сотр являются бухгалтерские расче-TЫ.

Перечень основных процедур и функций, применимых к переменным вещественного типа, приведен в табл. 2.4.

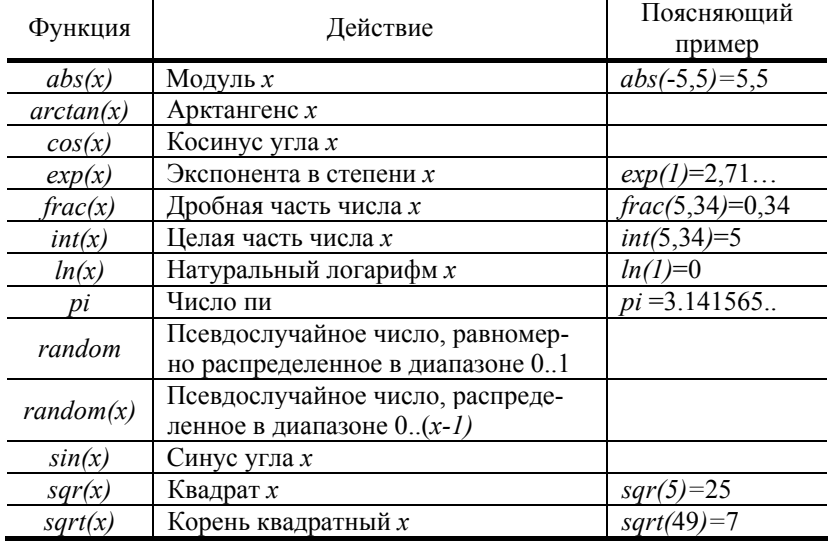

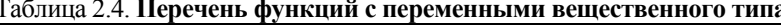

## Иелые типы

 $To6 = 25$  Hours  $orum1$ 

Целые типы предназначены для задания целых чисел. В табл. 2.5 приводится названия целых типов, длина их внутреннего представления в байтах и диапазон возможных значений.

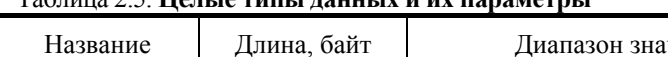

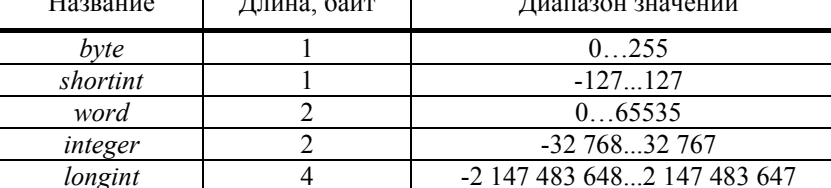

Диапазон возможных значений целых типов зависит от их внутреннего представления, которое может занимать один, два или четыре байта.

Переменные целочисленного типа могут быть аргументами функций применяемых для вещественных переменных (табл. 2.4). В табл. 2.6 представлены дополнительные функции, применимые только к переменным целого типа.

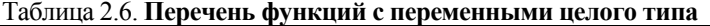

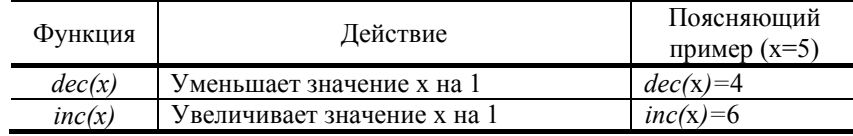

#### Логический тип

Значениями логического типа может быть одна из предварительно объявленных констант false (ложь) или true (истина). Название типа при описании переменной **boolean**.

### Символьный тип

54

Значением символьного типа является множество всех символов компьютера. Каждому символу приписывается целое число в диапазоне 0...255. Это число служит кодом внутреннего представления символа. Для кодировки используется код ASCII (American Standard Code for Information Interchange - американский стандартный код для обмена информацией). Таблицу кодов можно найти в сети Интернет. Название типа при описании переменной символьного типа - *char*.

К типу *char* применимы операции отношения, а также встроенные функции, приведенные в табл. 2.7.

#### Таблица 2.7. Перечень функций для переменных символьного типа

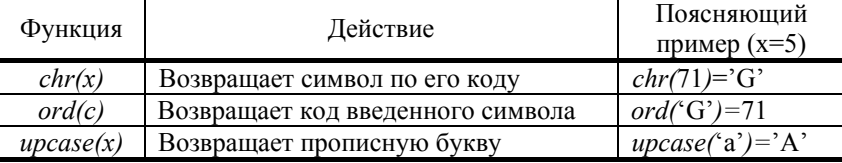

ن ا

2. К структурированным типам данных относятся: массивы, записи, множества и файлы. Они характеризуются множественностью образующих этот тип элементов, т.е. переменная или константа структурированного типа всегда имеет несколько компонентов. Каждый компонент, в свою очередь, может принадлежать структурированному типу. Записи, множества и файлы выходят за границы базового курса и в данном разделе не рассматриваются.

#### Массивы

Массивы в Паскале во многом схожи с матрицами в математике. Отличительная особенность массивов заключается в том, что все их компоненты должны быть одного типа, но не обязательно вещественного, как в матрицах. Переменная, являющаяся массивом. залается следующим образом:

<переменная>: array [<диапазон>] of <mun>;

#### где

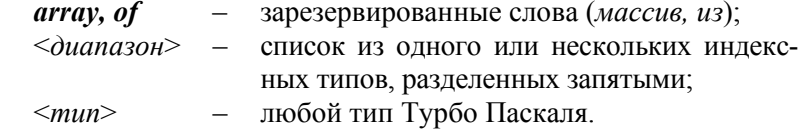

Определить переменную как массив можно непосредственно при описании этой переменной, например:

#### var

a:  $array [1..10]$  of real;

В приведенном примере задан массив, представляющий собой одномерную матрицу-строку из десяти дробных чисел. Двух или многомерные массивы записываются несколькими диапазонами, перечисляемыми через запятую. Например, объявление двухмерной прямоугольной матрицы размером 10×5 будет иметь вил

#### var

b:  $array [1..10, 1..5]$  of real;

Обращение к элементу массива в программе производится по его номеру (номерам), например,  $a[1]$  или  $b[2,5]$ .

3. Строковый тип широко используется для обработки текстов. Он во многом похож на одномерный массив символов array [0..n] of char, однако, в отличие от последнего, количество символов в строке-переменной может меняться от 0 до *n*, где  $n$ максимальное количество символов в строке. Значение и задают при объявлении типа string[n], которое может быть любой константой порядкового типа, но не больше 255. Паскаль разрешает не указывать *п*, в этом случае длина строки принимается максимально возможной, а именно  $n=255$ . Пример объявления строковой переменной:

var

s: string  $[10]$ : stroka: string:

Строка в Паскале трактуется как цепочка символов. К любому символу в строке можно обратиться точно так же, как к элементу одномерного массива, например, для строки  $s = \text{TP}$ ограмма',  $s[2] = p$ '.

К типу *string* применимы операции сложения «+», т.е. сцепление двух строк, а также встроенные функции, приведенные в табл. 2.8.

Таблица 2.8. Перечень основных функций для переменных-строк

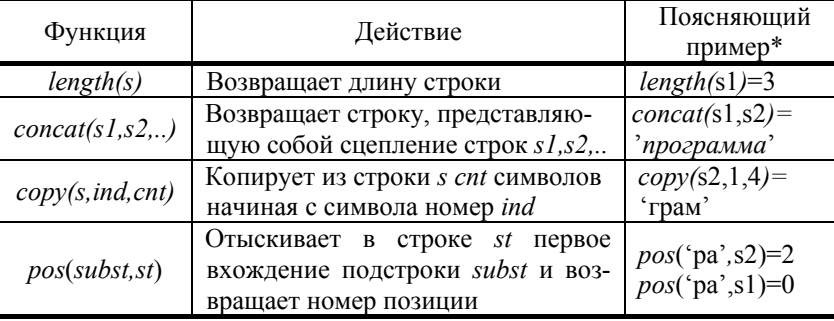

\* Примечание:  $s = npo$ ;  $s = 2paman$ .

## 2.3.7. Совместимость типов

Паскаль - это типизированный язык. Он построен на основе строгого соблюдения концепции типов, в соответствии с которой все применяемые в языке операции определены только над операндами совместимых типов. При несовместимости типов возникают ошибки. Два типа считаются совместимыми, если оба они есть один и тот же тип.

В программе данные одного типа могут преобразовываться в данные другого типа. Такое преобразование может быть явным или неявным. При явном преобразовании типов используются вызовы специальных функций преобразования *ord*, trunc, *round, chr.* Их описание приведено в табл. 2.9.

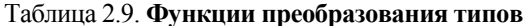

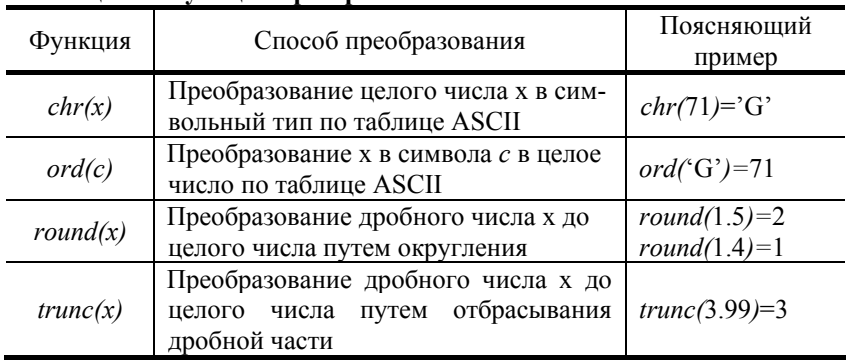

Неявное преобразование типов возможно в выражениях, составленных из вещественных и целочисленных переменных. Последние автоматически преобразуются к вещественному типу, и все выражение в целом приобретает вещественный тип. Например, при умножении целого числа 2 на вещественное число 1.5 результат будет иметь вещественный тип 3.0, несмотря на то, что дробной части в числе нет. Поэтому результат должен быть присвоен переменной вещественного типа, иначе возникнет ошибка

## 2.3.8. Операции над переменными

В Турбо Паскале есть все четыре арифметические операции над переменными целого и вещественного типов:

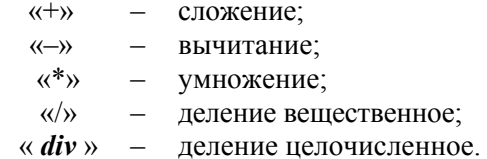

Наличие двух операций деления есть еще одно проявление основополагающего принципа Паскаля: программист должен явно подтверждать, какой тип результата он должен получить. Использование операции целочисленного деления div свидетельствует о том, что программист сознательно отбрасывает дробную часть результата. Например,  $5/2=2.5$ , а 5 div 2=2.

Для данных целого типа в Паскале есть еще одна операция **mod** - получение остатка от целочисленного деления. Например:

5 mod 2 = 1; 31 mod 16 = 15; 18 mod 3 = 0.

Над символами и строками символов определена единственная операция - сцепление двух строк. Операция обозначается символом «+». Например,

 $s = Typ60' + ''+Tlack'; s = Typ60$  Паскаль'.

Все остальные действия над строками и символами реализуются с помощью встроенных процедур и функций.

Над данными целого, вещественного и символьного типа, а так же над строками определены следующие операции отношения (сравнения):

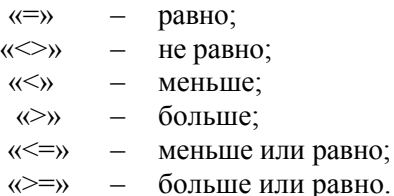

В операциях сравнения должны участвовать однотипные операнды. Исключение сделано опять-таки в отношении целых и вещественных типов, которые могут сравниваться друг с другом. Результат применения операции отношения к любым операндам имеет тип boolean.

В Турбо Паскале определены следующие логические операции:

- $-$  погическое  $HF$ not
- логическое ИЛИ;  $\boldsymbol{a}$ r

- логическое И; and

логическое исключающее ИЛИ. xor  $\sim$ 

Логические операции применимы к операндам целого и логического типов. Если операнды - целые числа, то результат логической операции есть тоже целое число. Логические операции над логическими данными дают результат логического типа.

При вычислении выражений любого типа приоритет вычислений определяется расставленными скобками, а при их отсутствии – в соответствии с таблицей приоритета (табл. 2.10).

#### Таблица 2.10. Приоритет операций над переменными

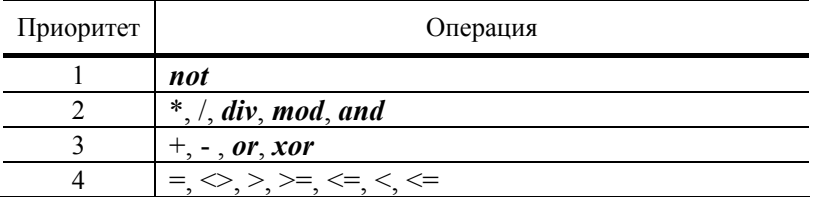

## 2.3.9. Оператор присваивания

Лля вычисления отношения введенных чисел используется один из основных операторов Турбо Паскаля - оператор присваивания. В его левой части указывается имя переменной, правая часть представляет собой выражение того же типа, что и переменная. Пара символов «:=», связывающая левую и правую

части оператора присваивания, означает «присвоить значение». В операторах присваивания Турбо Паскаля всегда используются символы «:=», в то время как при описании констант одиночный символ «=». С точки зрения синтаксиса языка, два символа «:=» рассматриваются как один специальный символ и обязательно пишутся слитно. Пример:

$$
y:=3*x+2;
$$

В этом примере переменная х умножается на 3 и к значению прибавляется 2. Итоговое значение присваивается переменой у.

## 2.3.10. Условный оператор

Условный оператор позволяет проверить некоторое условие и в зависимости от результатов проверки выполнить то или иное лействие. Таким образом, условный оператор - это средство ветвления вычислительного процесса.

Структура условного оператора имеет следующий вид:

If  $\langle \text{vco } s \rangle$  then  $\langle \text{one } s \rangle$  then  $\langle \text{one } s \rangle$  else  $\langle \text{one } s \rangle$ 

#### гле

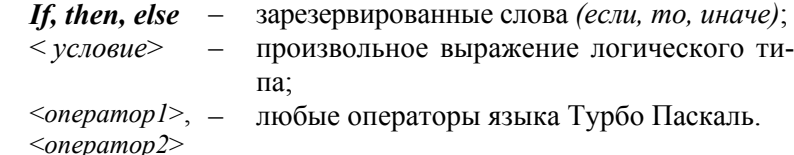

Условный оператор работает по следующему алгоритму. Вначале вычисляется условное выражение < условие>. Если результат есть *true* (истина), то выполняется  $\leq$ *onepamop1>*, а  $\leq$ *one*pamop2> пропускается; если результат есть false (ложь), наоборот, <onepamop1> пропускается, а выполняется <onepamop2>. Пример:

$$
f(x) = \begin{cases} 3x + 1, & \text{if } x \le 0 \\ x^2 + 1, & \text{if } x > 0 \end{cases}
$$
 if  $x < 0$  then  $f(x) = 3^x x + 1$   
else  $f(x) = 3^x (x) + 1$ ;

Часть else <onepamop2> условного оператора может отсутствовать. Тогда при значении *true* условного выражения выполняется  $\langle onepamop \, | \rangle$ , в противном случае этот оператор пропускается. Пример:

 $f(x) = \ln x$ , ecnu  $x > 0$ . *if*  $x>0$  *then* f  $x:=ln(x)$ ;

Поскольку любой из операторов <onepamop1> и <onepaтор2> может быть любого типа, в том числе и условным, а в то же время не каждый из «вложенных» условных операторов может иметь часть else <onepamop2>, то возникает неоднозначность трактовки условий. Эта неоднозначность в Паскале решается образом: любая встретившаяся часть else соответствует ближайшей к ней части *then* условного оператора. Пример:

 $3x + 1$ , ecru  $x \le -2$ , *if*  $x \le -2$  *then*  $f(x)=3*x+1$  $f(x) = \begin{cases} x, & \text{if } x \leq -2 \text{ then } 1_x := 3^x x + 1 \\ x, & \text{if } x \leq 0, \\ \ln x, & \text{if } x > 0 \end{cases}$   $\text{else if } x \leq 0 \text{ then } \lim_{x \to \infty} x \leq 0$ 

### 2.3.11. Составной оператор

Составной оператор - это последовательность произвольных операторов программы, заключенная в операторные скоб- $KM - 3a$ резервированные слова «begin ... end;». Составные операторы - важный инструмент Паскаля, дающий возможность писать программы по современной технологии структурного программирования (без операторов перехода *goto*).

Язык Паскаль не наклалывает никаких ограничений на характер операторов, входящих в составной оператор. Среди них могут быть и другие составные операторы - Паскаль допускает произвольную глубину их вложенности.

Рассмотрим использование составного оператора на примере условного оператора. При составлении части программы, содержащей условный оператор, после зарезервированных слов then и else стоит по одному оператору. Однако в большинстве случаев внутри каждого блока приходится выполнять не одно действие, а сразу несколько. Пример:

Если написать программу, как показано выше, то вычисление переменной y1 будет производится с учетом условия x>0, а переменной  $y2 - 6e3$ . То есть второй оператор присваивания не булет находится внутри условного оператора. Для того чтобы условие применялось для обеих переменных, необходимо применить составной оператор:

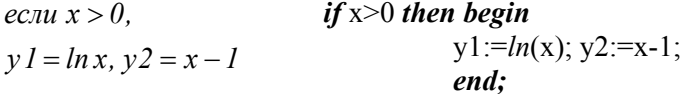

## 2.3.12. Операторы цикла

В языке Турбо Паскаль имеются три различных оператора, с помощью которых можно запрограммировать повторяющиеся фрагменты программ.

Счетный оператор цикла for имеет такую структуру:

 $for \leq nap \geq := \leq_{H} \{a4 \}$   $3H\{a4} > to \leq_{K} \{01 \}$   $3H\{a4} > do \leq_{O} \{00\}$  $mop \geq_{S}$ 

где

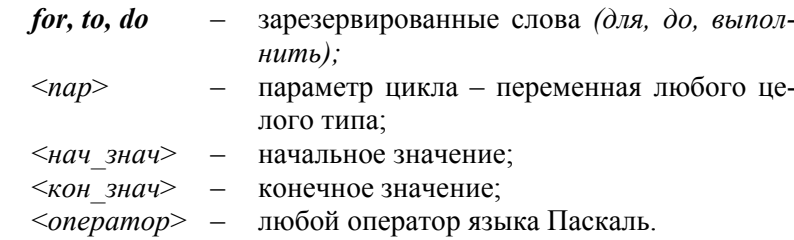

При выполнении оператора *for* вначале вычисляется вы- $\langle$ нач знач $>$  $\mathbf{M}$ осуществляется ражение присваивание  $\langle$ пар иик> $:=\langle$ нач знач>. После этого циклически повторяется:

1. Проверка условия  $\langle nap \rangle \leq \langle \langle \langle \rangle \rangle$  знач $\rangle$ ; если условие не выполнено, оператор *for* завершает свою работу.

- 2. Выполнение оператора <onepamop>;
- 3. Наращивание переменной <nap> на единицу.

Отметим два обстоятельства. Во-первых, условие, управляющее работой оператора *for*, проверяется перед выполнением оператора <onepamop>. Если условие не выполняется в самом начале работы оператора *for*, исполняемый оператор не будет выполнен ни разу. Лругое обстоятельство - шаг нарашивания параметра цикла строго постоянен и равен (+1). Существует другая форма оператора:

for  $\langle nap \rangle = \langle nap \rangle$  3Hay downto  $\langle \langle nap \rangle$  3Hay  $\langle ab \rangle$  do  $\langle \langle \langle nepamop \rangle \rangle$ .

Замена зарезервированного слова **to** на **downto** означает, что шаг наращивания параметра цикла равен (-1).

Ниже представлен пример использовании цикла for для вычисления суммы *s* и произведения *p* всех чисел от 10 до 20 включительно:

 $x:=0; p:=1;$ for  $k:=10$  to 20 do begin  $x:=x+k$ ;  $y:=y*k$ ; end:

Два других оператора циклов лишь проверяют условие выполнения или повторения цикла, но не связаны с изменением счетчика никла.

**Оператор цикла «пока» с предусловием имеет форму** 

while  $\langle \text{VCTOBHe} \rangle$  do  $\langle \text{OTEPATOP} \rangle$ ;

#### где

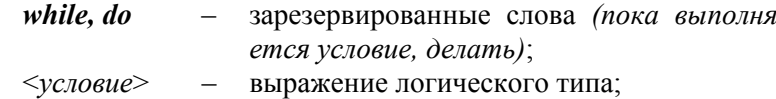

<*onepamop*> - любой оператор языка Паскаль.

Если выражение <*условие*> имеет значение *true*, то выполняется <onepamop>, после чего вычисление выражения <ycлoвие> и его проверка повторяются. Если <условие> имеет значение false, оператор while прекращает свою работу.

В качестве примера решим ту же задачу, что и в примере для цикла *for*:

```
x:=0; p:=1; k:=10;while k \le 20 do
     hegin
     x:=x+k; y:=y*k;
     k:=k+1;
     end:
```
**Оператор цикла «пока» с постусловием имеет форму:** 

 $repeat \leq meano$   $uuxna> until \leq yc, noue>;$ 

где

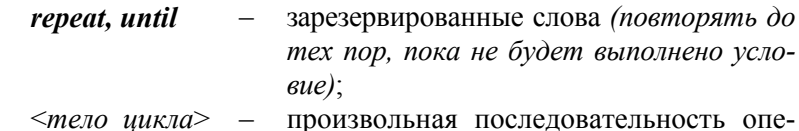

- раторов;
- $< \nu$ *cnosue* - выражение логического типа.

Операторы <meno цикла> выполняются хотя бы один раз, после чего вычисляется выражение <условие>. Если его значение есть *false*, операторы *<meno инкла>* повторяются, в противном случае оператор «repeat ... until» завершает свою работу. В качестве примера решим ту же задачу, что и в примере для цикла *for*:

```
x:=0; p:=1; k:=10;repeat
     x:=x+k: y:=y*k:
     k:=k+1:
until k>20:
```
Для гибкого управления циклическими операторами for, *while* и *repeat* в состав Паскаля включены две процедуры: break - реализует немедленный выход из цикла; действие процедуры заключается в передаче управления оператору, стоящему сразу за концом циклического оператора; *continue* - обеспечивает досрочное завершение очередного прохода цикла; эквивалент передачи управления в самый конец циклического оператора.

#### 2.3.13. Оператор перехода

Рассмотренных выше операторов вполне достаточно для написания программ любой сложности. В этом отношении наличие в языке операторов перехода кажется излишним. Более того, современная технология структурного программирования основана на принципе «программировать без goto». Считается, что злоупотребление операторами перехода затрудняет понимание программы, делает ее запутанной и сложной в отладке. Тем не менее в некоторых случаях использование операторов перехода может упростить программу.

Оператор перехода имеет вид

**goto**  $\leq$ *Memka* $\geq$ :

гле

зарезервированное слово (перейти на метку); goto  $\equiv$  $\leq$ метка $>$  – имя метки.

Метка в Турбо Паскале - это произвольный идентификатор, позволяющий именовать некоторый оператор программы и таким образом ссылаться на него. Метка располагается непосредственно перед помечаемым оператором и отделяется от него двоеточием. Оператор можно помечать несколькими метками, которые в этом случае отделяются друг от друга двоеточием. Перед тем как появиться в программе, метка должна быть описана в блоке *label*. В качестве примера приведем программу, реализующую блок повторения без операторов цикла (задача в примере для цикла *for*):

```
label loop1, loop2;
begin
   x:=0; p:=1; k:=10;loop1: if k > 20 then goto loop2;
   x:=x+k; y:=y*k;
   k:=k+1;
   goto loop1:
   loop2:
end.
```
#### 2.3.14. Разделитель операторов

Как вы уже, наверное, успели отметить, для разделения отдельных операторов используется точка с запятой «;». Точка с запятой - аналог точки в обычных языках, означающих окончание одного высказывания и начало другого. Использование обычного разделителя в виде пробела невозможно, так как некоторые операторы, например, *mod или div*, используют его для отделения от идентификаторов.

Точка с запятой требуется после каждого оператора в блоке, за исключением последнего. Для исключения ошибок разделитель «:» можно ставить после каждого оператора, в том числе последнего, за одним исключением. Прямо перед *else* вы абсолютно не можете поставить точку с запятой, иначе это приведет к появлению ошибки при компиляции.

#### 2.3.15. Вызов процедур и функций

Процедурой в Турбо Паскале называется особым образом оформленная часть программы, имеющая собственное имя. Упоминание этого имени в тексте программы приводит к активизации процедуры и называется ее вызовом. Сразу после активизации процедуры начинают выполняться входящие в нее операторы. После выполнения последнего из них, управление возвращается обратно в основную программу, и выполняются операторы, стоящие непосредственно за оператором вызова процедуры.

Для обмена информацией между основной программой и процедурой используется один или несколько параметров вызова. Если они есть, то они перечисляются в круглых скобках за именем процедуры и вместе с ним образуют оператор вызова процедуры.

 $\leq$ имя проиедуры> $(\leq$ параметр $1$ > $\leq$ параметр $2$ >....):

Пример использования процедуры вывода строки Writeln:

Writeln('Значение функции равно ',s);

Функция отличается от процедуры тем, что результат ее работы возвращается в виде значения этой функции. Вызов функции, таким образом, можно осуществлять в составе выражений везде, где возможно использование выражений (в операторе присваивания, в операторе вывода и т.д.), например:

 $\leq$ переменная>:= $\leq$ имя функции> $(\leq$ фактические параметры>);

Ниже приведены примеры вызова функции *round*(), округляющей значение, стоящее в скобках, до целого числа, в операторе присваивания и условном операторе:

 $x:=round(x/5)$ ; *if round*( $y/5$ )<2 *then* z:=z+1;

## 2.3.16. Процедуры ввода и вывода информации

Процедуры ввода и вывода предназначены для организации взаимодействия программы с пользователем. Перед выполнением определенных действий или вычислений необходимо запросить у пользователя исходные данные. После расчетов для пользователя необходимо вывести результат. Эти задачи решают с использованием встроенных процедур.

Работа программ, написанных на Турбо Паскале, предусмотрена в операционной системе MS DOS, в которой вводвывод информации осуществляется в текстовом режиме с клавиатуры. Привычный способ взаимодействия, примененный в операционной системе Windows на основе использования мыши, в этом случае не предусмотрен. Для знакомства с операционной системой MS DOS с консольной системой ввода-вывода информации в операционной системе Windows существует интерпретатор командной строки. Для этого в меню «Пуск» необходимо выбрать подпункт «Выполнить», набрать в нем «command» и нажать «Enter». Перед вами интерпретатор MS DOS.

Для вывода информации в текстовом режиме предусмотрены две процедуры:

 $Write(<$ cnuco $\kappa$  вывода>); Writeln(<список вывода>);

В данных процедурах под параметром <список вывода> подразумевается список переменных и констант, перечисляемых через запятую. Пример:

*Writeln*('Значение функции  $f(x) = f(x')$  mpu  $x = f(x)$ ):

При выводе информации текстовые выражения, заключенные в апострофы, на экране будут представлены без изменений, а вместо переменных  $f \times u \times \pi$  программой будут подставлены их значения. Следует обратить внимание, что при выводе значений переменных в операторе Writeln даются предварительные текстовые пояснения вида «Значение функции f(x)=». Сделано это из-за того, что конечным пользователем является не программист, создавший программу и знающий, что выводит программа. а некий пользователь. И если на экран вывести только значения переменных, ему будет не ясно, что за значения представлены программой.

Различие в процедурах Write и Writeln заключается в том, что после вывода данных оператором Write курсор остается за последним выведенным символом. Оператор Writeln после вывода данных переводит курсор на первую позицию следующей строки. Процедура Write обычно используется, когда надо вывести для пользователя сообщение на экран, после чего получить данные, не переводя курсор на новую строку. Например, выводим на экран «Введи число:» и ждем ввода в этой же строке. Процедура Writeln обычно используется для переноса следующего выводимого текста на новую строку, что улучшает восприятие выводимой информации.

При выводе данных можно задавать формат вывода. Для этого после имени переменной ставится знак двоеточие «:», например: Writeln(a:5:2); - при выводе значения переменной вещественного типа отводится 5 позиций (включая отрицательный знак и точку), из них 2 позиции отволится для вывода цифр в дробной части. При выводе значения переменной целого типа задается количество позиций для числа (включая отрицательный знак), например:  $WriteIn(i:8)$ .

Для ввода данных с клавиатуры используются процедуры:

 $Read(nucok 680da>)$ ;  $ReadIn(nucok 660da>)$ ;

В данных процедурах под параметром <список ввода> подразумевается список переменных, для которых вводятся значения, перечисляемых через запятую. Перед вводом данных с клавиатуры желательно вывести на экран поясняющее сообщение. Для этого в программу следует включить оператор вывода, например: Write('введите a='). Затем вставить оператор ввода Readln(a). При выполнении программы на экране появится надпись: «введите a=». Оператор Readln(a); будет ждать ввода данных до нажатия пользователем клавиши «Enter». По причине необходимости давать пояснения по вводимым данным рекомендуется использовать процедуры ввода с одной переменной, а не со списком из нескольких переменных.

Различие в процедурах Read и Readln аналогичное процедурам Write и Writeln. Преимущественно используется вторая форма записи оператора ввода.

## 2.3.17. Пример программы

В качестве примера создадим программу для решения задачи, приведенной в разделе 2.3. Программу удобнее составлять по разработанному алгоритму, заменяя блоки на соответствующие операторы Паскаль. Такой подход представлен на рис. 2.18.

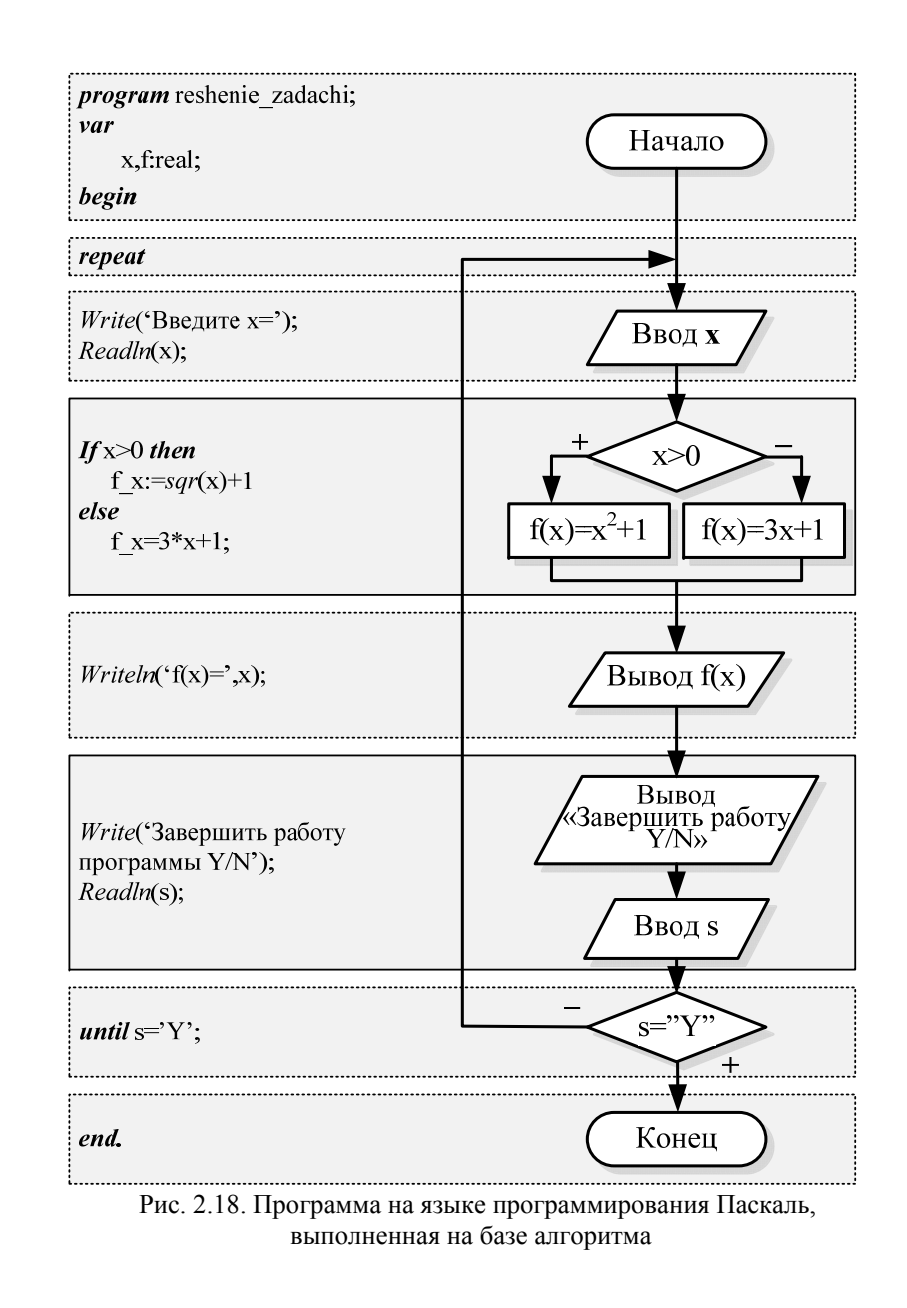

# **РАЗДЕЛ ТРЕТИЙ Варианты заданий контрольной работы**

До начала аудиторных занятий студентом должна быть выполнена контрольная работа. Решения заданий контрольной работы должны быть представлены в письменной форме в тетради в клетку. Работы, выполненные в печатной форме, <sup>к</sup> рассмотрению не принимаются.

Выбор варианта контрольного задания производится по последним *двум* цифрам зачетной книжки. Схема определения варианта задания представлена на рис. 3.1.

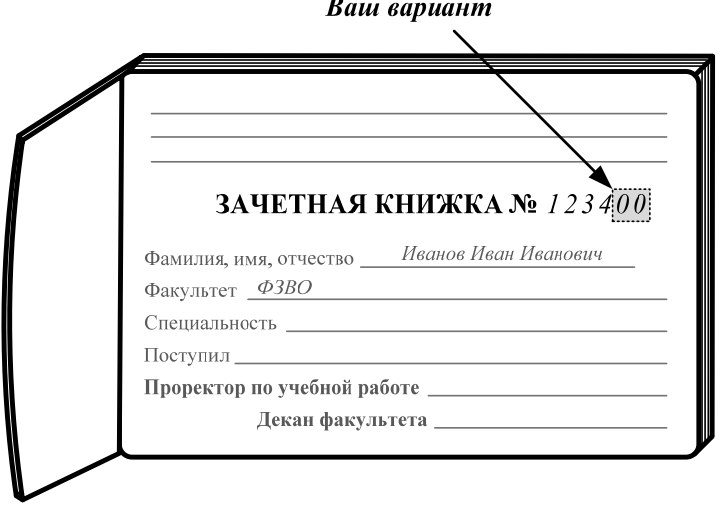

Рис. 3.1. Схема определения варианта контрольного задания

Контрольная работа включает в себя теоретическую и практическую части. Теоретическая часть включает в себя два вопроса. Для ее выполнения следует изучить соответствующие разделы рекомендуемой литературы и в краткой лаконичной форме изложить материал в контрольной работе. Средний объем ответа на один теоретический вопрос составляет 1–2 страницы

рукописного текста. Варианты теоретических заданий представленыв табл. 3.1.

Практическая часть включает в себя два раздела: системы счисления и программирование. Варианты заданий первого раздела практической части представлены в табл. 3.2 и заданий второго раздела практической части – в табл. 3.3 настоящего учебно-методического пособия. Теория и методика выполнения практической части работы представлены во втором разделе учебно-методического пособия.

Первый раздел практической части посвящен переводу чисел между различными системами счисления. Он состоит из девяти заданий.

- 1. Перевести число из десятичной системы счисления в двоичную систему счисления.
- 2. Перевести число из двоичной системы счисления в десятичную систему счисления.
- 3. Перевести число из десятичной системы счисления в шестнадцатеричную систему счисления.
- 4. Перевести число из шестнадцатеричной системы счисления в десятичную систему счисления.
- 5. Перевести число из десятичной системы счисления в восьмеричную систему счисления.
- 6. Перевести число из восьмеричной системы счисления в десятичную систему счисления.
- 7. Перевести число из двоичной системы счисления в восьмеричную и шестнадцатеричную системы счисления.
- 8. Перевести число из шестнадцатеричной системы счисления в двоичную и восьмеричную системы счисления.
- 9. Перевести число из восьмеричной системы счисления в двоичную и шестнадцатеричную системы счисления.

Во втором разделе практической части следует составить программу для решения определенной прикладной задачи. В работе необходимо составить блок-схему алгоритма решения задачи, <sup>и</sup> написать программу на основе блок-схемы <sup>с</sup> использованием языка программирования Turbo Pascal.

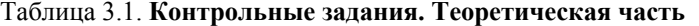

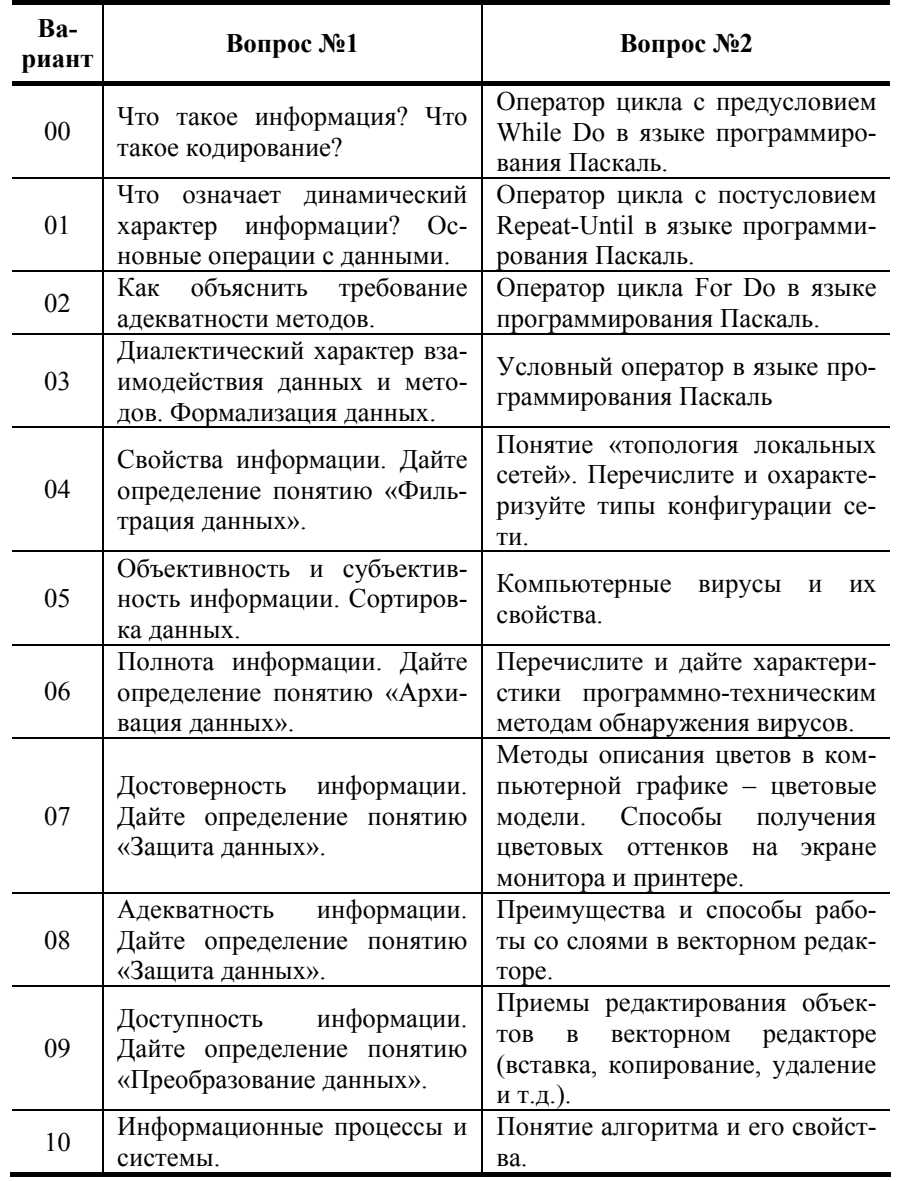

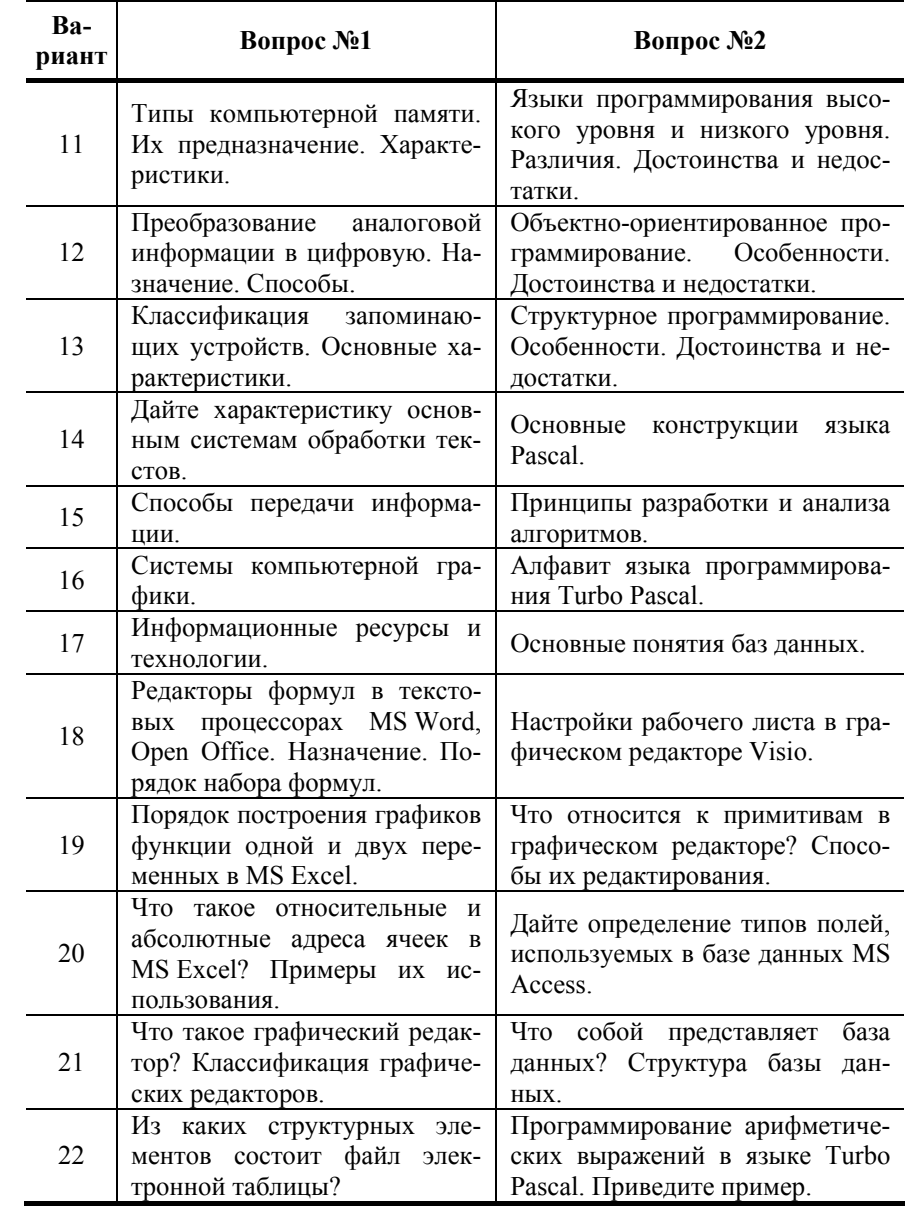

| Ba-<br>риант | Вопрос №1                                                                                                    | Вопрос №2                                                                                               |  |
|--------------|----------------------------------------------------------------------------------------------------|----------------------------------------------------------------------------------------------------|--|
| 23           | Порядок записи формул<br>B<br>MS Excel. Примеры.                                                                                                    | Программирование разветвляю-<br>щихся структур в языке Turbo<br>Pascal. Приведите пример.               |  |
| 24           | Прикладное<br>программное<br>обеспечение:<br>проблемно-<br>ориентированные,<br>пакеты<br>общего назначения и интег-<br>рированные пакеты.                                           | Оператор цикла с параметром в<br>языках программирования высо-<br>кого уровня. Приведите пример.        |  |
| 25           | Инструментальное программ-<br>ное обеспечение. Дать опре-<br>деление и перечислить систе-<br>программирования<br>мы<br>$\pi$ po-<br>грамм с использованием визу-<br>альных средств. | Оператор цикла с предусловием<br>в языках программирования вы-<br>сокого уровня. Приведите при-<br>мер. |  |
| 26           | Дать определение и описание<br>структуры<br>программного<br>обеспечения ПК.                                                                                                    | Оператор цикла с постусловием<br>в языках программирования вы-<br>сокого уровня. Приведите при-<br>мер. |  |
| 27           | Классификация<br>операцион-<br>ных систем. Достоинства и<br>недостатки.                                                                                                    | Структура данных в языке Turbo<br>Pascal. Приведите пример.                                             |  |
| 28           | Что такое компьютер? Основ-<br>ные устройства. Классифика-<br>ция компьютеров по типораз-<br>мерам.                                                                                 | Процедуры и функции в языке<br>Turbo Pascal. Приведите пример.                                          |  |
| 29           | Проприетарное, свободное и<br>открытое программное обес-<br>печение.                                                                                                    | Системы<br>базами<br>управления<br>данных. Определение. Назначе-<br>ние.                                |  |
| 30           | Электронная подпись и элек-<br>тронный сертификат.                                                                                                    | Трехуровневая архитектура опи-<br>сания баз данных.                                                     |  |
| 31           | Линейные и табличные струк-<br>туры данных.                                                                                                    | Концепции проектирования баз<br>данных.                                                                 |  |
| 32           | Единицы представления дан-<br>ных. Единицы хранения дан-<br>ных.                                                                                                    | модель базы<br>Сетевая<br>данных.<br>Приведите пример.                                                  |  |

Продолжение табл. 3.1

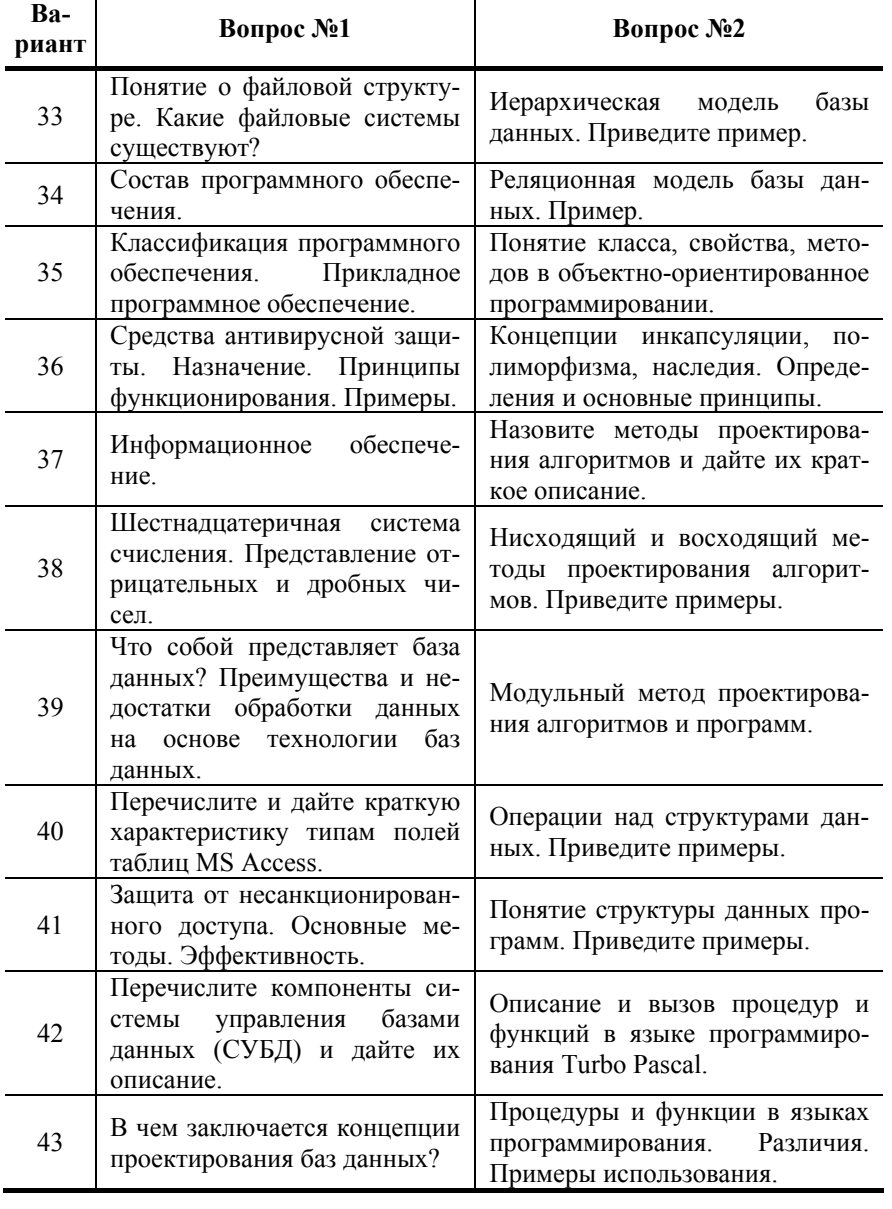

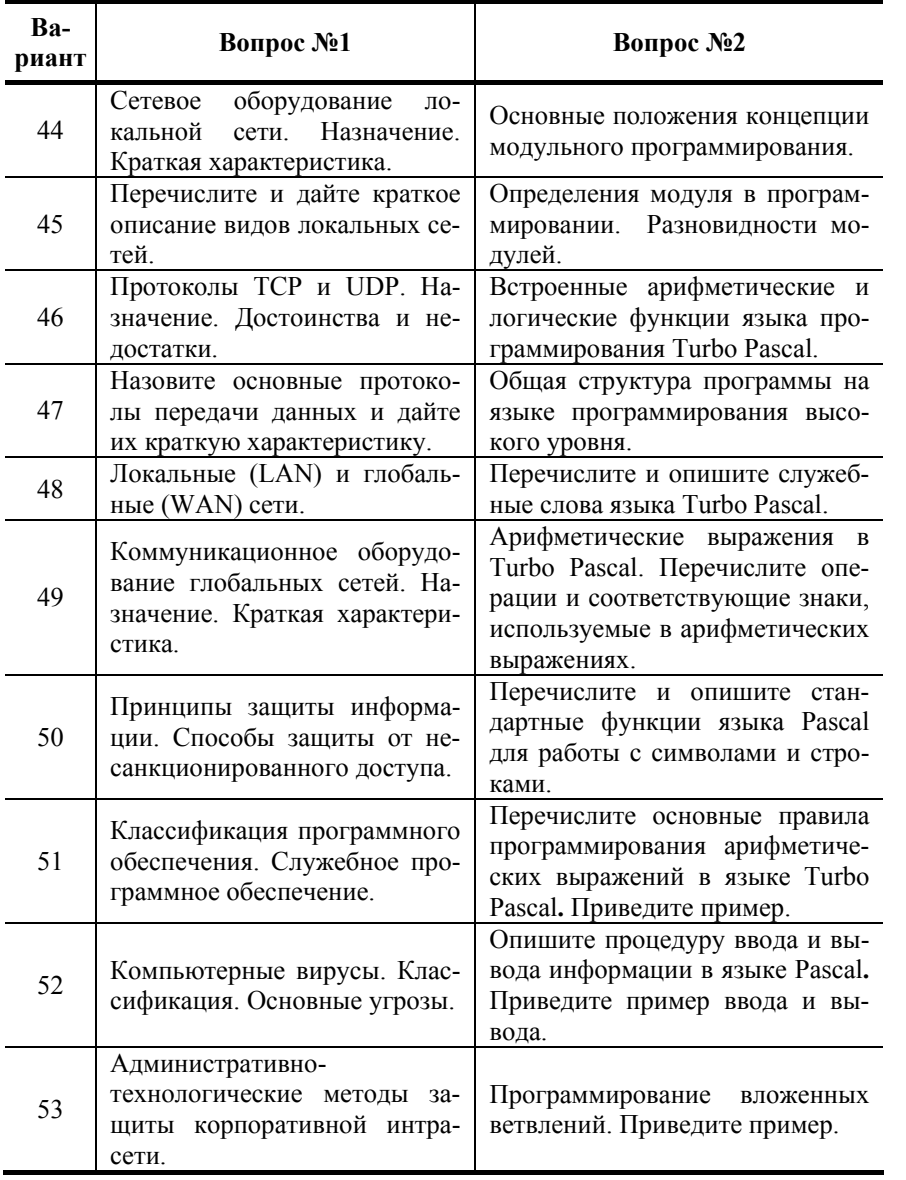

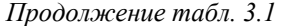

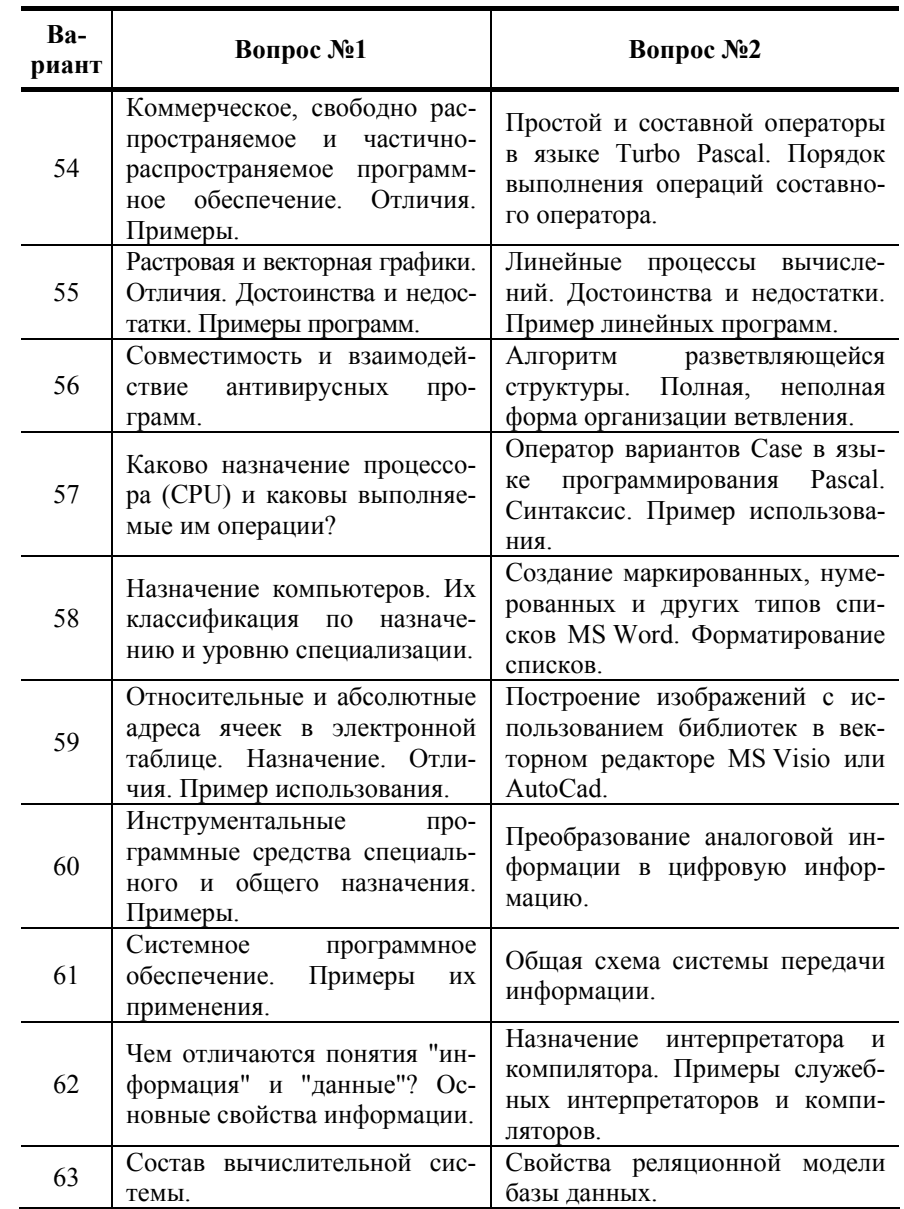

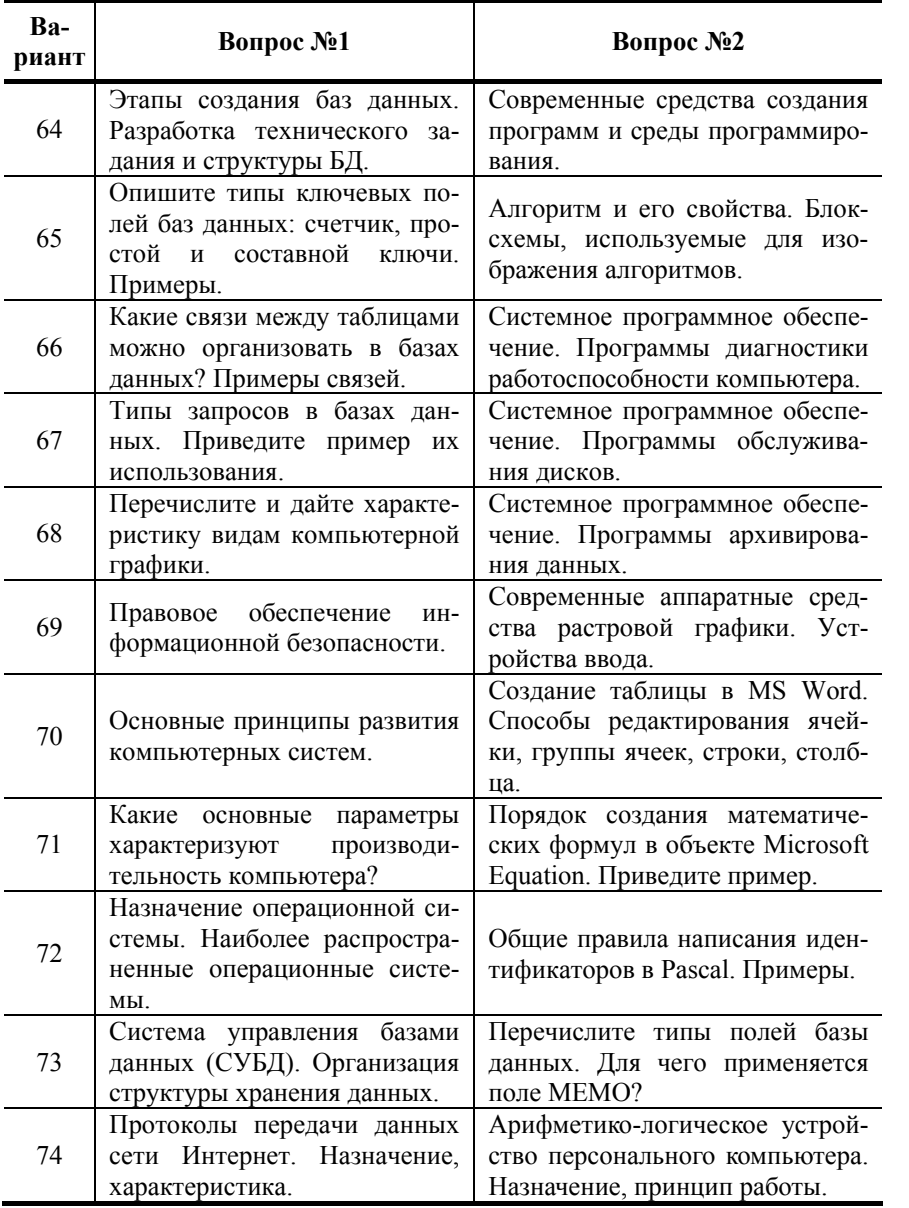

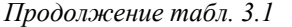

Продолжение табл. 3.1

| Ba-<br>риант | <b>Вопрос №1</b>                                                                                          | <b>Вопрос №2</b>                                                                                                    |
|--------------|----------------------------------------------------------------------------------------------------|----------------------------------------------------------------------------------------------------|
| 75           | графической<br>Кодирование<br>информации. Цветовые моде-<br>ли RGB и CMYK.                                | Классификация<br>компьютерных<br>сетей по территориальному при-<br>знаку и топологии.                                |
| 76           | Кодирование звуковой инфор-<br>Цифро-аналоговое<br>мации.<br>И<br>аналогово-цифровое преобра-<br>зование. | Опишите процессы исследования,<br>анализа, программирования и тес-<br>тирования<br>при<br>создании<br>про-<br>грамм. |
| 77           | Классификация персональных<br>компьютеров.                                                                | Основные направления приме-<br>нения сети Интернет.                                                                  |
| 78           | Единицы представления дан-<br>ных.                                                                        | Адресация в сети Интернет. До-<br>менная система имен.                                                               |
| 79           | Архитектура СУБД.                                                                                         | Понятие интрасеть (intranet) и ее<br>характеристики.                                                                 |
| 80           | Технические устройства и си-<br>стемы сбора и обработки ин-<br>формации.                                  | Что такое сервер? Виды серве-<br>ров.                                                                                |
| 81           | Количество информации как<br>мера уменьшения неопреде-<br>ленности знаний.                                | Чем отличается работа цикла с<br>постусловием от работы цикла с<br>предусловием?                                     |
| 82           | Опишите алгоритм создания<br>оглавления в редакторе MS<br>Word(OpenOffice).                               | Средства разработки программ в<br>современных системах програм-<br>мирования.                                        |
| 83           | Основные сервисы Интернета.                                                                               | Типы переменных в Turbo Pascal.                                                                                      |
| 84           | Перечислите и дайте характе-<br>ристику типов поисковых си-<br>стем сети Internet.                        | Средства работы с векторной<br>графикой. Примеры. Достоинст-<br>ва и недостатки.                                     |
| 85           | Правовая охрана программ и<br><b>GNU GPL.</b>                                                             | Автоматизация ввода информа-<br>ции в компьютер.                                                                     |
| 86           | Программное обеспечение с<br>(Open<br>открытым<br>кодом<br>source). Приведите пример.                     | Средства обработки табличной<br>информации. Какие задачи они<br>позволяют решить?                                    |
| 87           | Основные математические и<br>логические функции в Excel.                                                  | Структура программ на языке<br>Turbo Pascal. Приведите пример.                                                       |
| 88           | Архитектура ЭВМ. Принципы<br>фон Неймана.                                                                 | Назначение стилей в редакторе<br>MS Word.                                                                            |

Окончание табл. 3.1

| Ba-<br>риант | Вопрос №1                                                                                             | Вопрос №2                                                                                       |
|--------------|----------------------------------------------------------------------------------------------------|-------------------------------------------------------------------------------------------------|
| 89           | Арифметические<br>И<br>логиче-<br>ские выражения в языке Turbo<br>Pascal.                             | Шаблоны документов в редакто-<br>pe MS Word.                                                    |
| 90           | Передача информации по се-<br>Архитектура "Клиент<br>ТИ.<br>Сервер".                                  | Мультимедийная<br>презентация.<br>Структура слайда. Форматиро-<br>вание слайдов.                |
| 91           | Информационно-поисковые<br>системы Internet. Их класси-<br>фикация.                                   | Классификация баз данных по<br>используемой модели. Сетевые<br>базы данных.                     |
| 92           | Типы запросов в MS Access.<br>Отличия в создании и выпол-<br>нении.                                   | Сервер, виды серверов, в зави-<br>симости от выполняемых функ-<br>ший.                          |
| 93           | Этапы решения<br>задачи<br>на<br>компьютере.                                                          | Процедура поиска информации в<br>сети Интернет.                                                 |
| 94           | Отчеты в базе данных. Их на-<br>значение в MS Access.                                                 | Основное<br>дополнительное<br>и<br>оборудование локальной вычис-<br>лительной сети. Назначение. |
| 95           | Операции с массивами в таб-<br>личном процессоре MS Excel.                                            | Центральный процессор, его на-<br>значение и характеристики.                                    |
| 96           | Построение различных типов<br>диаграмм по табличным дан-<br>ным в MS Excel.                           | Назначение, основные функции<br>и основные характеристики ви-<br>деокарт и мониторов.           |
| 97           | Магистрально-модульный<br>принцип построения компью-<br>тера.                                         | Разработка алгоритмов методом<br>последовательной детализации.                                  |
| 98           | Двоичная система счисления.<br>Представление отрицатель-<br>ных и дробных целых чисел.                | Этапы загрузки операционной<br>системы.                                                         |
| 99           | Системы счисления. Назначе-<br>перевода чисел<br>ние<br>между<br>различными системами счис-<br>ления. | Операторы<br>присваивания<br>И<br>сравнения в Pascal. Примеры ис-<br>пользования.               |

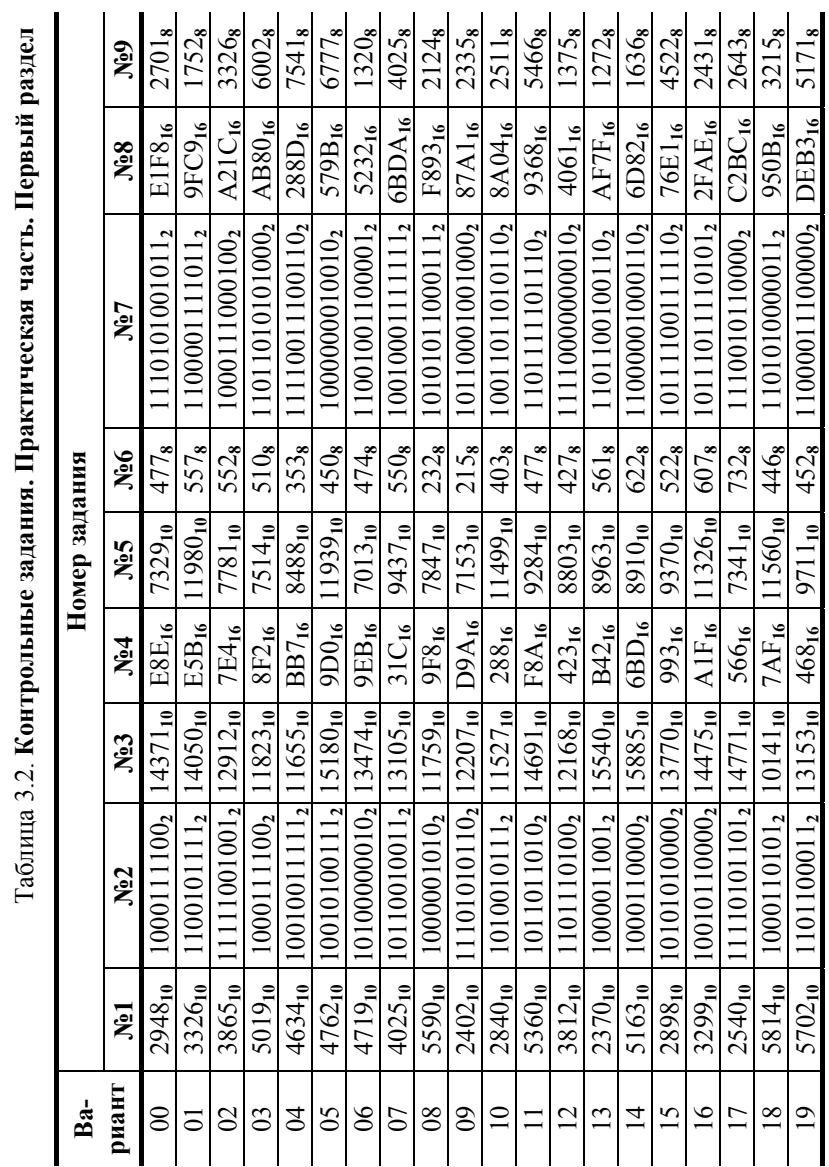

 $\ddot{\equiv}$  $\mathbf{r}$  $\tilde{c}$ Табл

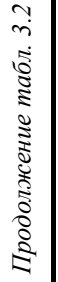

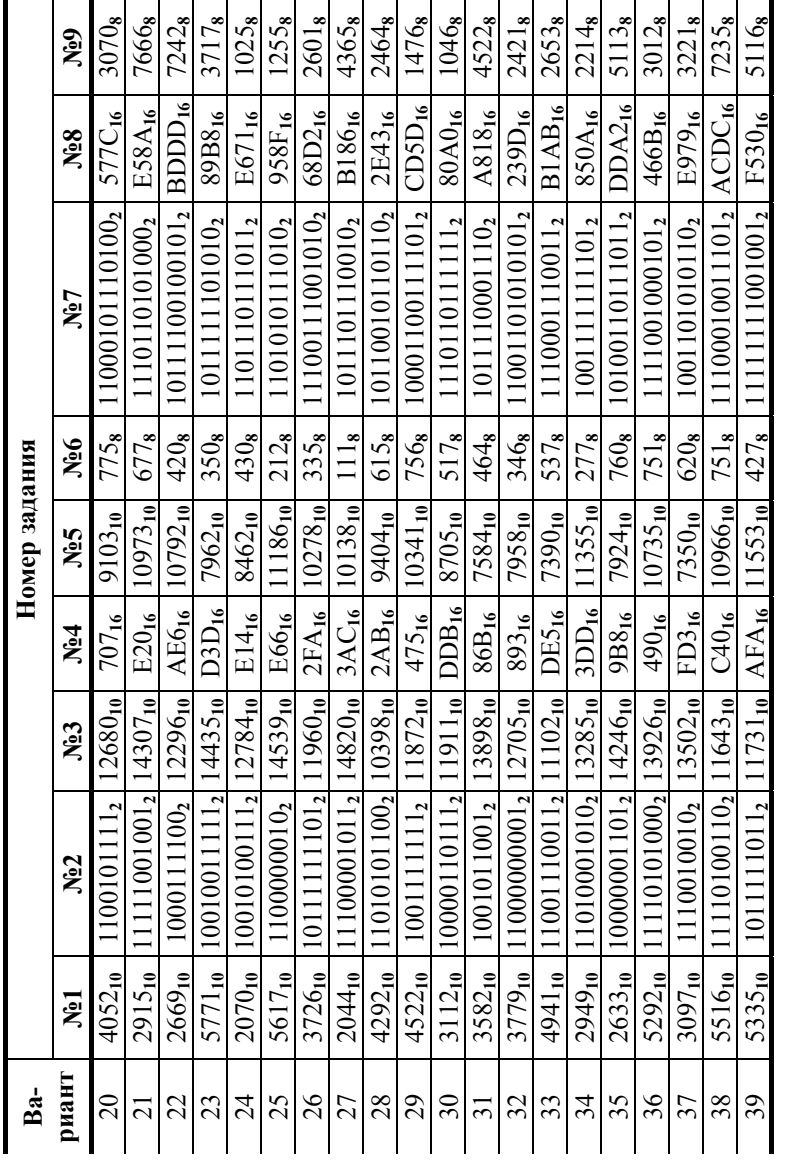

 $\sim$ *Продолжение табл. 3.2*  $\sim$  $\sqrt{2}$  $\tilde{\mathbf{z}}$  $\overline{a}$  $\ddot{z}$  $_{Inoolarw}$ 

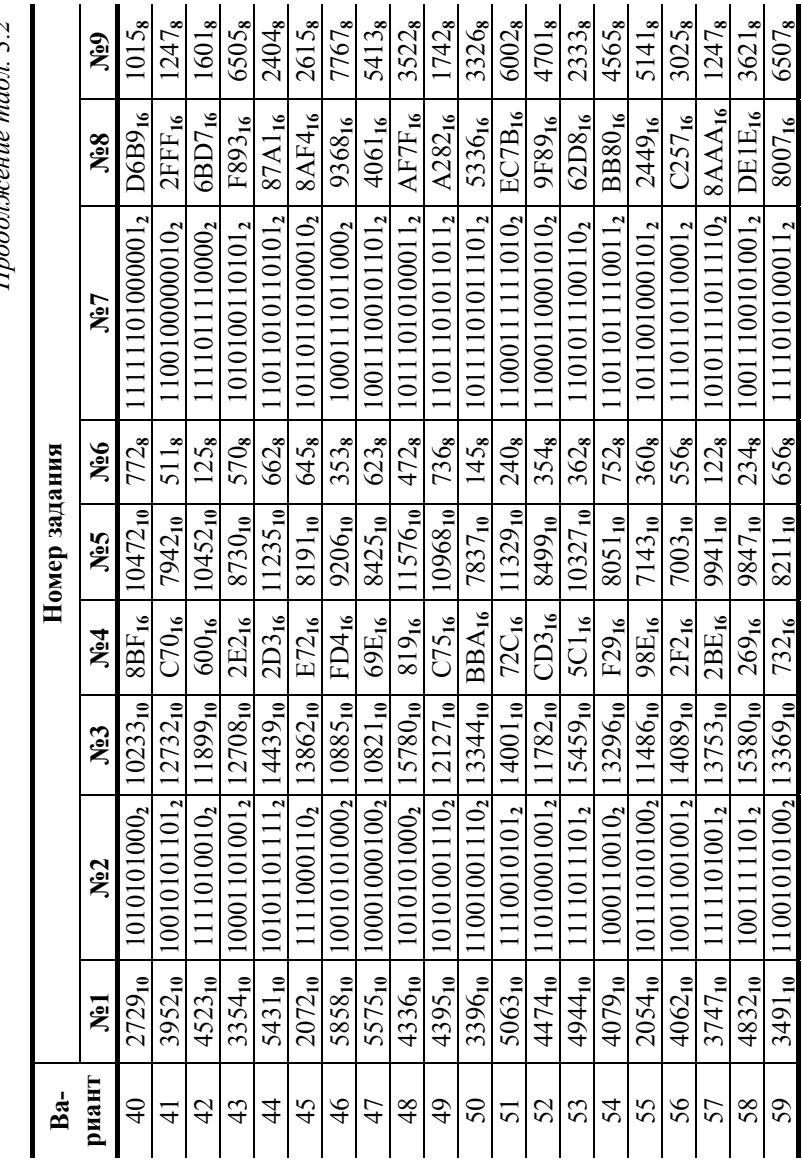

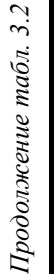

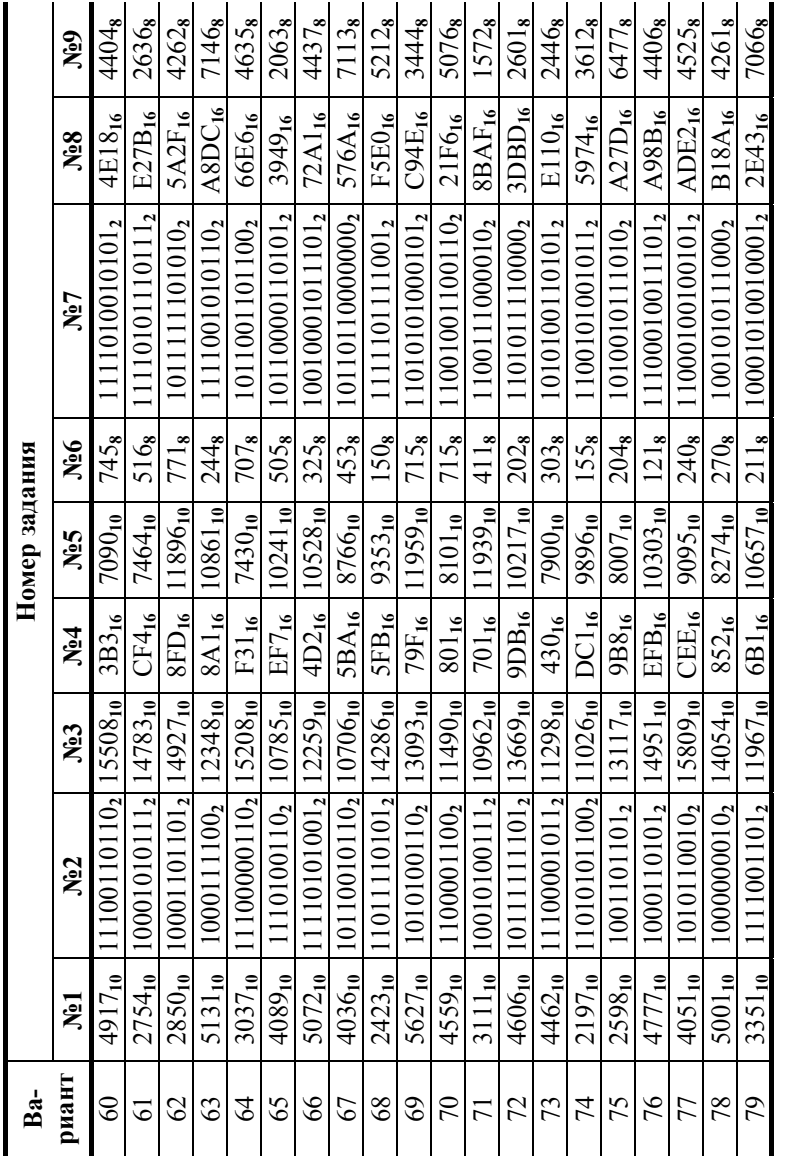

Окончание табл. 3.2 *Окончание табл. 3.2*

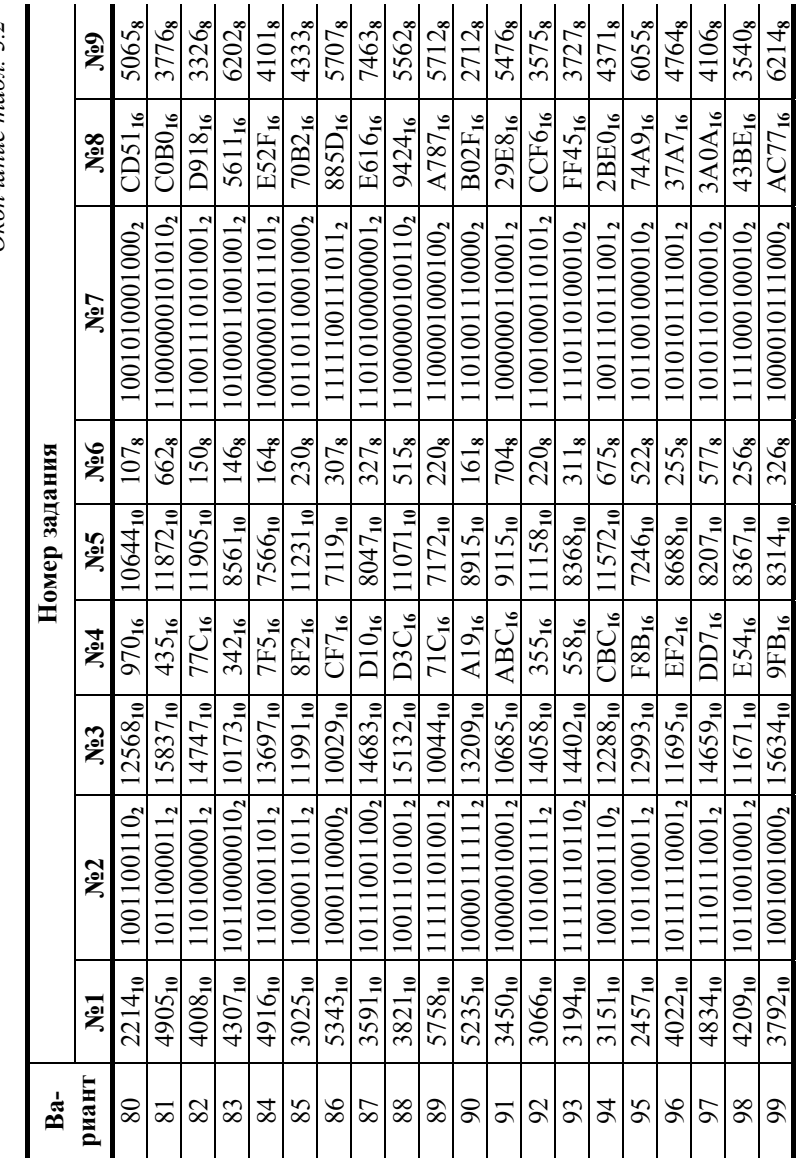

Таблица 3.3. **Контрольные задания. Практическая часть. Второй раздел**

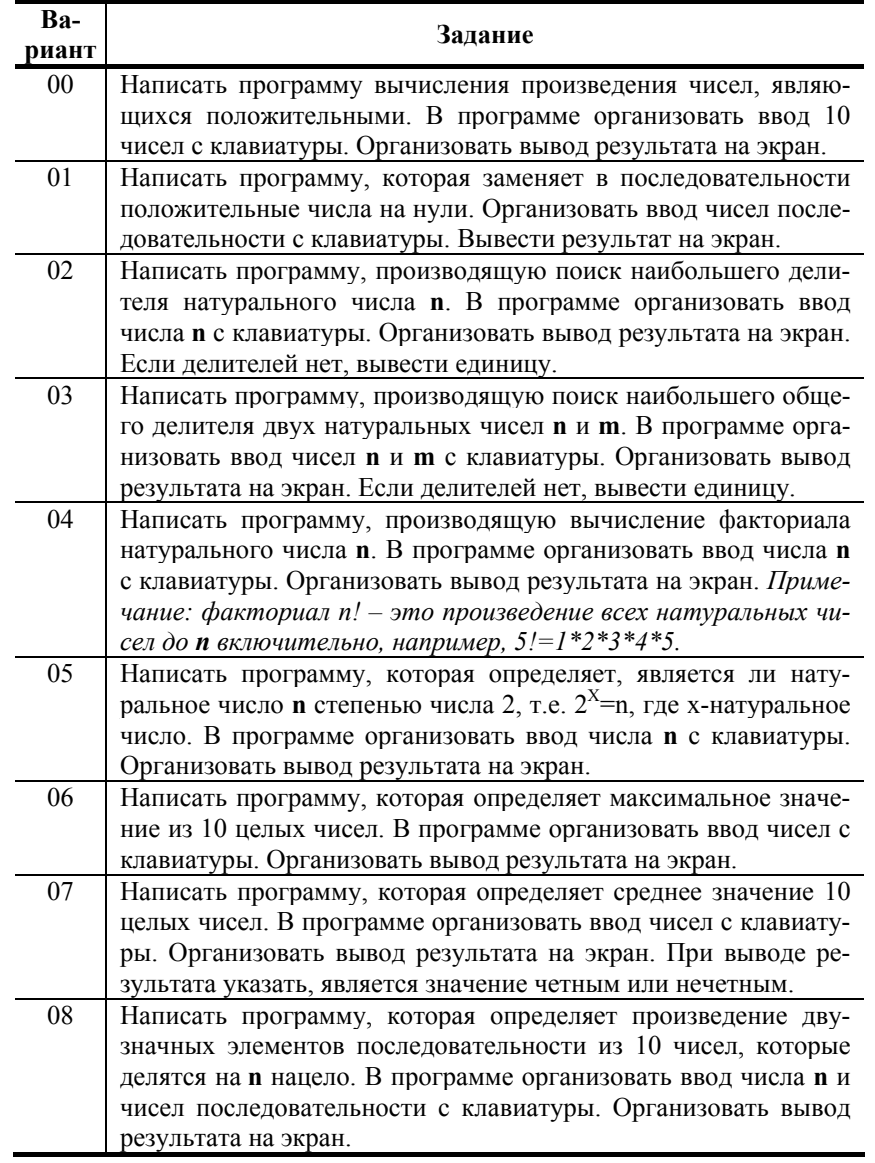

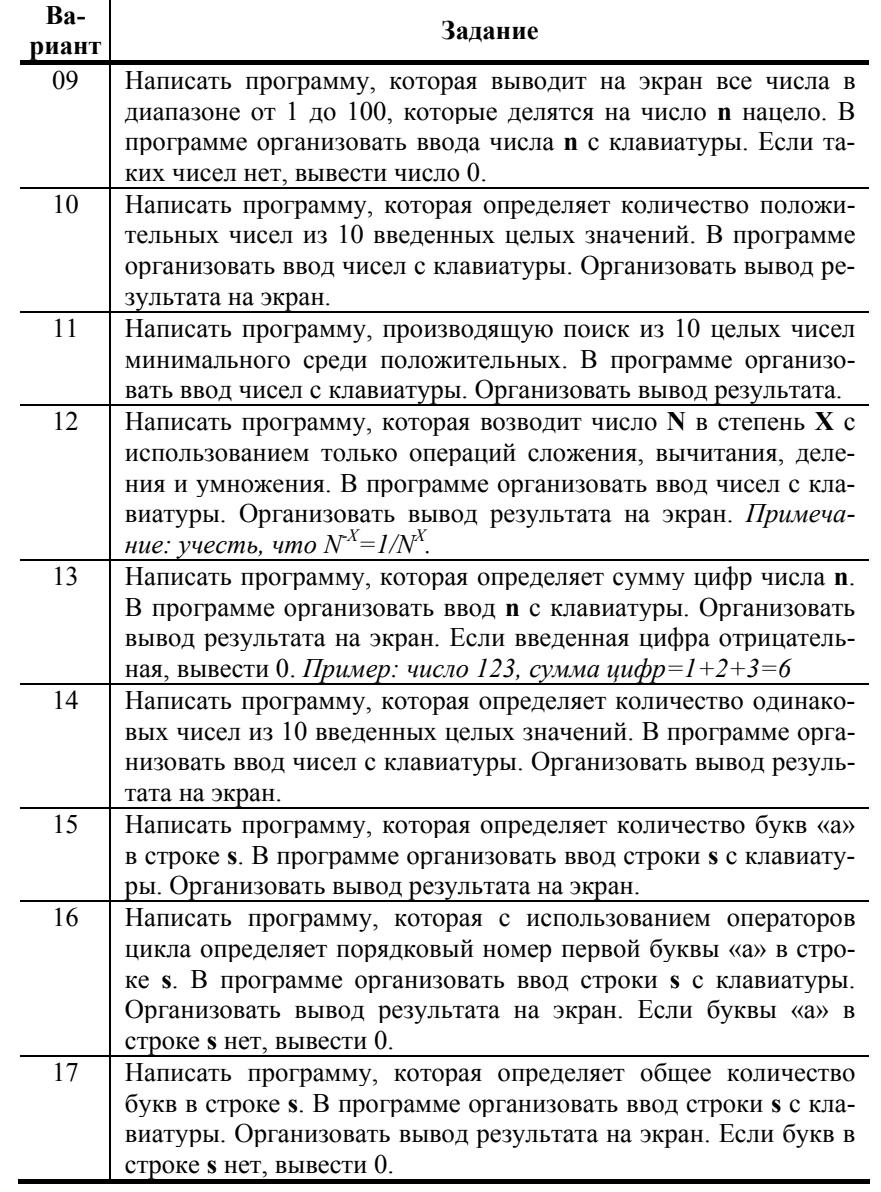

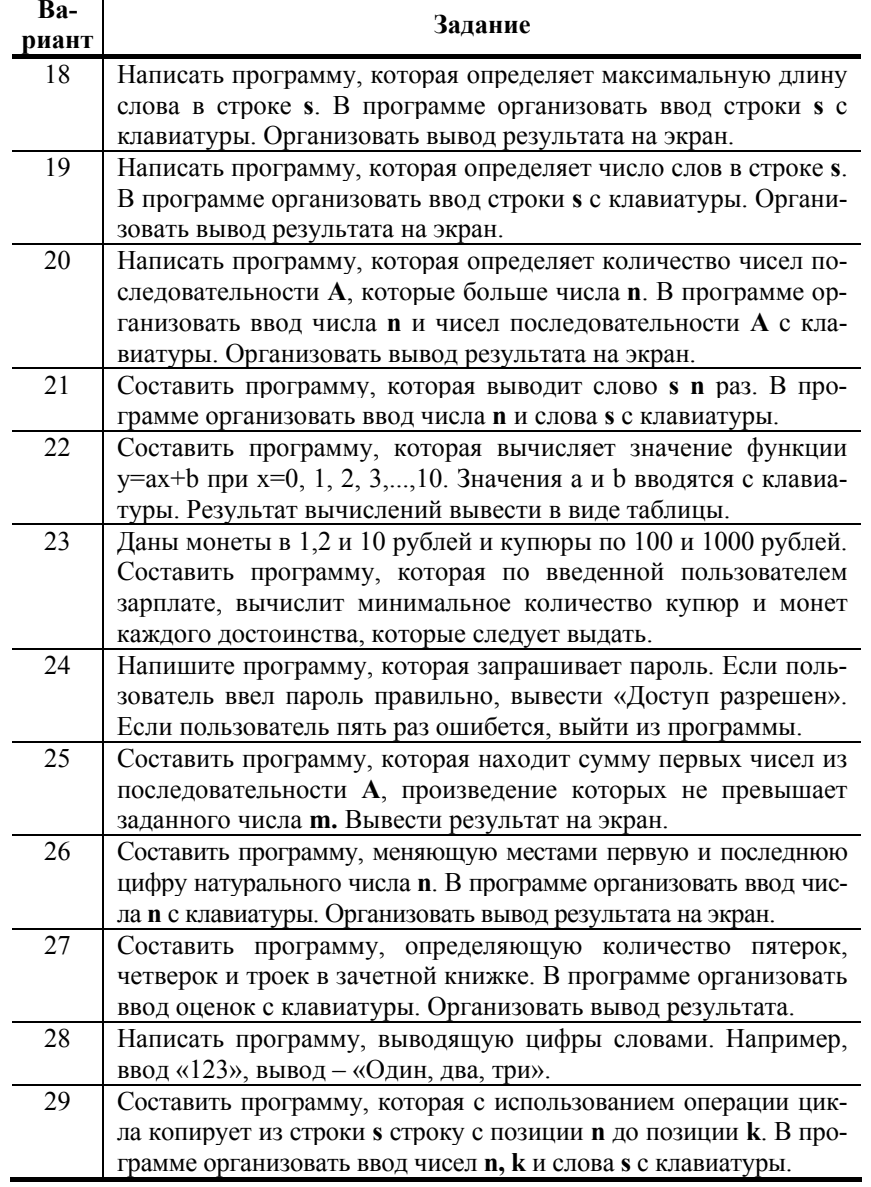

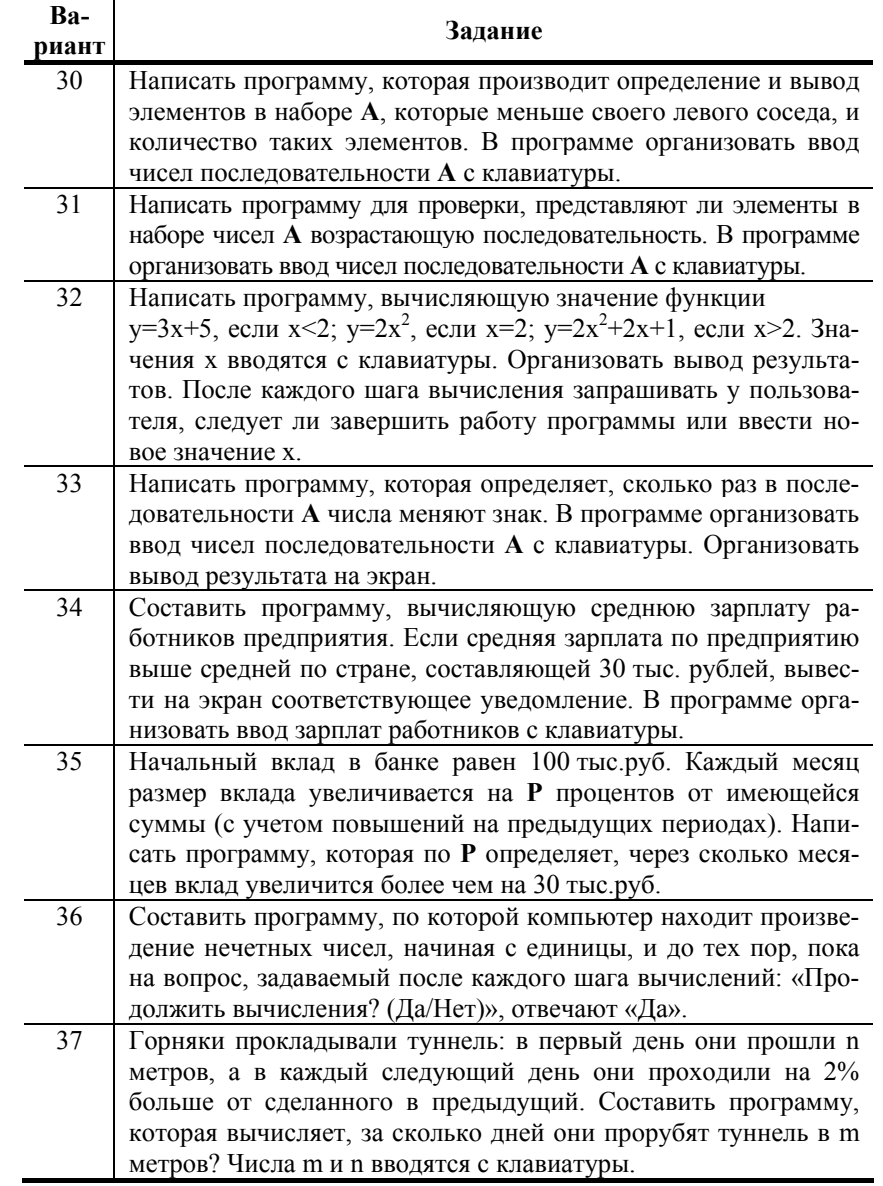

*Продолжение табл. 3.3*

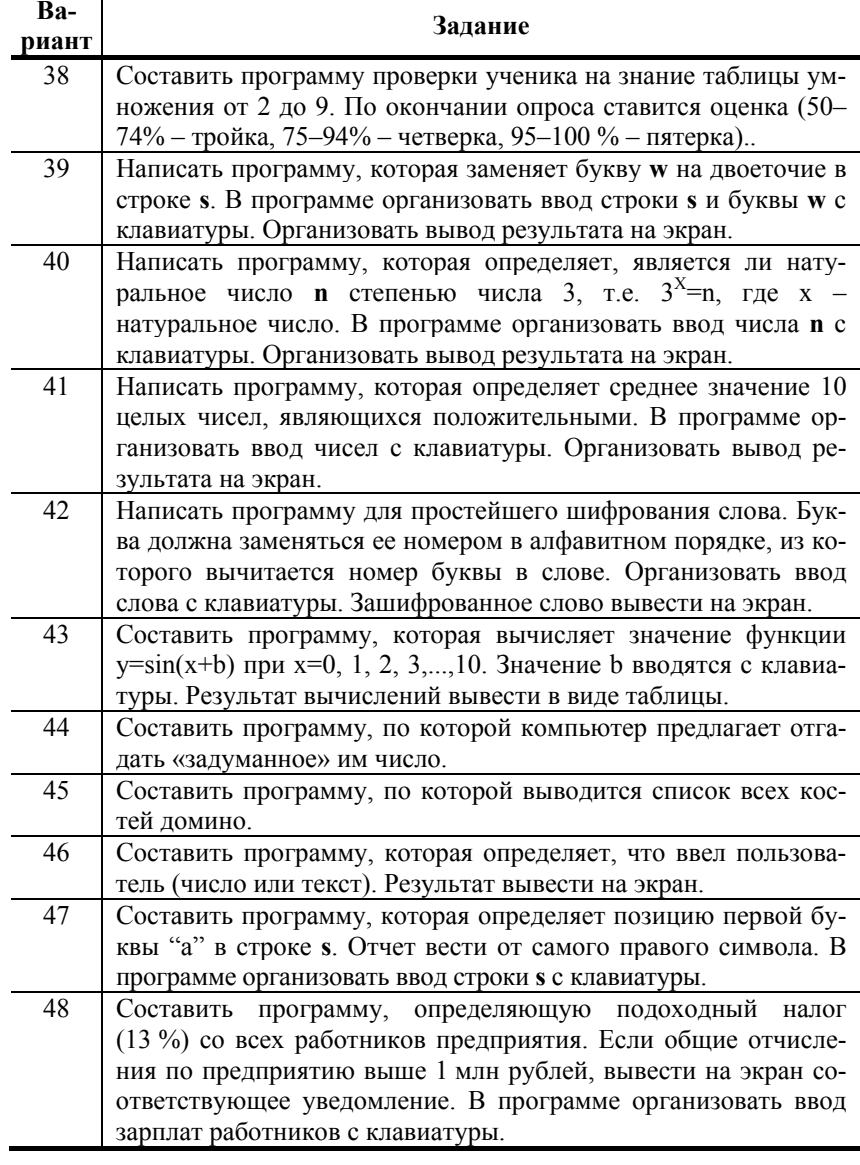

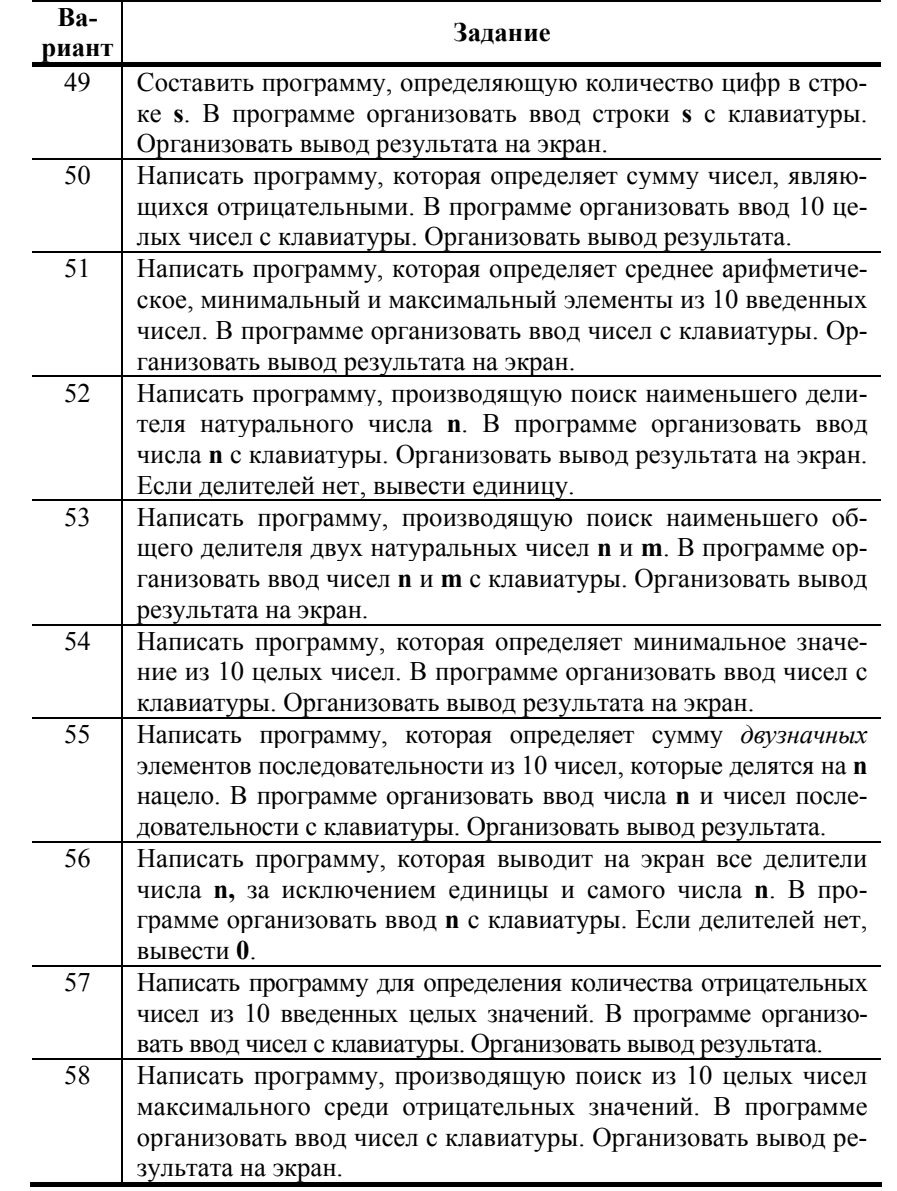

## Продолжение табл. 3.3

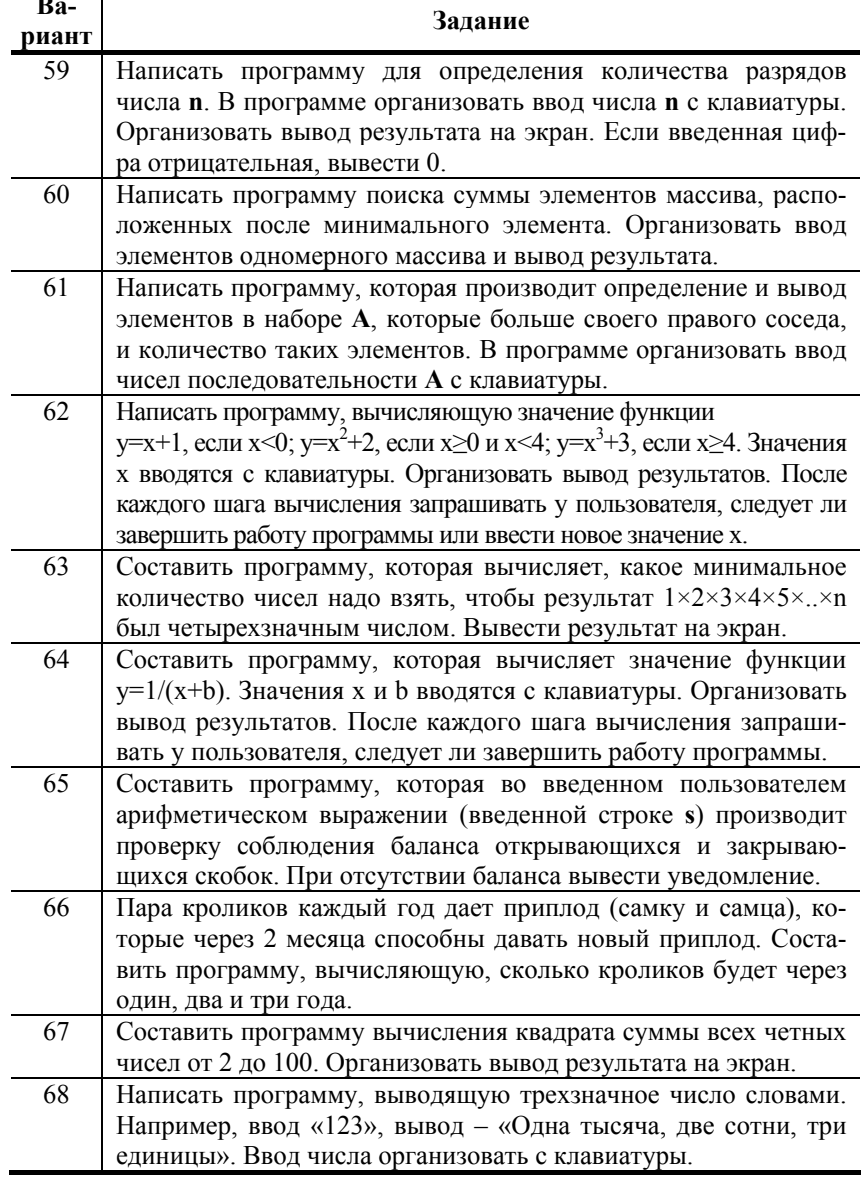

 $=$ 

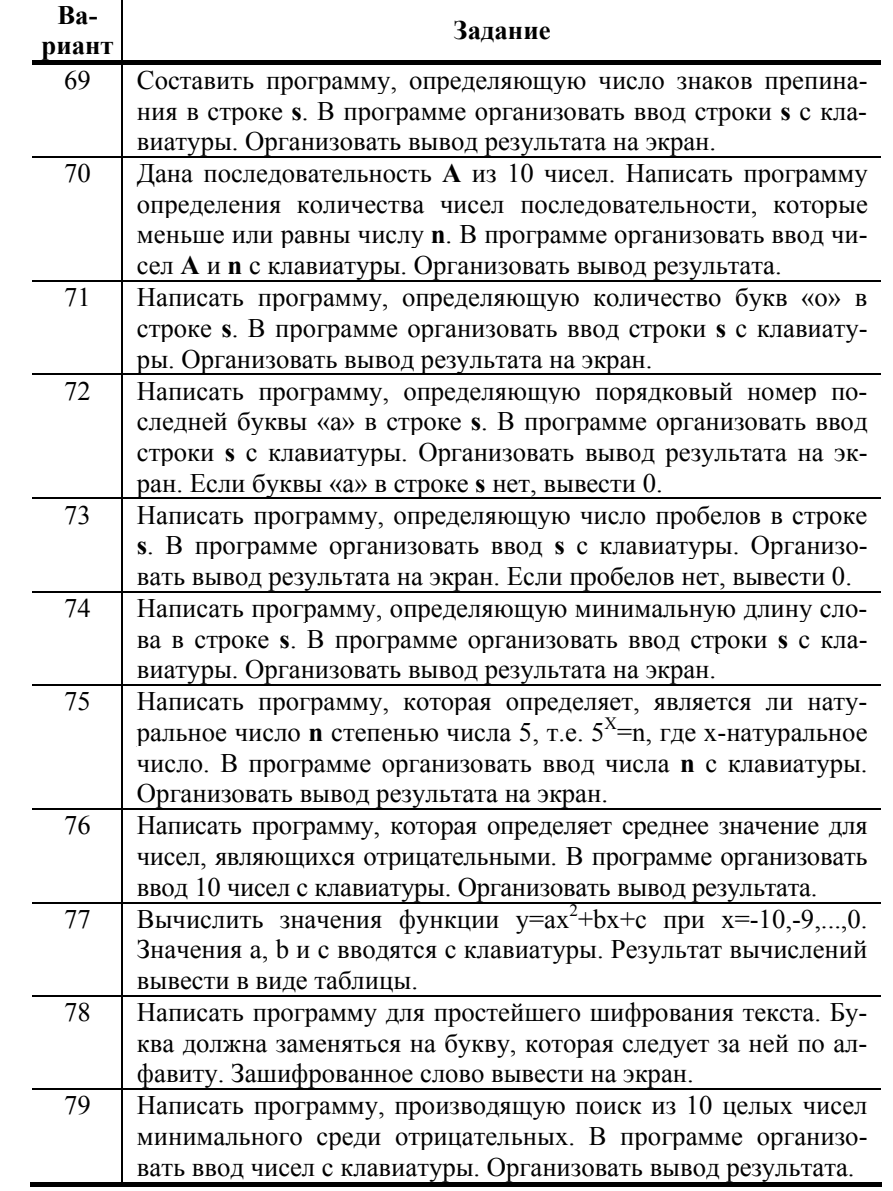

Окончание табл. 3.3

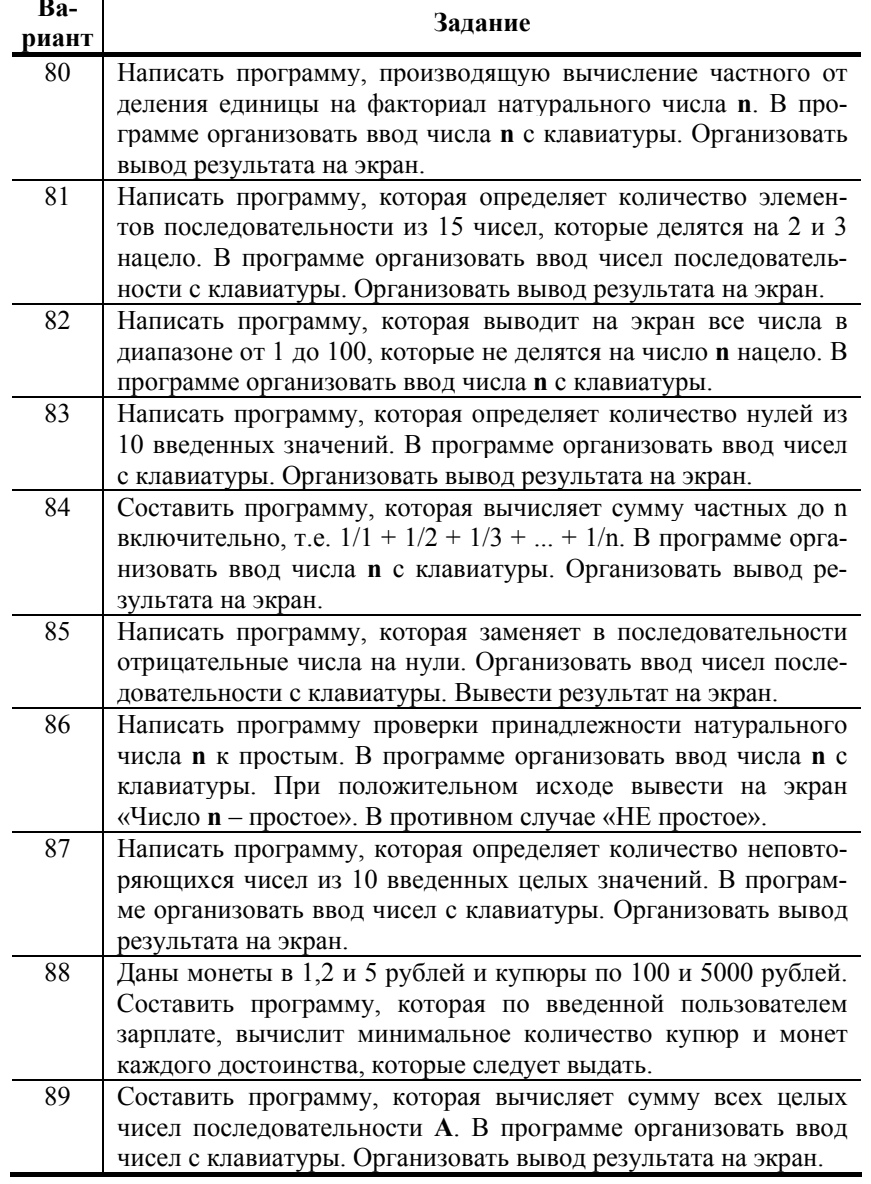

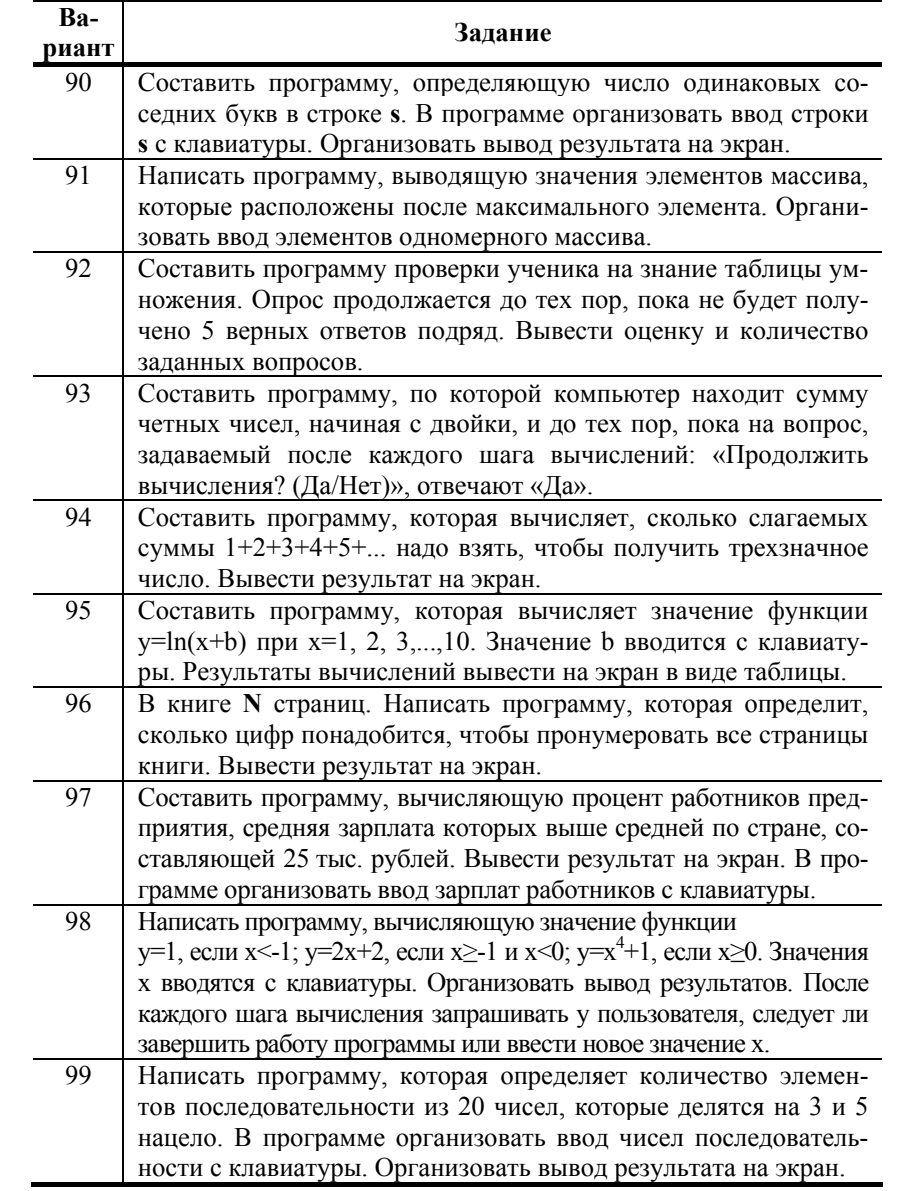

#### ЗАКЛЮЧЕНИЕ

В данном учебно-методическом пособии приведена программа дисциплины «Информатика». Указана трудоемкость изучаемой дисциплины, основные виды занятий, контролей. Определен объем аудиторной и самостоятельной работы. Приведены темы дисциплины, каждая из которых поддержана рекомендациями по изучению конкретных разделов рекомендуемой литературы. По всем темам представлен необходимый перечень вопросов для самоконтроля полноты изученного материала. Рекомендуемый объем самостоятельной работы достаточен для полготовки к слаче экзамена по лисниплине.

Рассмотрены теоретические вопросы по темам «Системы счисления», «Основы алгоритмизации» и «Язык программирования Турбо Паскаль». Представлены примеры решения практических задач по каждому из заданий контрольной работы. Приведены рекомендации по выбору варианта контрольного задания и указания по выполнению работы. Представлены варианты заданий контрольной работы. Объем материала, изложенный в учебно-методическом пособии, необходим и достаточен для самостоятельного выполнения контрольной работы.

После самостоятельного изучения тем дисциплины и выполнения контрольной работы следует сформировать перечень сложных для понимания вопросов для их обсуждения во время аудиторных занятий.

## **ПРИЛОЖЕНИЯ**

## Приложение 1

#### Таблица П1.1. Основные процедуры и функции языка Паскаль

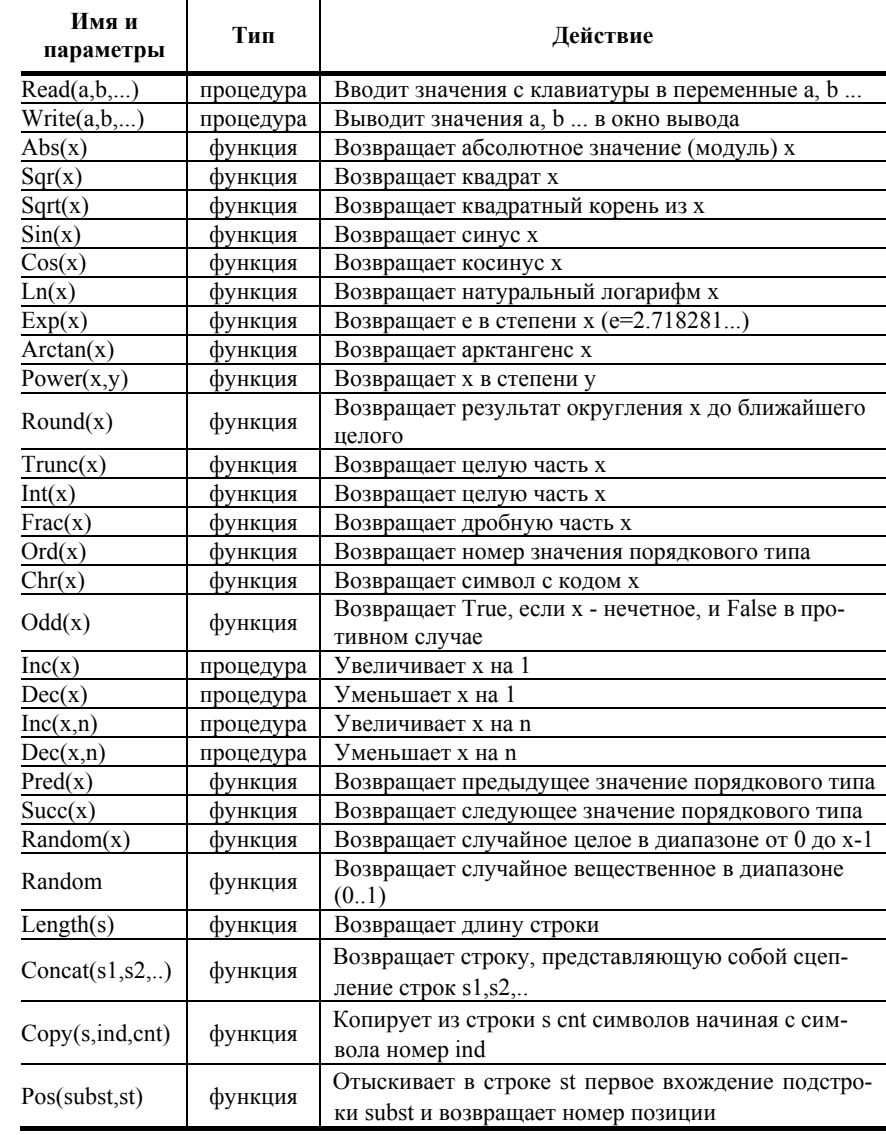

## **БИБЛИОГРАФИЧЕСКИЙ СПИСОК**

- 1. **Информатика**. Базовый курс: учеб. пособие для вузов / под ред. С.В. Симоновича.– 2-<sup>е</sup> изд.- Спб: Питер, 2006. – 640 <sup>с</sup>.
- 2. **Могилев, А.В.** Информатика: учеб. пособие для вузов / А.В. Могилев, Н.И. Пак, Е.К. Хеннер; под ред. Е.К. Хеннера.– 7-<sup>е</sup> изд., стер.**–** М.: Академия, 2009. – 848 <sup>с</sup>.
- 3. **Фаронов, В.В.** Turbo Pascal 7.0. Начальный курс: учеб. пособие для вузов / В.В. Фаронов. – М.: КНОРУС, 2006.– 576 <sup>с</sup>.
- 4. **Фаронов, В.В.** Delphi. Программирование на языке высокого уровня: учеб. для вузов/ В.В. Фаронов.– Спб.: Питер, 2006. – 640 <sup>с</sup>.
- 5. **Малыхина, М.П.**. Базы данных: основы, проектирование, использование: учеб. пособие для вузов/ М.П. Малыхина. –2 е изд.– Спб.: БХВ-Петербург, 2007.– 528<sup>с</sup>.
- 6. **Карпов Б.И.** Самоучитель Visio 2003 / Б. И. Карпов.—СПб.: Питер, 2006.—335 <sup>с</sup>.
- 7. **Волков, В.Б.** Понятный самоучитель работы <sup>в</sup> Windows XP / В.Б. Волков.– СПб: Питер, 2006.– 202 <sup>с</sup>.
- 8. **Бэкон Д.** Операционные системы Спб.: Питер, 2004.

### **СУЛЫНЕНКОВ Илья Николаевич, КВАША Елена Николаевна**

## **УЧЕБНО-МЕТОДИЧЕСКОЕ ПОСОБИЕ**

по дисциплине «Информатика» для студентов факультета заочного и вечернего обучения направления подготовки «Электроэнергетика <sup>и</sup> электротехника»

Редактор Т.В. Соловьева

Подписано <sup>в</sup> печать <sup>г</sup>. Формат 60х84 1/16. Печать плоская. Усл. печ. <sup>л</sup>. 5,81. Уч.-изд. <sup>л</sup>. 4,31. Тираж 50 экз. Заказ № ФГБОУВПО «Ивановский государственный энергетический университет имени В.И. Ленина» Отпечатано <sup>в</sup> УИУНЛ ИГЭУ 153003 Иваново, ул. Рабфаковская, 34.